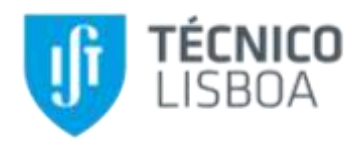

# **Simulação em** *Aspen Plus®* **de processos de valorização de biomassa**

**Francisco José Gomes Patrocínio**

Dissertação para obtenção do Grau de Mestre em

# **Engenharia Química**

Orientadores: Prof.ª Doutora Maria Cristina Carvalho Silva Fernandes Prof.ª Doutora Maria Rosinda da Costa Ismael

**Júri**

Prof.ª Doutora Maria Joana Castelo-Branco de Assis Teixeira Neiva Correia Prof.ª Doutora Maria Rosinda da Costa Ismael Prof. Doutor Sebastião Manuel Tavares da Silva Alves

**novembro de 2017**

## <span id="page-1-0"></span>**Agradecimentos**

No início desta dissertação fica premente a necessidade de agradecer a todos os que contribuíram durante o caminho, ou a sua pavimentação, da mesma.

Às minhas orientadoras, a professora doutora Maria Cristina Fernandes e professora doutora Maria Rosinda Ismael, um grande agradecimento pela a orientação dedicada, pelo tempo e paciência, disponibilizados para as minhas questões, pertinentes ou menos pertinentes, cujo esclarecimento não só permitiu o avanço da minha dissertação, como também o avanço do meu conhecimento no campo da engenharia. Também pelas suas palavras de conforto quando delas necessitei.

Um grande agradecimento aos meus pais, António e Teresa, à minha irmã, Vanessa, pois sem ela o trabalho estaria em ruínas, ao Nuno, à minha avó, Dina, à minha bisavó Elisa e ao meu padrinho, Filipe. O seu apoio e conforto foram indispensáveis durante toda esta, e outras jornadas.

À Rita Cóias, e sua família, também deixo um sentido obrigado, por todas as ações e atitudes que me trouxeram até aqui.

Uma vez que todos os meus amigos representaram um suporte inimaginável durante toda a minha formação, começo por agradecer por tudo e pedir perdão pela particularização que farei de seguida. Ao João Margarido, Renato Ferreira, Paulo Carvalho, João Francisco, João Viana, Luís Sombreireiro, Pedro Guilherme e Nuno Santos agradeço por serem a minha outra família. À Mariana Patrão, Filipe Costa, Nuno Deus, Marta Santos, Rui Morais, Miguel Rodrigues, João Caldeira, Pedro Soares, Catarina Rocha, Mafalda Neves, Rita Pereira, Pedro Martins, Mariana Pereira, Sara Saraiva, Sofia Fontes Rocha, André Silva e Rita Gomes por serem os meus pilares da Academia. À Joana Gonçalves, à Maria Cardoso e Teresa Torres, por me terem permitido aprender e crescer no campo da engenharia química, além do apoio dado na minha vida pessoal. Agradeço à Patrícia Figueiredo pela paciência, e auxílio demonstrado durante esta elaboração. À Rita Mantas, pelas palavras de encorajamento. Aos meus companheiros do Rotaract, Susana, Daniela, Margarida, Guilherme, Gonçalo, Carlos, Carina e meus demais companheiros do Rotary Club de Torres Vedras, pela dedicação que demostraram para comigo, e pela amizade que me deram o privilégio de ter. Aos meus colegas de trabalho da Iberol, que tornavam as minhas provações muito mais suportáveis.

À equipa do hospital de S. José e Alcoitão, especialmente ao Ricardo, Cristiana, Isabel, Filomena, Manteigas e Rita, porque sem a dedicação deles não poderia ter chegado aqui.

Por fim, dedico esta obra ao meu avô, Francisco Gomes. Que te deixe orgulhoso.

### **Resumo**

<span id="page-2-0"></span>A utilização de fontes energéticas renováveis tem ganho expressão nas últimas décadas, devido a problemáticas relacionadas com gestão de recursos naturais e proteção ambiental. A utilização de biomassa como fonte de energia é atrativa, dada a sua disponibilidade e facilidade de armazenamento.

Este trabalho teve como objetivo simular parte do processo de produção de *pellets* utilizando diferentes biomassas. Para o efeito usou-se o simulador de processos químicos *Aspen Plus®*. A simulação em *Aspen* de processos que envolvam compostos não-convencionais, i.e. que não se encontrem na base de dados, apresenta uma maior complexidade. Pretendendo utilizar apenas como dados de entrada o caudal e a composição de biomassa, a simulação desenvolvida compreendeu três etapas, a queima da biomassa com obtenção de gás quente para secagem/produção de energia, a separação gás-sólido e, por último, a secagem da biomassa tendo em vista a produção de *pellets*. O processo de queima foi simulado recorrendo a um bloco *RYIELD* que decompõe a biomassa nos respectivos elementos e um bloco *RGIBBS* que simula a combustão desses mesmos elementos. A secagem da biomassa foi efectuada em dois cenários distintos, num dos cenários recorreu-se aos blocos *RSTOIC* e *FLASH2* e, no outro cenário, aos blocos *DRYER* e *MIXER*, com resultados concordantes. Os resultados da simulação referentes à queima e secagem da biomassa foram validados com dados industriais.

Foram estudados vários cenários de integração energética para aproveitar o calor residual dos gases de combustão para produção de energia elétrica e cogeração. Foi, ainda, simulado um processo de gaseificação de caule de arroz.

**Palavras-chave:** biomassa, *Aspen Plus®*, *pellets*, combustão, integração energética, gaseificação

### **Abstract**

<span id="page-3-0"></span>The use of renewable energy sources has gained interest during the last decades due to problems associated with the use of primary resources and environmental protection. The use of biomass as an energy source is attractive because of its availability and ease of storage.

The aim of this work was to simulate part of a pellet production process using different biomasses. For this purpose, the Aspen Plus® chemical process simulator was used. Aspen simulations involving unconventional compounds, i.e. coumpond not found in the database, are complex. Having as objective to use only as input data the flow rate and the biomass composition, it was established a simulation with three stages: biomass combustion to produce hot gases for drying / energy production; gas-solid separation and biomass drying for pellets production. The process of combustion was simulated using a RYIELD block that decomposes the biomass in the respective elements and a RGIBBS block that simulates the combustion of these elements. The drying of biomass was carried out in two different scenarios. One scenario uses a RSTOIC and a FLASH2 blocks and, the other one, uses a DRYER and MIXER blocks. The results obtained are in similars. The results of the simulation regarding the combustion and the drying of the biomass were validated with industrial data.

Several energy integration scenarios were studied to increases the global energy efficiency using the waste heat from the combustion gases for the production of electricity and heat. The process of rice straw gasification was also simulated.

**Keywords:** biomass, *Aspen Plus®*, pellets, combustion, heat integration, gasification

# Índice

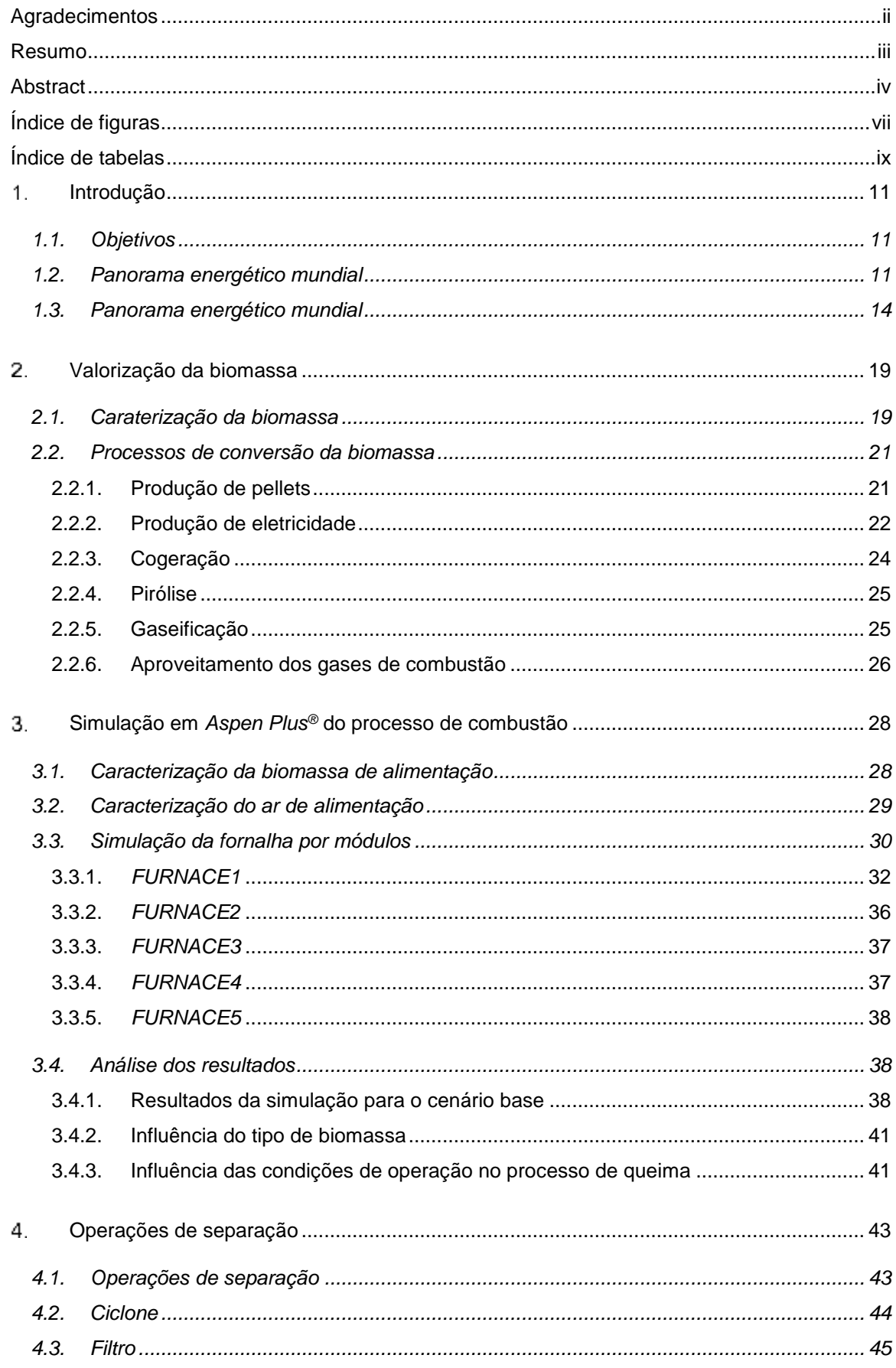

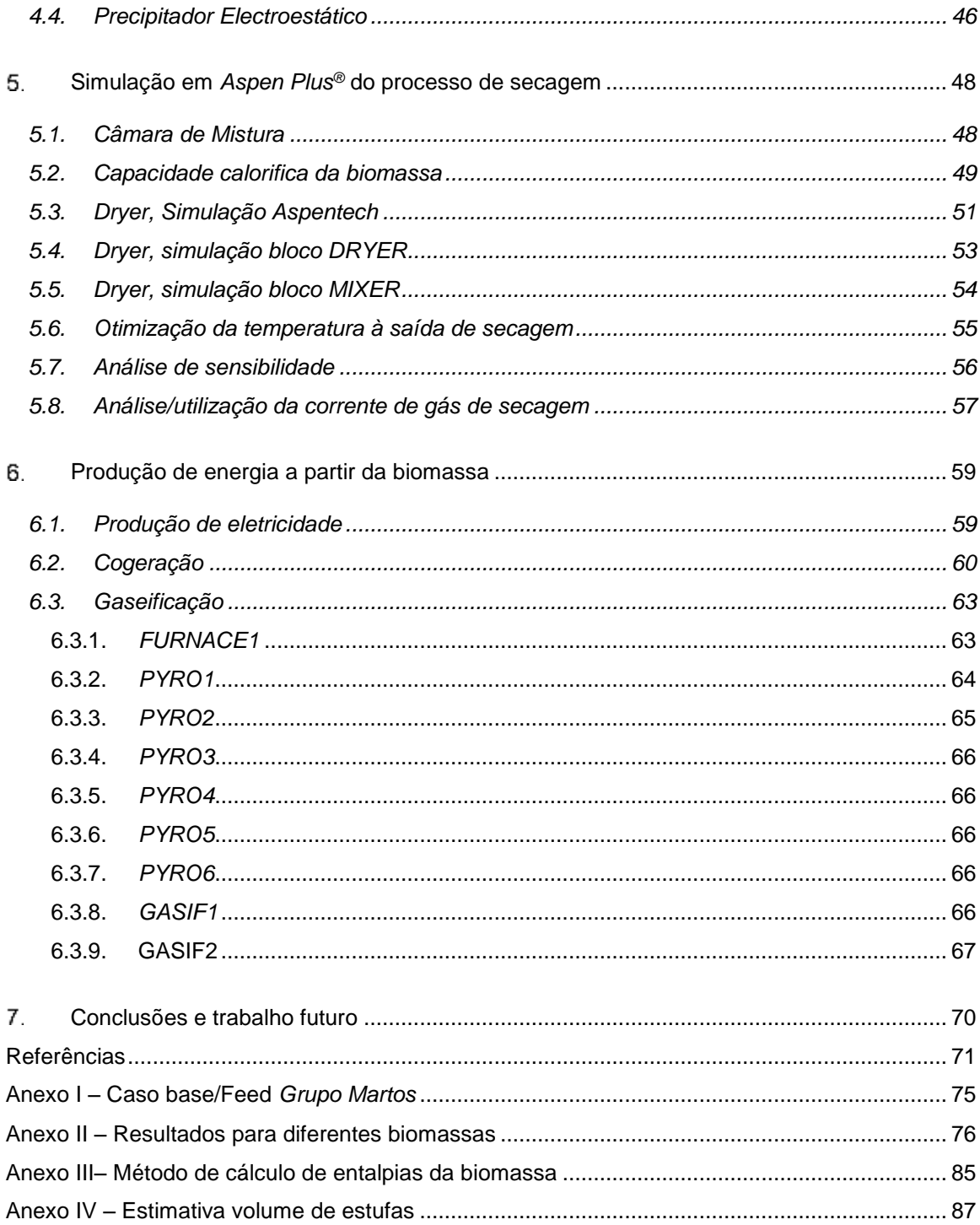

# **Índice de figuras**

<span id="page-6-0"></span>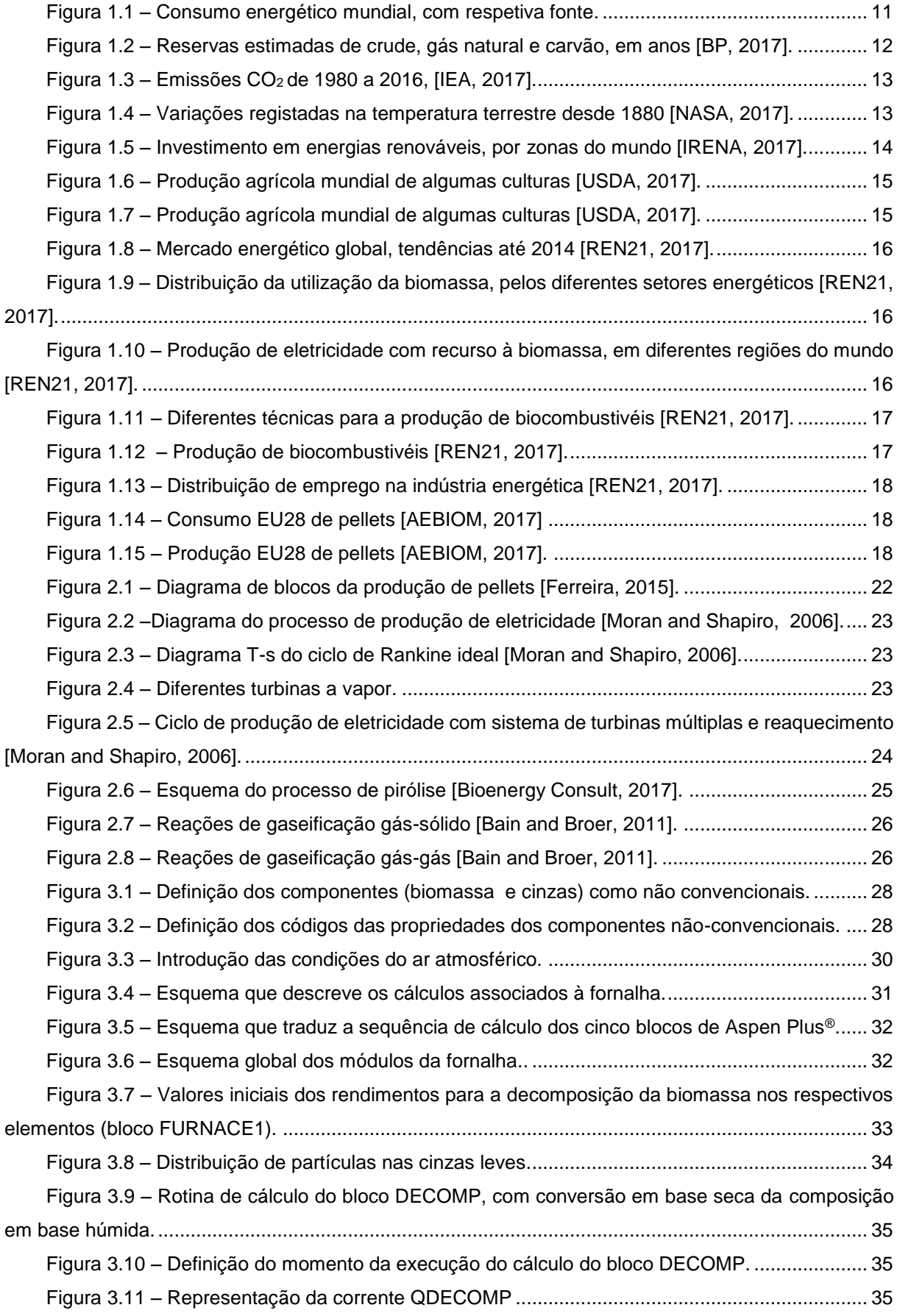

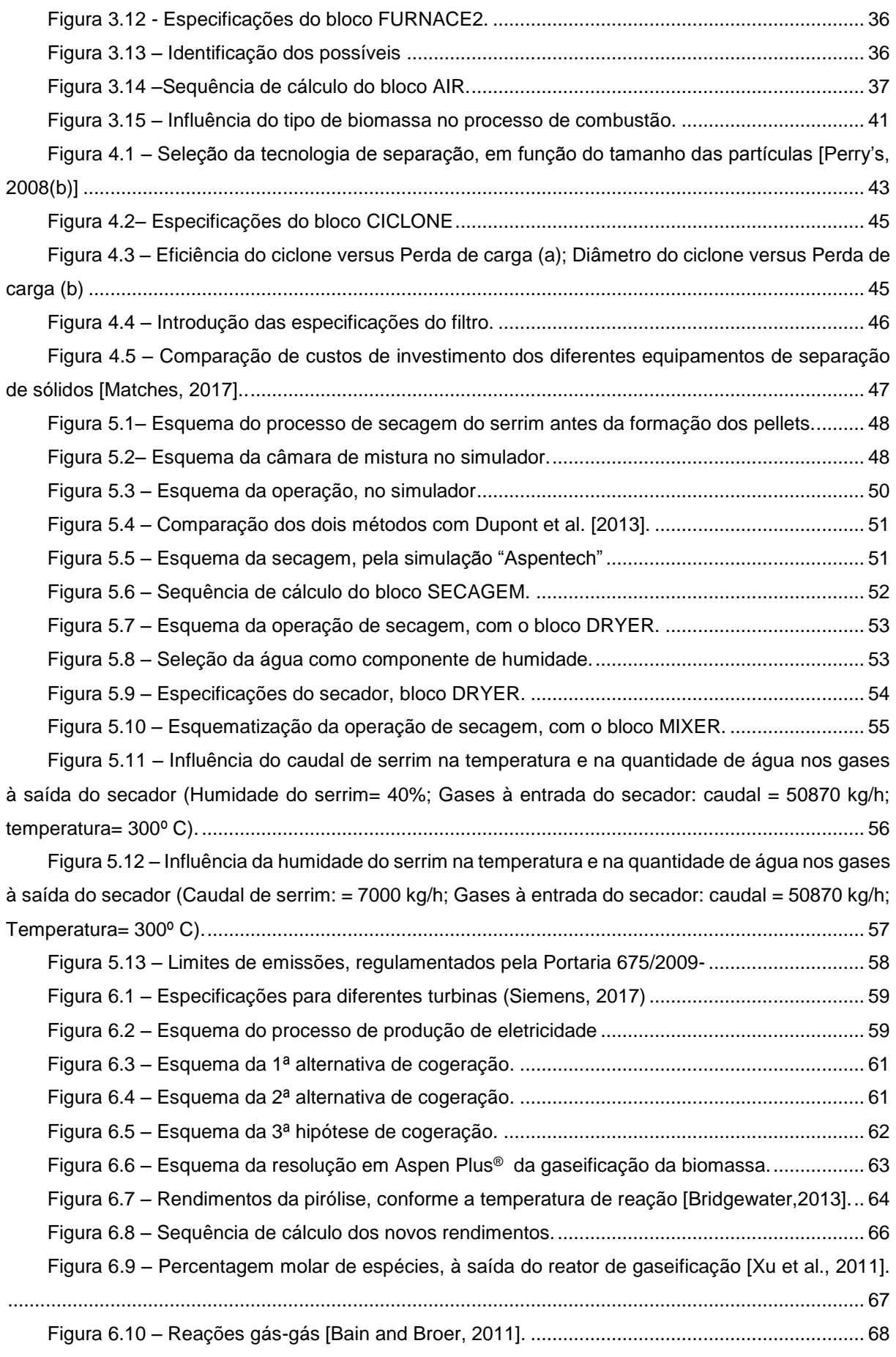

# **Índice de tabelas**

<span id="page-8-0"></span>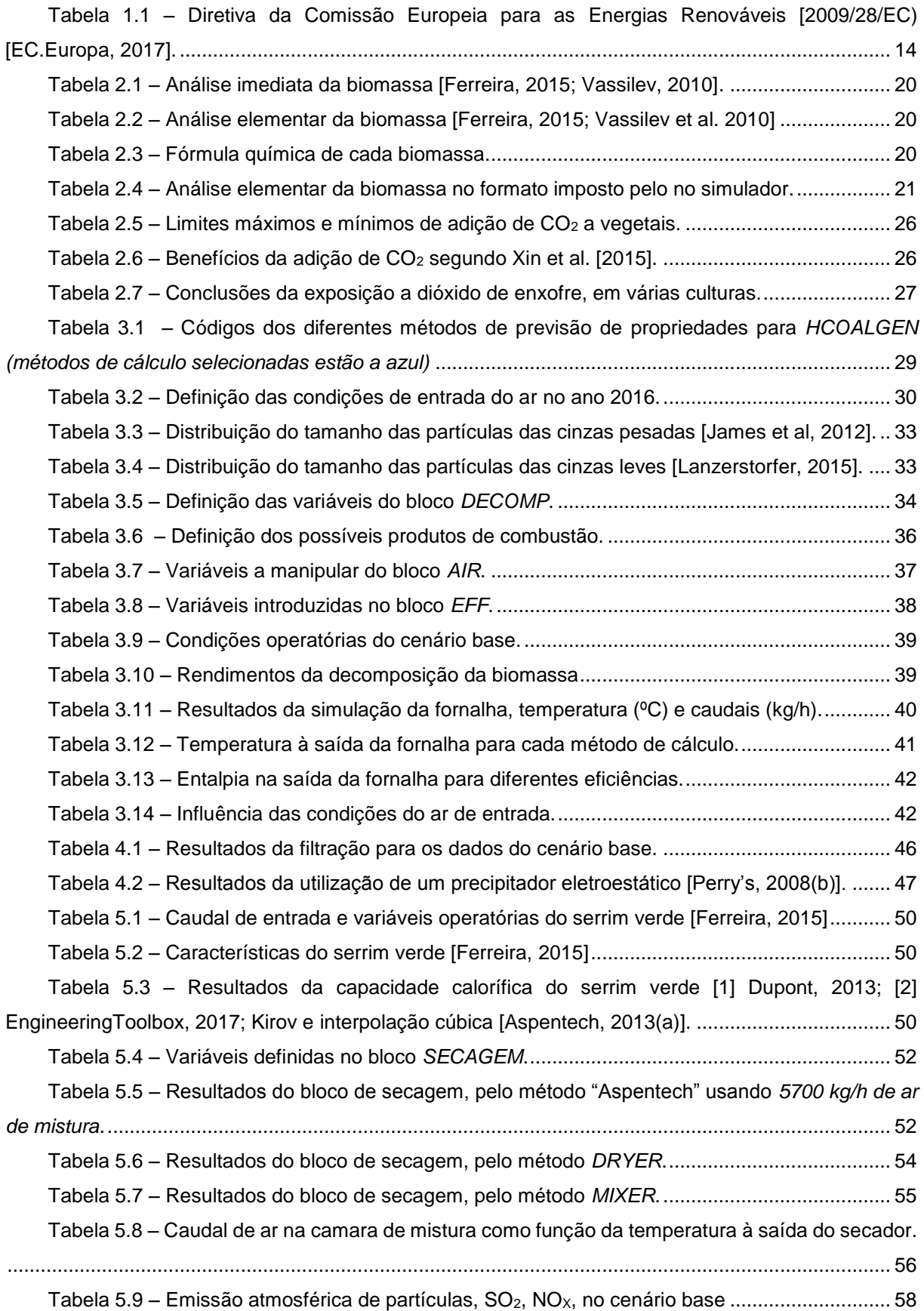

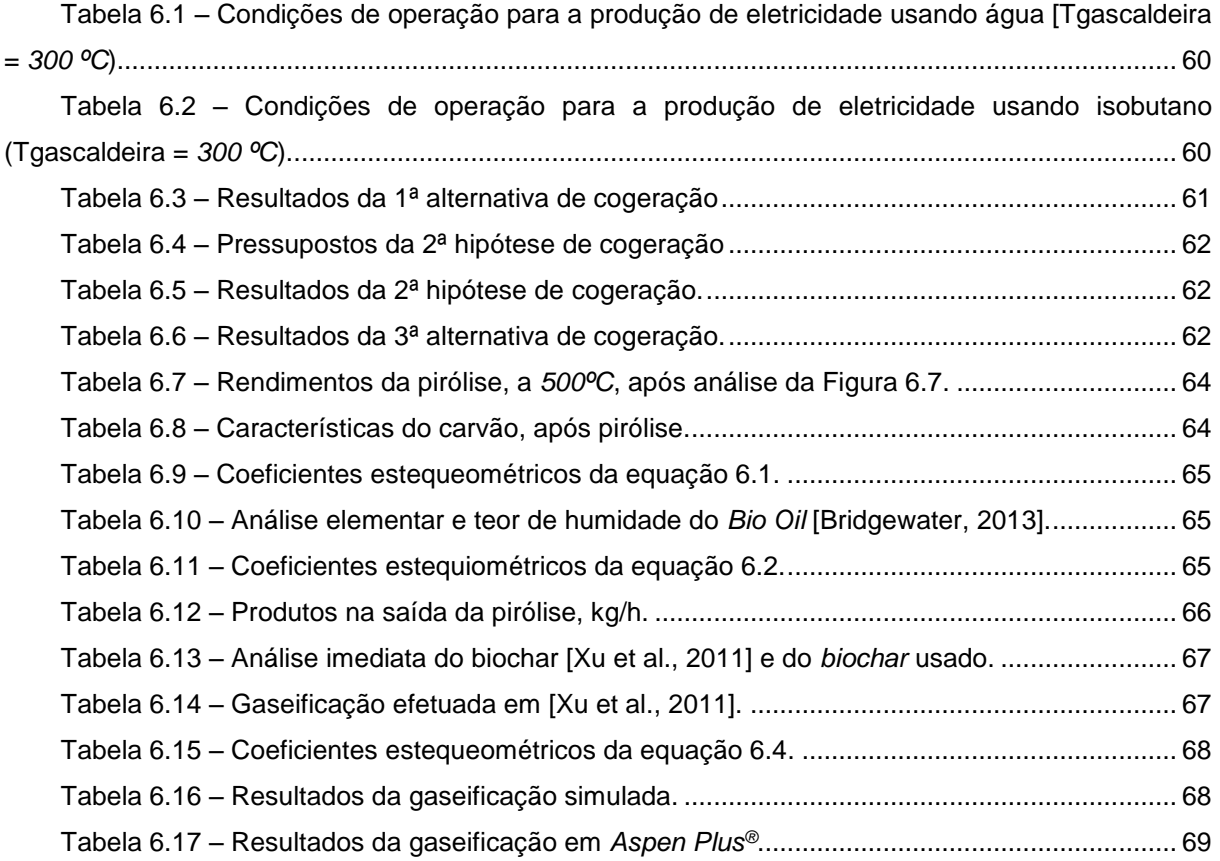

## <span id="page-10-0"></span>**Introdução**

#### **1.1. Objetivos**

<span id="page-10-1"></span>A presente dissertação tem como objectivo simular em *Aspen Plus®* parte do processo de produção de *pellets*, a partir de diferentes biomassas e testar vários cenários de integração energética para aproveitamento do calor residual dos gases de combustão.

O *Aspen Plus®* é dos mais conhecidos simuladores de processos químicos. No entanto, o *Aspen Plus®* apresenta algumas limitações nas simulações envolvendo sólidos não-convencionais o que exige o desenvolvimento de rotinas de programação em *FORTRAN-95*.

O processo simulado utiliza dados industriais de uma unidade de peletização que inclui a combustão da biomassa que produz os gases a utilizar na secagem do serrim verde, a própria secagem e a operação de separação gás-cinza. A simulação é validada com os dados industriais. A simulação permite testar diversas biomassas. A valorização da biomassa foi analisada tendo em conta diferentes cenários de integração energética e outros processos de conversão de biomassa, nomeadamente, gaseificação.

#### **1.2. Panorama energético mundial**

<span id="page-10-2"></span>Com o desenvolvimento socioeconómico e industrial da sociedade, o consumo energético registou um aumento sem dar sinais de estabilização. É previsível que este aumento continue nos anos vindouros, de acordo com a [Figura 1.1.](#page-10-3) Existindo esta procura energética, é natural que as indústrias focadas na produção energética possuam boas perspetivas de crescimento e rentabilidade.

A utilização de energia pode ser repartida em três campos distintos [REN21, 2017]: energia elétrica; energia para aquecimento/arrefecimento; e combustíveis. O terceiro campo poderá sofrer um declínio na procura, devido ao desaparecimento, no futuro, dos motores de combustão nas principais cidades europeias.

As principais fontes energéticas continuam a ser os recursos fósseis, nomeadamente o gás natural, carvão e petróleo, conforme indicado na [Figura 1.1.](#page-10-3)

Estes recursos, devido à sua fraca regeneração, encontram-se em relativa escassez, logo as suas reservas só conseguirão suprir as necessidades de algumas gerações futuras [\(Figura 1.2\)](#page-11-0).

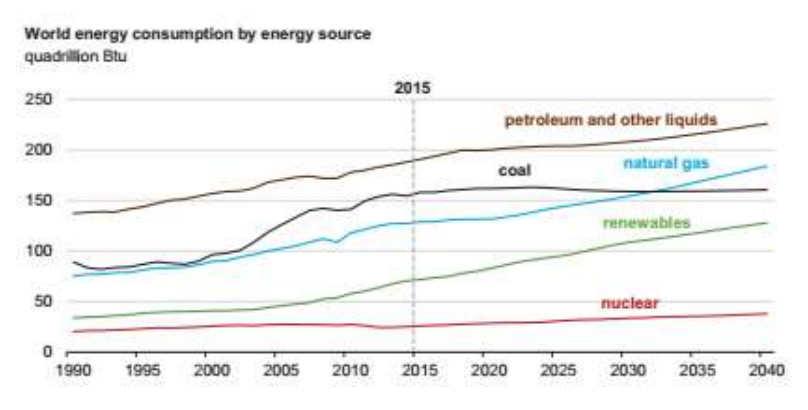

<span id="page-10-3"></span>Figura 1.1 – Consumo energético mundial, com respetiva fonte.

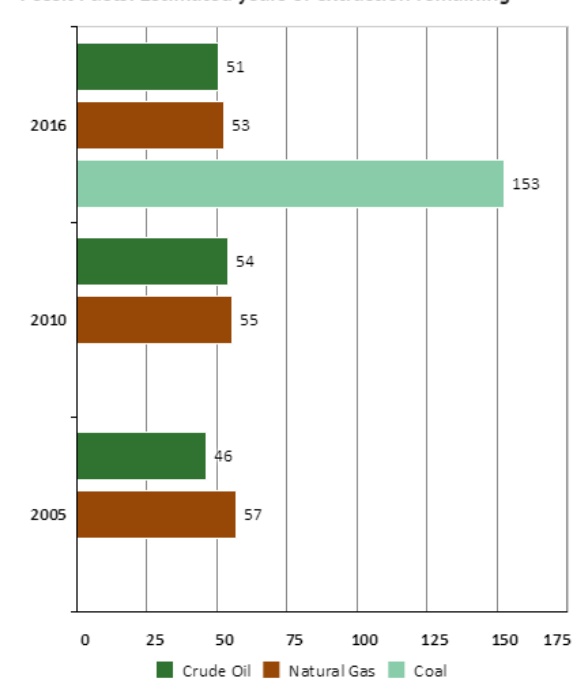

Fossil Fuels: Estimated years of extraction remaining

Figura 1.2 – Reservas estimadas de crude, gás natural e carvão, em anos [BP, 2017].

<span id="page-11-0"></span>Devido a esta problemática da escassez de recursos no futuro, a defesa de um "desenvolvimento sustentável" tem sido apregoada nas últimas décadas. "Desenvolvimento sustentável" é definido em [Twidell and Weir, 1986] como *"a vivência, produção e consumo de forma a suprir as necessidades do presente, sem comprometer a capacidade de gerações futuras suprirem as suas"*. Assim sendo, existe uma procura crescente por recursos que não sejam exauridos pela necessidade presente.

Aliada a esta preocupação, a utilização de combustíveis fósseis está frequentemente associada à emissão dos chamados gases de efeito de estufa, relacionados com o aumento da temperatura terrestre nos últimos séculos [\(Figura 1.3](#page-12-0) e [Figura 1.4\)](#page-12-1).

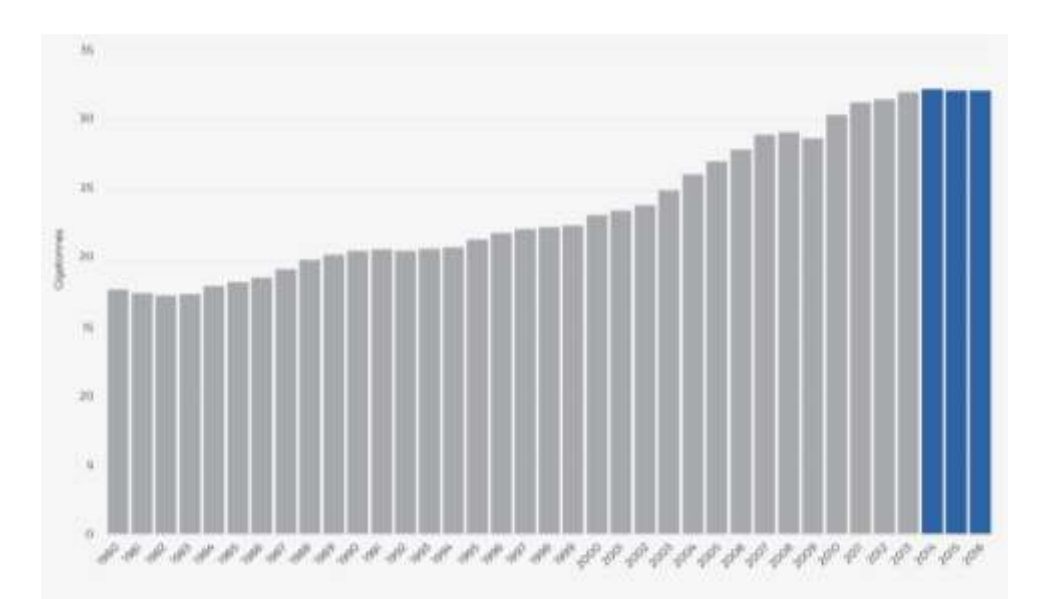

Figura 1.3 – Emissões CO2 de 1980 a 2016, [IEA, 2017].

<span id="page-12-0"></span>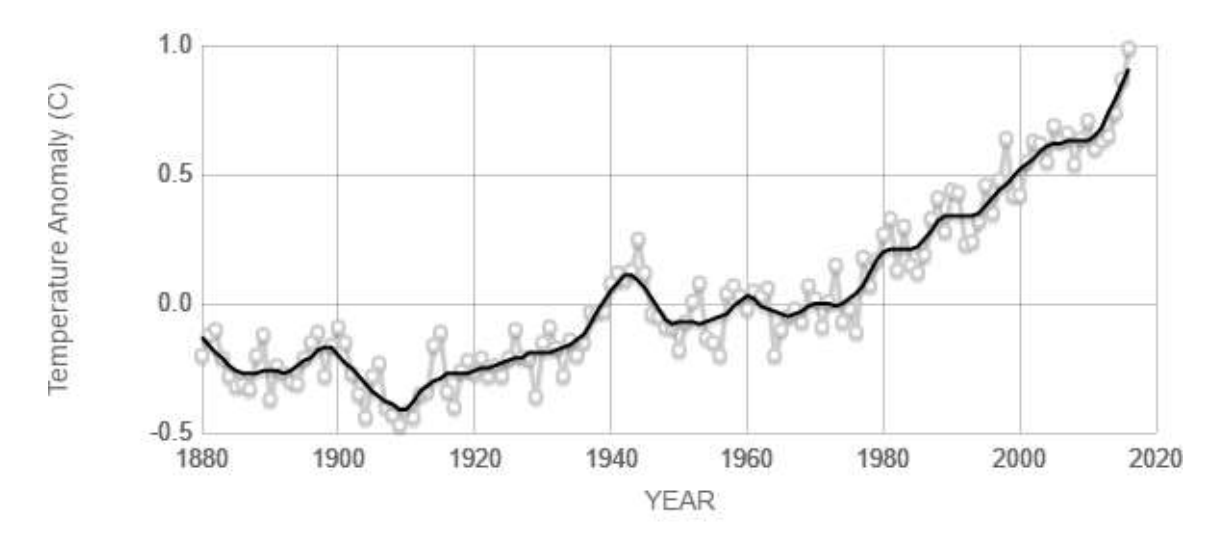

Figura 1.4 – Variações registadas na temperatura terrestre desde 1880 [NASA, 2017].

<span id="page-12-1"></span>Diversos acordos internacionais procuram limitar a emissão dos chamados gases de efeito de estufa, sendo o mais recente o Acordo de Paris. Organizações como a Comissão Europeia procuram também seguir uma "política ambiental", firmando regras acerca desta problemática. Por isso, a sociedade investe cada vez mais em fontes energéticas pouco poluentes e renováveis como seja a bioenergia, a energia solar, eólica, hídrica e geotermal, entre outras. O investimento realizado à escala mundial em energias renováveis encontra-se ilustrado na [Figura 1.5.](#page-13-1)

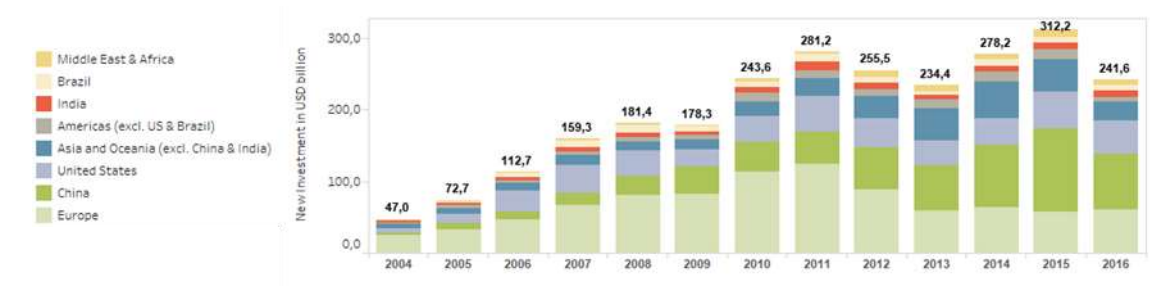

Figura 1.5 – Investimento em energias renováveis, por zonas do mundo [IRENA, 2017].

<span id="page-13-1"></span>As regras de remediação ambiental têm também provocado um forte impacto a médio/longo prazo, de que são exemplos as normas da Comissão Europeia, algumas apresentadas na [Tabela 1.1,](#page-13-2) bem como a decisão de tributar, de forma extra, a produção de energia partindo do carvão, incluída no Orçamento de Estado para 2017 português.

<span id="page-13-2"></span>Tabela 1.1 – Diretiva da Comissão Europeia para as Energias Renováveis [2009/28/EC) [EC.Europa, 2017].

| Zona           | Objetivo                                                          |  |  |  |  |  |
|----------------|-------------------------------------------------------------------|--|--|--|--|--|
|                | Redução de 20 % nos níveis de greenhouse gas (comparado com 1990) |  |  |  |  |  |
| União Europeia | Quota de produção de energia, em 20% de energias renováveis       |  |  |  |  |  |
|                | Aumento em 20% da eficiência energética                           |  |  |  |  |  |

#### **1.3. Panorama energético mundial**

<span id="page-13-0"></span>Uma definição atribuída à biomassa é "qualquer matéria orgânica, disponível ou renovável de forma recorrente, incluído colheitas energéticas e árvores, algas e plantas aquáticas, madeira e resíduos de madeira, resíduos animeis, resíduos de colheitas alimentares ou resíduos do processamento alimentar e outros resíduos adequados para a produção de energia, combustíveis, químicos, materiais" [Sadhukan et al., 2014]. Assim, as fontes de biomassa são muito variadas e podem ser provenientes de colheitas agrícolas, da floresta ou de resíduos. Mais de 30% do planeta encontrase coberto por floresta, um importante absorvedor de CO2, podendo esta constituir uma fonte significativa de biomassa [Wolf, 2013].

Na [Figura 1.6](#page-14-0) e [Figura 1.7](#page-14-1) apresentam-se as produções agrícolas de várias culturas. Além destas, existem colheitas específicas que são utilizadas unicamente na produção de energia, as chamadas "culturas energéticas" [Evans et al., 2015].

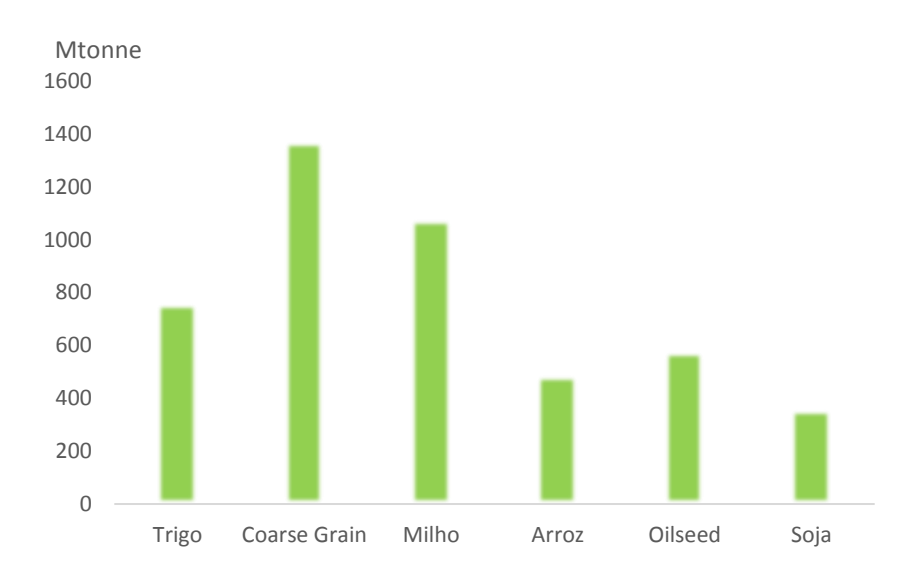

Figura 1.6 – Produção agrícola mundial de algumas culturas [USDA, 2017].

<span id="page-14-0"></span>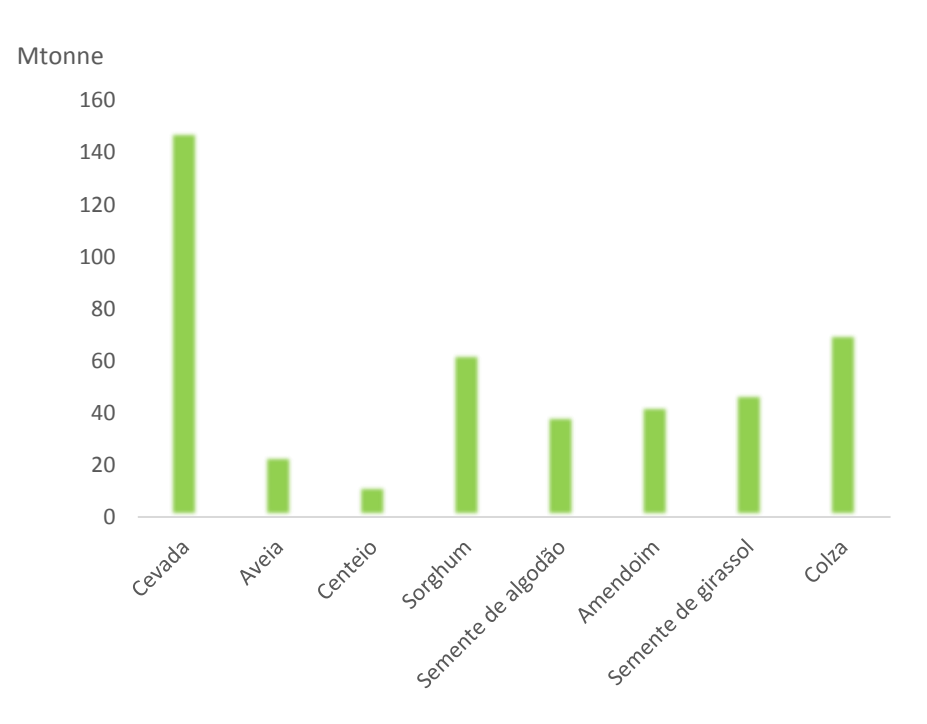

Figura 1.7 – Produção agrícola mundial de algumas culturas [USDA, 2017].

<span id="page-14-1"></span>O recurso a estas matérias-primas pode ser benéfico, uma vez que captura naturalmente dióxido de carbono pelo processo da fotossíntese. Esse gás pode ser posteriormente libertado durante o processamento da biomassa, tornando neutro o ciclo do dióxido de carbono [Sadhukan et al., 2014]. Caso exista uma opção de captura/utilização de dióxido de carbono integrada no processo, o ciclo torna-se negativo.

A bioenergia é o maior contribuinte para o mercado energético global das energias renováveis, apesar de registar um abrandamento no seu crescimento relativamente à energia eólica, solar, hídrica, etc. [\(Figura 1.8\)](#page-15-0) [REN21, 2017].

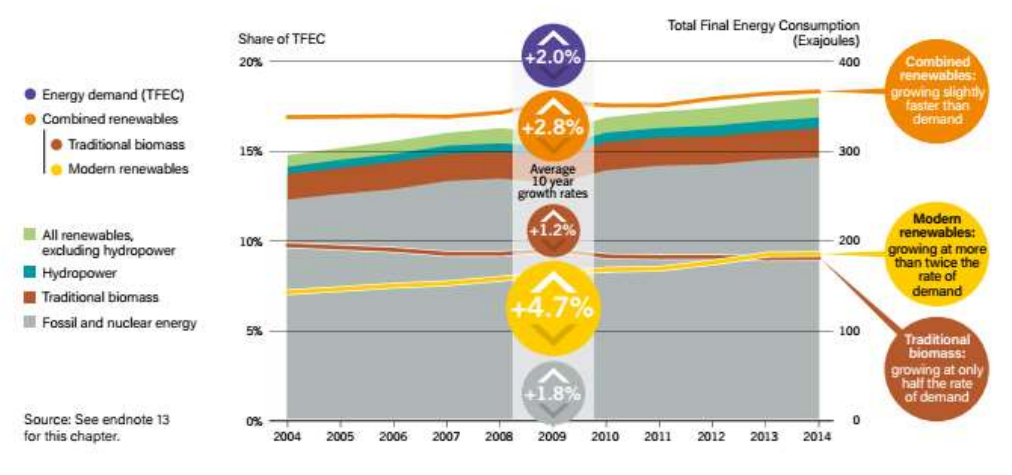

Figura 1.8 – Mercado energético global, tendências até 2014 [REN21, 2017].

<span id="page-15-0"></span>Em 2016, a energia produzida a partir da biomassa foi ~*62,5 EJ* a que corresponde a um crescimento de cerca de *2,5%/ano* desde 2010.

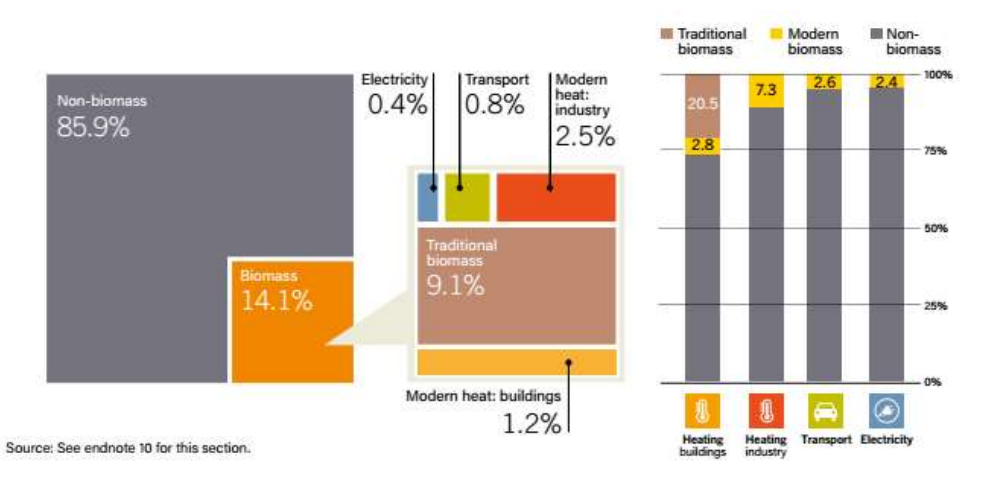

<span id="page-15-1"></span>Figura 1.9 – Distribuição da utilização da biomassa, pelos diferentes setores energéticos [REN21, 2017].

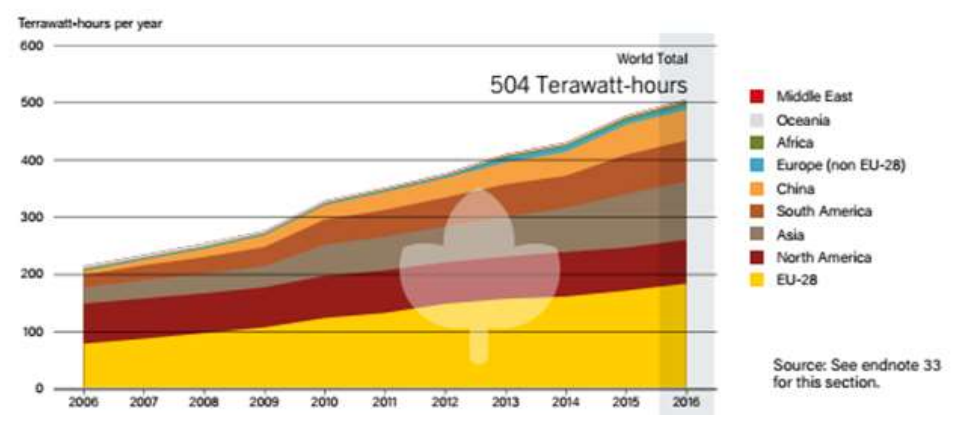

<span id="page-15-2"></span>Figura 1.10 – Produção de eletricidade com recurso à biomassa, em diferentes regiões do mundo [REN21, 2017].

A [Figura 1.11](#page-16-0) resume as diferentes alternativas processuais que permitem a produção de combustíveis, a partir de biomassa. A [Figura 1.12](#page-16-1) apresenta as produções mundiais dos principais combustíveis (biodiesel e bioetanol).

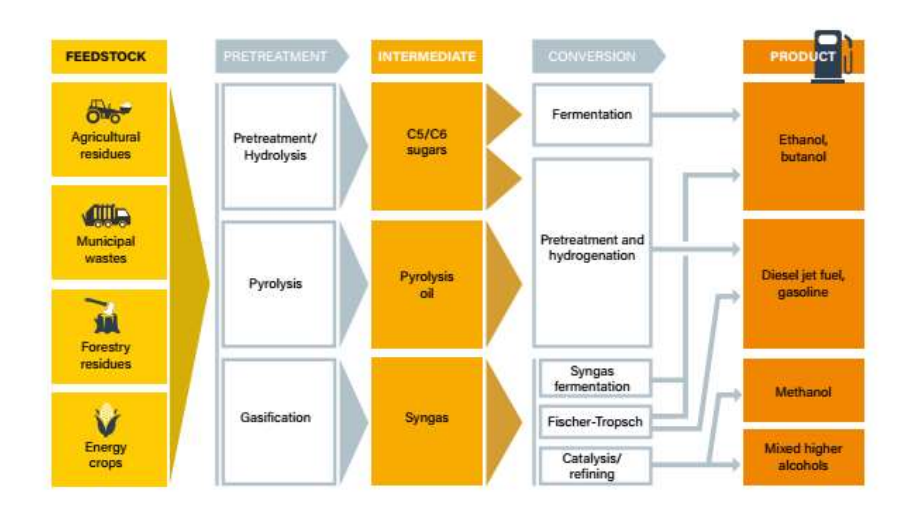

Figura 1.11 – Diferentes técnicas para a produção de biocombustivéis [REN21, 2017].

<span id="page-16-0"></span>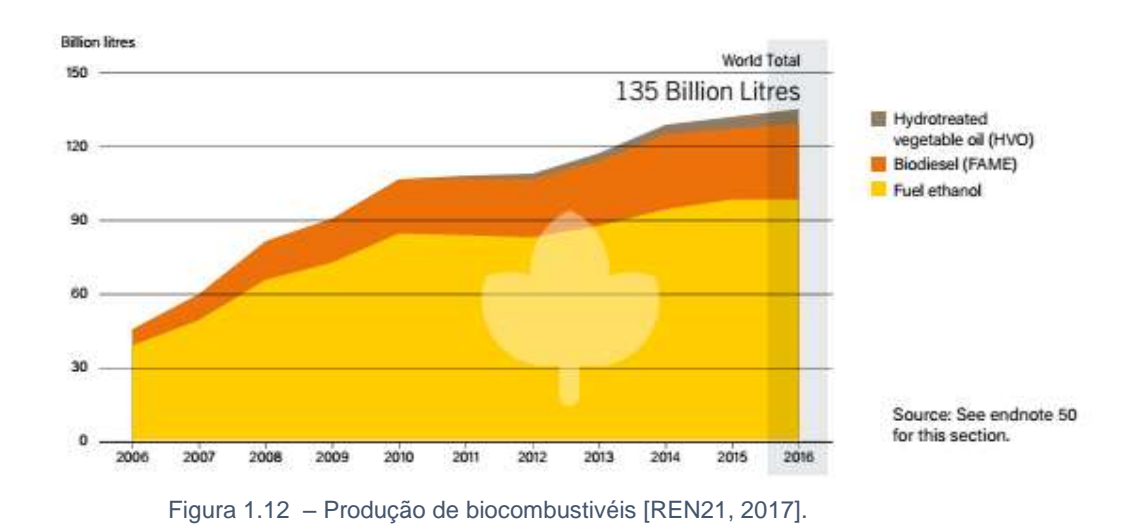

<span id="page-16-1"></span>A indústria da bioenergia, tal como a indústria fotovoltaica, possui das maiores taxas de empregabilidade, quando comparada com outras indústrias de energia renovável (excluindo a energia hídrica de grandes dimensões) [REN21, 2017]. A [Figura 1.13](#page-17-0) ilustra essa distribuição.

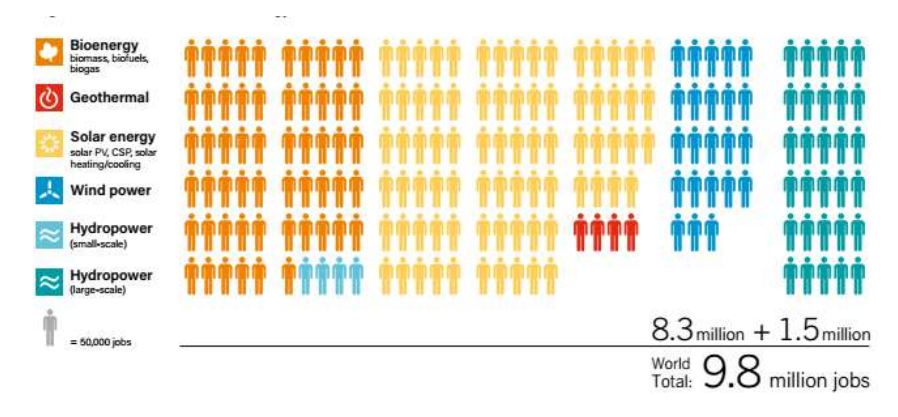

Figura 1.13 – Distribuição de emprego na indústria energética [REN21, 2017].

<span id="page-17-0"></span>Nos últimos anos, é notório o crescente interesse pela utilização de biomassa na forma de *pellets* e briquetes. Os *pellets*, um combustível sólido com uma densidade energética razoável, são produzidos comprimindo a estilha de biomassa seca e moída [Caillat, 2013; Jenkins et al., 2011; Ferreira, 2015]. Como se pode verificar nas [Figura 1.14](#page-17-1) e [Figura 1.15](#page-17-2) o consumo de *pellets* na União Europeia excede em 6,2 Mton a respectiva produção.

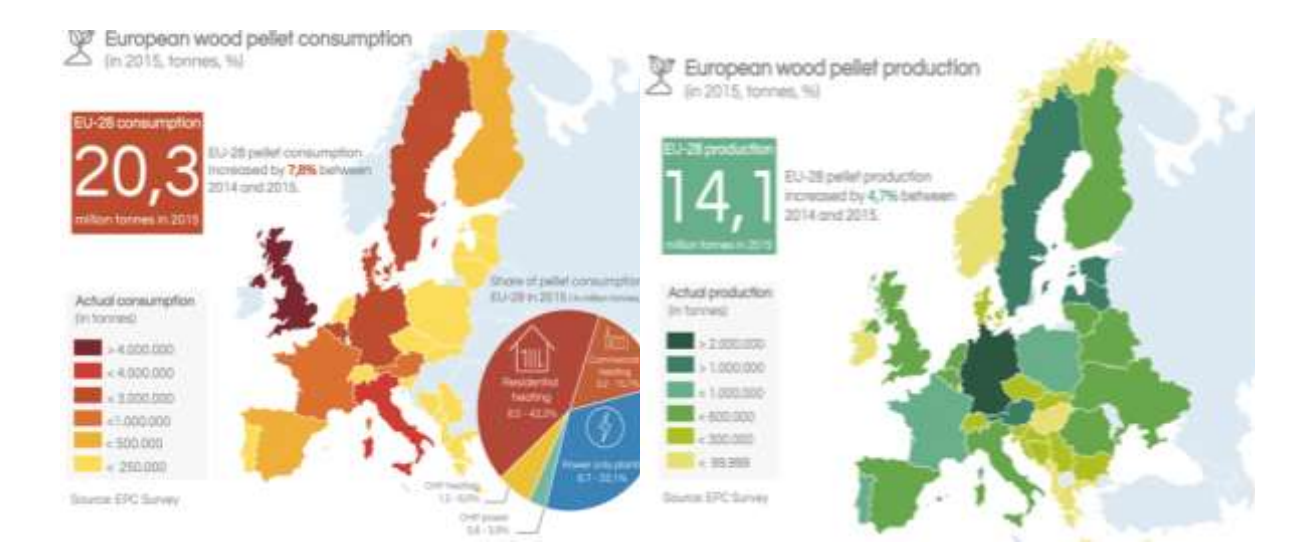

<span id="page-17-1"></span>Figura 1.14 – Consumo EU28 de pellets [AEBIOM, 2017]

<span id="page-17-2"></span>Figura 1.15 – Produção EU28 de pellets [AEBIOM, 2017].

Apesar das vantagens associadas à utilização de biomassa para a produção de energia, é necessário ter em conta que:

- 1. esta fonte de energia é, em geral, utilizada como fonte secundária e intermitente, devido às restrições na capacidade de armazenamento da biomassa;
- 2. as culturas energéticas competem, em termos de ocupação de terreno, com as culturas para produção alimentar. A utilização dos resíduos destas últimas é uma opção atrativa [Evans et al., 2015];
- 3. o cloro e sílica presentes em vários tipos de biomassa podem danificar caldeiras, permutadores e turbinas [Wolf, 2013].

## <span id="page-18-0"></span>**Valorização da biomassa**

Na Europa a produção da biomassa é maioritariamente feita por proprietários privados e nos últimos anos tem havido um aumento significativo das culturas energéticas. O processamento da biomassa para valorização depende do tipo de biomassa usado como matéria-prima e do produto final que se pretende obter. Atualmente existem diferentes alternativas para produção de bioenergia, em fase comercial e/ou em desenvolvimento a partir de diversas matérias-primas. A biomassa antes de ser processada pode sofrer pré-tratamentos, como secagem e compactação (produção de pellets e briquetes) para facilitar o seu transporte.

As alternativas químicas usadas para converter biomassa em combustíveis são: combustão direta, gaseificação, liquefação, pirólise. Nesta dissertação irá ser abordada a queima direta e muito brevemente a gaseificação, em que a biomassa é aquecida sob condições deficientes em oxigênio, formando gás de síntese (H<sup>2</sup> e CO), que pode ser processado para originar outros produtos (gases ou líquidos). O facto de a biomassa ser um componente não convencional acarreta dificuldades acrescidas no tratamento deste componente nas simulações em *Aspen Plus®*.

#### <span id="page-18-1"></span>**2.1. Caraterização da biomassa**

A forma mais comum de caracterizar um carvão ou uma biomassa é através das respectivas análises imediata (*Proximate Analisys*) e elementar (*Ultimate Analisys*). A primeira subdivide-se em "Humidade" (*Moisture*), "Carbono Fixo" (*Fixed Carbon*), "Matéria Volátil" (*Volatile Matter*) e "Cinzas" (*Ash*). A segunda em cinzas, carbono, hidrogénio, azoto, enxofre, cloro e oxigénio. Os dados dessas análises determinarão os produtos da combustão, a quantidade de comburente e o calor libertado na combustão.

A estrutura e a composição da biomassa dependem da matéria-prima da qual resulta. As fontes de biomassa escolhidas para esta simulação tiveram em conta a sua utilização noutros processos ou o seu peso no sector agrícola e florestal. As matérias-primas escolhidas foram: casca de eucalipto, casca de pinheiro, resíduos florestais, resíduos agrícolas, serradura de pinheiro, caule de milho, caule de trigo, caule de arroz, palha, madeira de oliveira. Ferreira [2015] e Vassilev et al. [2010] compilaram as análises imediata e elementar de diferentes matérias-primas. A [Tabela 2.1](#page-19-0) apresenta as composições, em base seca, das várias biomassas usadas nas simulações realizadas no presente trabalho.

Genericamente, a fórmula química da biomassa apresenta a seguinte fórmula  $CH_aO_b$ , e que em média é *CH1,4O0,67* [Jenkins et al., 2011]. No entanto, a partir da análise elementar de diversas fontes de biomassa [Ferreira ,2015; Vassilev, 2010], verifica-se que a biomassa contém também azoto, enxofre, cloro [\(Tabela 2.2\)](#page-19-1). Dessa forma, a biomassa adquirirá  $CH_aO_bN_cS_dCl_e$  como fórmula química. Os coeficientes estequiométricos molares *a*, *b*, *c*, *d* e *e* foram calculados usando a análise elementar da biomassa [\(Tabela 2.2\)](#page-19-1) e encontram-se na [Tabela 2.3.](#page-19-2)

<span id="page-19-0"></span>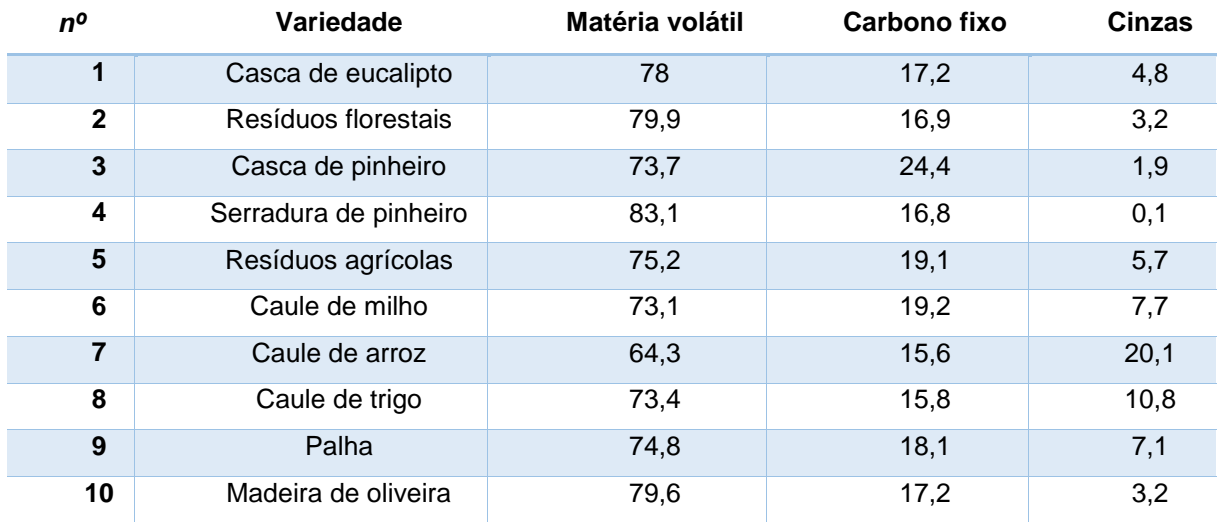

Tabela 2.1 – Análise imediata da biomassa [Ferreira, 2015; Vassilev, 2010].

Tabela 2.2 – Análise elementar da biomassa [Ferreira, 2015; Vassilev et al. 2010]

<span id="page-19-1"></span>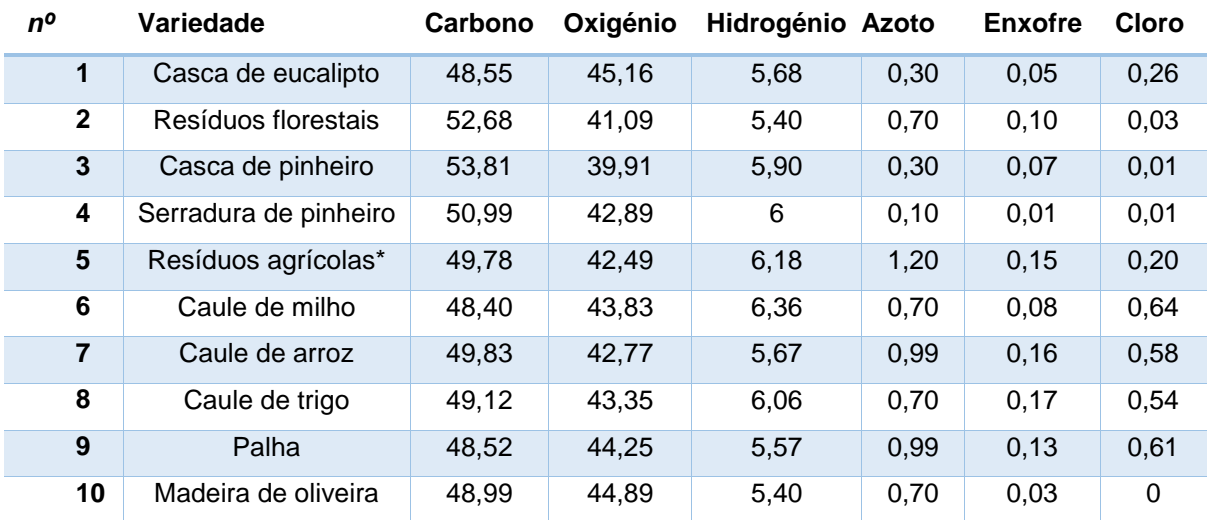

Tabela 2.3 – Fórmula química de cada biomassa.

<span id="page-19-2"></span>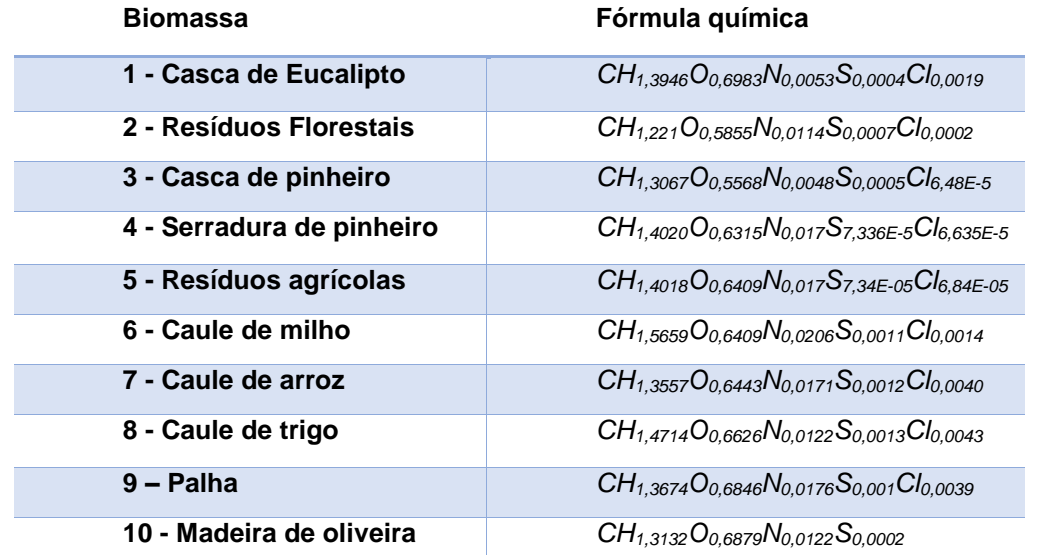

As fórmulas das biomassas presentes na [Tabela 2.3.](#page-19-2)apresentam desvios mínimos em relação à fórmula apresentada por Jenkins [2011].

A análise elementar a introduzir no simulador *Aspen Plus®* inclui as cinzas. Assim, foi necessário recalcular a composição elementar apresentada na [Tabela 2.2.](#page-19-1) Os novos dados encontramse na para as contabilizar [Tabela 2.4.](#page-20-2)

<span id="page-20-2"></span>

| $n^o$          | Variedade                     | <b>Cinzas</b> | Carbono | Oxigénio | Hidrogénio | <b>Azoto</b> | <b>Enxofre</b> | Cloro |
|----------------|-------------------------------|---------------|---------|----------|------------|--------------|----------------|-------|
| 1              | Casca de<br>eucalipto         | 4,77          | 46,23   | 43,01    | 5,41       | 0,25         | 0,29           | 0,05  |
| $\mathbf 2$    | Resíduos<br>florestais        | 3,24          | 50,98   | 39,76    | 5,22       | 0,68         | 0,10           | 0,03  |
| 3              | Casca de pinheiro             | 1,89          | 49,90   | 41,97    | 5,87       | 0,29         | 0,07           | 0,01  |
| 4              | Serradura de<br>pinheiro      | 0,12          | 50,93   | 42,84    | 5,99       | 0,10         | 0,01           | 0,01  |
| $5\phantom{1}$ | <b>Resíduos</b><br>agrícolas* | 5,80          | 46,89   | 40,03    | 5,83       | 1,13         | 0,14           | 0,19  |
| 6              | Caule de milho                | 7,67          | 44,69   | 40,47    | 5,87       | 0,64         | 0,07           | 0,59  |
| $\overline{7}$ | Caule de arroz                | 20,1          | 39,8    | 34,2     | 4,5        | 0,8          | 0,1            | 0,5   |
| 8              | Caule de trigo                | 7,12          | 45,62   | 40,26    | 5,63       | 0,65         | 0,16           | 0,56  |
| 9              | Palha                         | 10,85         | 43,26   | 39,45    | 4,96       | 0,89         | 0,12           | 0,48  |
| 10             | Madeira de oliveira           | 3,21          | 47,41   | 43,45    | 5,23       | 0,68         | 0,03           | 0     |

Tabela 2.4 – Análise elementar da biomassa no formato imposto pelo no simulador.

#### **2.2. Processos de conversão da biomassa**

<span id="page-20-0"></span>A presente dissertação envolve a simulações em *Aspen Plus®* de parte dos processos de conversão de biomassa, nomeadamente, os processos de produção de *pellets*, de calor e de eletricidade através de unidades de cogeração, e de gaseificação.

#### 2.2.1. Produção de pellets

<span id="page-20-1"></span>*Pellets* são combustíveis sólidos obtidos a partir de biomassa seca e comprimida. Em geral, são produzidos a partir de serrim de madeira de pinho, uma vez que a lignina presente atua como aglomerante da matéria orgânica. Apresentam uma forma fina cilíndrica, com um diâmetro de 6 a 8mm, e comprimento de 38 mm. Uma vez que a densidade da biomassa depende da humidade desta e do tamanho dos interstícios das partículas, o processo consiste em etapas de secagem, moagem e compressão, de forma a reduzir o teor em água e aumentar a densidade mássica e energética da matéria [Caillat, 2013; Jenkins et al., 2011; Ferreira, 2015]. Este biocombustível tem aplicações térmicas, para produção de calor ou de água quente para consumo doméstico e/ou industrial, como padarias, aviários, pecuárias e complexos de piscinas, podendo ser queimados em recuperadores de calor e em caldeiras a *pellets*.

Um esquema do referido processo encontra-se representado na [Figura 2.2.](#page-22-0) A estilha de qualidade inferior é utilizada numa fornalha de grelha móvel para produção de gases de combustão que serão utilizados no processo de secagem do serrim verde. Este é obtido a partir de uma estilha essencialmente de pinho de melhor qualidade e com a granulometria adequada.

Durante a presente dissertação, serão abordadas as operações que permitem obter o serrim seco. Para tal, irão utilizar-se dados da Omnipellets, uma filial do Grupo Martos. O Grupo Martos é um conglomerado sediado em Portugal, cujo foco é o mercado de madeiras, paletes e outros subprodutos. Em 2010 abordou o mercado dos *pellets*, investindo, em 2015, numa unidade própria de produção de *pellets*, a Omnipellets [Ferreira, 2015].

O processo da Omnipellets é um processo integrado que permite fazer um aproveitamento energético de alguns desperdícios de biomassa resultantes do processo de produção de *pellets* e de algumas paletes existentes nesta unidade industrial. Os dados industriais irão servir para criar o cenário base das simulações em *Aspen Plus®*, fornecendo assim a estrutura das simulações para as outras alimentações e condições de operação.

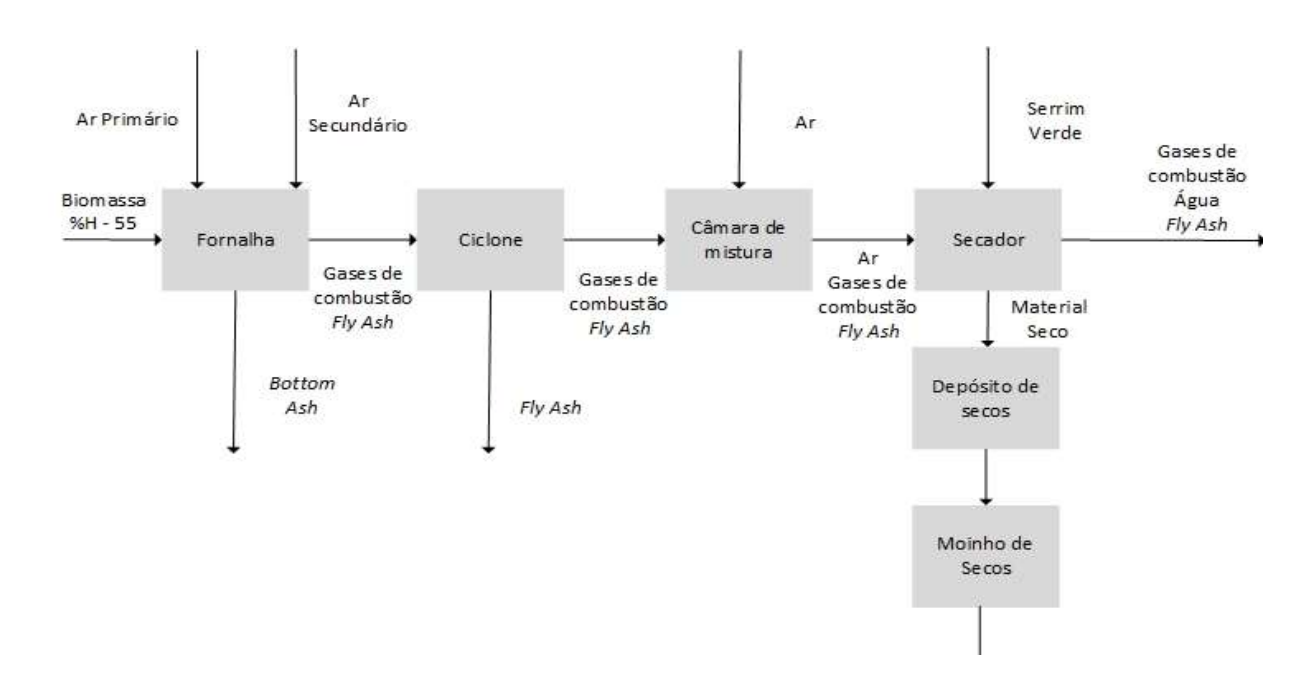

Figura 2.1 – Diagrama de blocos da produção de pellets [Ferreira, 2015].

#### <span id="page-21-1"></span>2.2.2. Produção de eletricidade

<span id="page-21-0"></span>A produção de eletricidade a partir da biomassa pode ser comparada à produção de eletricidade a partir do carvão, já que requer a produção de fluido intermédio, quente e pressurizado. O ciclo termodinâmico associado à produção de energia derivada da biomassa é o ciclo de Rankine (ou de Brayton para o carvão) [Moran and Shapiro, 2006]. As [Figura 2.2](#page-22-0) e [Figura 2.3](#page-22-1) descrevem da forma mais simples o mesmo ciclo.

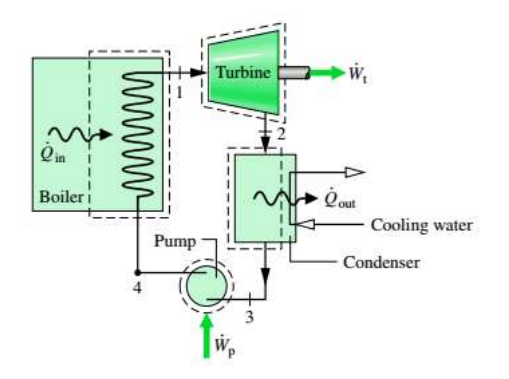

<span id="page-22-0"></span>Figura 2.2 –Diagrama do processo de produção de eletricidade [Moran and Shapiro, 2006].

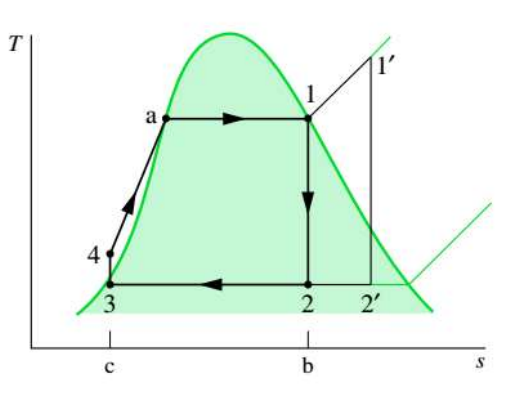

<span id="page-22-1"></span>Figura 2.3 – Diagrama T-s do ciclo de Rankine ideal [Moran and Shapiro, 2006].

Os gases de combustão produzidos numa fornalha passam por uma caldeira, onde se dá a vaporização de um caudal de um fluido pressurizado [normalmente água), que vai a uma turbina para produção de eletricidade. As turbinas a vapor podem ser de condensação, de contrapressão ou de extração, conforme ilustrado na [Figura 2.4.](#page-22-2)

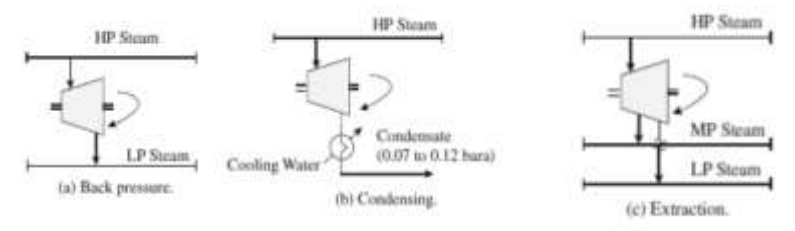

Figura 2.4 – Diferentes turbinas a vapor.

<span id="page-22-2"></span>A última etapa do ciclo é sempre a condensação total, com recurso a água de refrigeração ou aeroarrefecedores. O condensado é posteriormente pressurizado numa bomba e novamente admitido na caldeira.

O rendimento do processo pode ser aumentado introduzindo um sobreaquecimento, ou um sistema de várias turbinas, com reaquecimento intermédio, tornando o processo mais atrativo [Moran, and Shapiro, 2006]. O vapor de água sobreaquecido na caldeira dá entrada numa turbina de elevada pressão e de seguida, passa novamente na caldeira e é reaquecida, dando depois entrada numa turbina de "baixas pressões". Esta sequência, reproduzida na [Figura 2.5,](#page-23-1) garante um maior rendimento e qualidade de vapor mais elevada, reduzindo o desgaste da turbina [Moran and Shapiro, 2006].

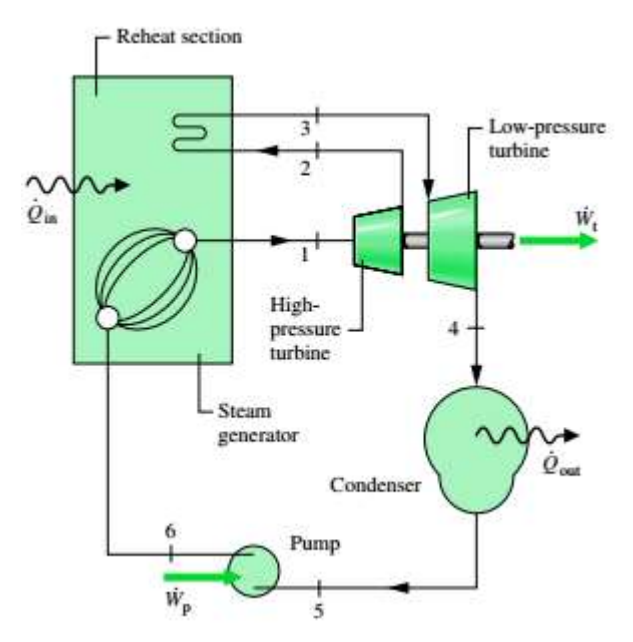

<span id="page-23-1"></span>Figura 2.5 – Ciclo de produção de eletricidade com sistema de turbinas múltiplas e reaquecimento [Moran and Shapiro, 2006].

A presente dissertação abordará a produção de eletricidade recorrendo a processos com sobreaquecimento do fluido pressurizado e assumindo a isentropia do processo (*Aspen Plus®*).

Outra possibilidade, empregue quando as temperaturas geradas no processo não são muito elevadas, é a utilização de fluídos orgânicos [Moran and Shapiro, 2006]. Os fluídos utilizados, no entanto, devem ter em conta as imposições ambientais, decorrentes dos diversos protocolos assinados nas últimas décadas.

#### 2.2.3. Cogeração

<span id="page-23-0"></span>A cogeração pressupõe que o calor libertado num processo é convertível, simultaneamente em energia térmica e energia elétrica [Moran and Shapiro, 2006]. Na maioria das unidades de cogeração a eletricidade é produzida a partir de uma turbina a gás, alimentada com os gases de combustão. Estes gases efluentes da turbina a temperaturas da ordem dos *500ºC* alimentam de seguida uma caldeira onde se produzirá vapor que pode também ser alimentado a uma turbina a vapor para uma produção adicional de eletricidade. Os gases de saída e/ou vapor são utilizados como utilidade quente no próprio processo ou em processos vizinhos. No entanto, no caso da utilização de biomassa, há que considerar as partículas sólidas (*fly ash*) remanescentes na corrente, mesmo depois da passagem no ciclone. [Stephenson and Nicholls, 1993]. Estas partículas sólidas provocam erosão das pás e interagem sinergicamente com outros mecanismos de oxidação e corrosão. Assim, nestes casos poder-se-á efetuar o ciclo de cogeração de forma indireta, aplicando duas caldeiras em série, onde na primeira vaporiza-se água até atingir um grau de sobreaquecimento. Essa água alimenta uma turbina, e após a descarga da mesma, é reaquecida na primeira caldeira, alimentando uma segunda turbina. Após a despressurização, existe uma alimentação a uma segunda caldeira, onde aquecerá outro caudal para utilização na unidade industrial.

#### 2.2.4. Pirólise

<span id="page-24-0"></span>Pirólise é a decomposição térmica da biomassa, na ausência de oxigénio [Bain and Broer, 2011]. Os produtos da mesma são Bio-óleo, Biocarvão (*Biochar*), água e gás de síntese (mistura de hidrocarbonetos gasosos, hidrogénio, dióxido de carbono e monóxido de carbono) [Bioenergy Consult, 2017].

Os processos de pirólise podem ser classificados em três categorias, de acordo com o tamanho das partículas, a taxa e duração do aquecimento e a temperatura alcançada: pirólise lenta, pirólise rápida, pirólise instantânea. A pirólise lenta funciona a temperaturas mais baixas e com velocidades de aquecimento moderadamente baixas, podendo demorar várias horas, e tem como produto predominante o biocarvão [Bain and Broer, 2011]. A pirólise rápida (predominante na indústria) dura apenas alguns minutos, pois a velocidade de aquecimento é elevada, e dá origem a produtos com cerca de *60%* de bio-óleo, *20%* de biochar e *20%* de gás de síntese [Bioenergy Consult, 2017].

A [Figura 2.6](#page-24-2) resume o processo de pirólise que inclui as etapas de secagem, reação e separação dos produtos [Bioenergy Consult, 2017].

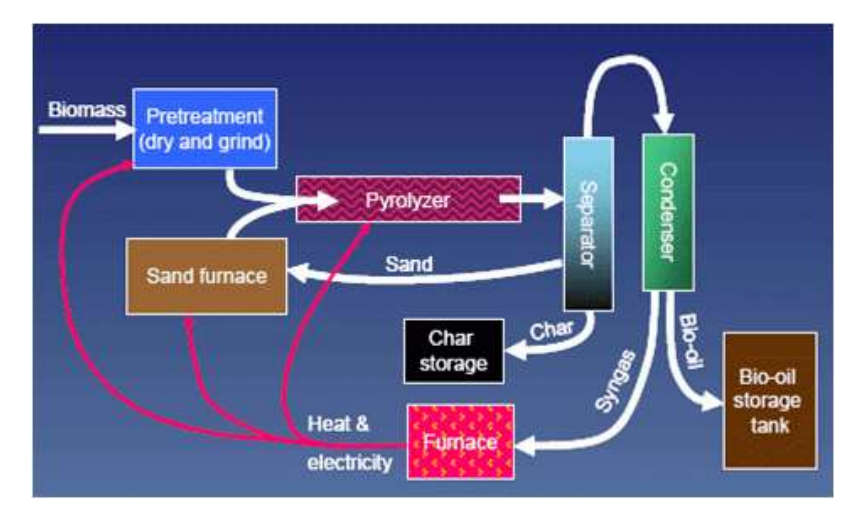

Figura 2.6 – Esquema do processo de pirólise [Bioenergy Consult, 2017].

#### <span id="page-24-2"></span>2.2.5. Gaseificação

<span id="page-24-1"></span>A gaseificação de biomassa é a conversão de um material de lenhocelulosico rico em carbono sob condições reduzidas de oxigénio e altas temperaturas (*700-1500ºC*). O gás de saída é composto por monóxido de carbono (CO), hidrogénio (H<sub>2</sub>), metano (CH<sub>4</sub>), nitrogénio (N<sub>2</sub>), dióxido de carbono (CO2) e pequenas quantidades de hidrocarbonetos superiores e contaminantes inorgânicos. A gaseificação tem quatro etapas principais: aquecimento e secagem, pirólise, reações gás-sólido e reações gás-gás . O aquecimento e a secagem são processos endotérmicos que exigem a ajuda de um agente de externo. Após a pirólise ocorrem as reações entre o carvão, os gases de pirólise e o agente externo (o vapor de água, oxigénio puro ou ar) que dão origem a CO, H<sup>2</sup> e CH<sup>4</sup> [\(Figura 2.7](#page-25-1) e [Figura 2.8\)](#page-25-2).

| carbon-oxygen reaction $C + \frac{1}{2}O_2 \leftrightarrow CO$ |                               | $\Delta H_R = -110.5 \text{ MJ kmol}^{-1}$                                        |
|----------------------------------------------------------------|-------------------------------|-----------------------------------------------------------------------------------|
| <b>Boudouard</b> reaction                                      | $C + CO2 \leftrightarrow 2CO$ | $\Delta H_R = 172.4 \text{ MJ kmol}^{-1}$                                         |
| carbon-water reaction                                          |                               | $C + H_2O \leftrightarrow H_2 + CO \quad \Delta H_R = 131.3 \text{ MJ kmol}^{-1}$ |
| hydrogenation reaction                                         | $C+2H_2 \leftrightarrow CH_4$ | $\Delta H_R = -74.8 \text{ MJ kmol}^{-1}$                                         |

Figura 2.7 – Reações de gaseificação gás-sólido [Bain and Broer, 2011].

<span id="page-25-1"></span>

|             | water-gas shift reaction $CO + H_2O \leftrightarrow H_2 + CO_2$ $\Delta H_R = -41.1 \text{ MJ kmol}^{-1}$ |                                                                                        |
|-------------|----------------------------------------------------------------------------------------------------|----------------------------------------------------------------------------------------|
| methanation |                                                                                                    | $CO + 3H_2 \leftrightarrow CH_4 + H_2O \quad \Delta H_R = -206.1 \text{ MJ kmol}^{-1}$ |

Figura 2.8 – Reações de gaseificação gás-gás [Bain and Broer, 2011].

#### <span id="page-25-2"></span>2.2.6. Aproveitamento dos gases de combustão

<span id="page-25-0"></span>No âmbito das alternativas para o aproveitamento da corrente de combustão, foi realizada uma pesquisa bibliográfica sobre utilização de correntes ricas em dióxido carbono em estufas com resultados positivos. A literatura [Xin et al., 2015] indica que existe uma concentração ótima para o dióxido de carbono adicionada artificialmente [\(Tabela 2.5\)](#page-25-3).

Diferentes culturas agrícolas possuem distintas reações ao dióxido de carbono, artificialmente adicionado. Existem diversos aspetos das culturas, que necessitam de ser contabilizados perante a adição do gás, como por exemplo, o aumento do rendimento da cultura, o controlo de doenças e pestes e o avanço no período de maturidade da cultura. Esses resultados estão descritos na [Tabela 2.6](#page-25-4) de acordo com o artigo de revisão de Xin et al. [2015].

<span id="page-25-3"></span>

|                      |        | Limite mín $CO2$<br>adicionado (ppm) | Limite máx $CO2$<br>adicionado (ppm) |
|----------------------|--------|--------------------------------------|--------------------------------------|
| $CO2entrada$ (kg/hr) | 1739.5 |                                      |                                      |
| Vegetais de folha    |        | 600                                  | 1000                                 |
| Vegetais de fruto    |        | 1000                                 | 1500                                 |

Tabela 2.5 – Limites máximos e mínimos de adição de  $CO<sub>2</sub>$  a vegetais.

Tabela 2.6 – Benefícios da adição de CO<sup>2</sup> segundo Xin et al. [2015].

<span id="page-25-4"></span>

| <b>Benefícios</b>                                 | Pepino | Tomate | Chili | Courgette | Beringela | Morango |
|---------------------------------------------------|--------|--------|-------|-----------|-----------|---------|
| Artigos totais                                    | 56     | 43     | 29    | 9         | 15        | 14      |
| Aumento do<br>rendimento (%)                      | 100    | 88,4   | 82,8  | 100       | 93,3      | 100     |
| Aumento da<br>resistência a<br>doenças/pragas (%) | 46,4   | 32,6   | 34,5  | 66,7      | 46.7      | 42,7    |
| Avanço na<br>maturidade (%)                       | 44,6   | 48,8   | 51,7  | 55,6      | 46.7      | 57,1    |

A revisão a literatura realizada sobre esta temática permite resumir na [Tabela 2.6](#page-25-4) o número de artigos encontrados sobre cada cultura, bem como os melhoramentos que uma adição de dióxido de carbono poderia trazer.

No entanto, este aproveitamento requer um estudo da composição da corrente gasosa de forma a acautelar a existência de uma unidade de pré-tratamento para remoção de alguns contaminantes que iriam dificultar a sua utilização. O dióxido de enxofre, por exemplo, poderá causar necrose das folhas para curta e intensa exposição, e efeitos crónicos para longa e moderada exposição [WHO, 2000]. Diversos testes foram realizados ao longo das últimas quatro décadas para medir o impacto entre o dióxido de enxofre e diferentes espécies. Algumas espécies demonstram um efeito negativo à aplicação do gás, enquanto outras demonstram o oposto. A [Tabela 2.7](#page-26-0) resume esses impactos, de acordo com a literatura [WHO, 2000].

A estimativa da possibilidade da aplicação dos gases irá estar dependente então da cultura e quantidade de gás aplicado. As aplicações atuais recorrem a CO<sub>2</sub> puro. Ora, este é utilizado apenas após a purificação do gás, o que requer a utilização de uma torre de adsorção com peneiro molecular [Carruthers, 2012], operação dispendiosa, ou a utilização de uma coluna de absorção com aminas [Dutcher, 2015], que funciona de forma descontínua. Este aproveitamento está ainda muito longe de poder ter uma aplicação técnica-económica viável.

<span id="page-26-0"></span>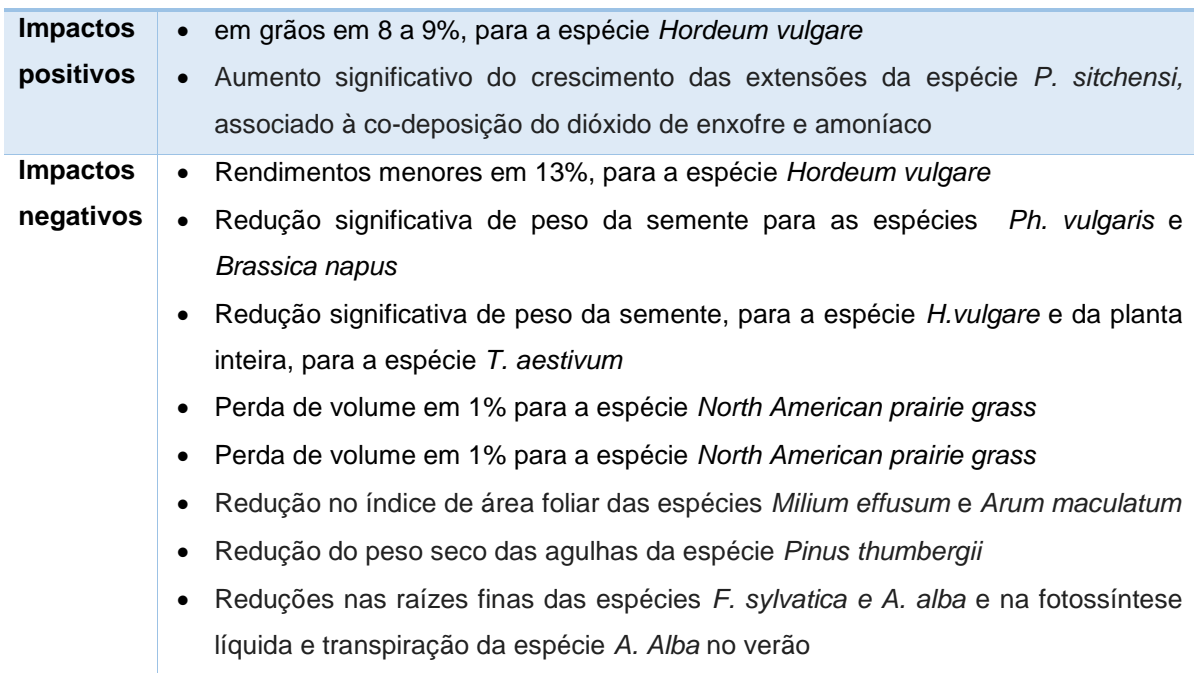

Tabela 2.7 – Conclusões da exposição a dióxido de enxofre, em várias culturas.

# <span id="page-27-0"></span>**Simulação em** *Aspen Plus®* **do processo de combustão**

A primeira etapa do processo de peletização envolve a queima de biomassa de baixa qualidade para gerar os gases de combustão que irão secar o serrim usado na produção dos *pellets*.

#### **3.1. Caracterização da biomassa de alimentação**

<span id="page-27-1"></span>O simulador *Aspen Plus®* requer a especificação dos componentes que irão ser utilizados no processo. A biomassa, não sendo um componente convencional do simulador, necessita de ser definido como não convencional (*Non-conventional*), no separador *Components>Specifications*, da opção *Properties* [\(Figura 3.1\)](#page-27-2). A componente das cinzas segue a mesma lógica.

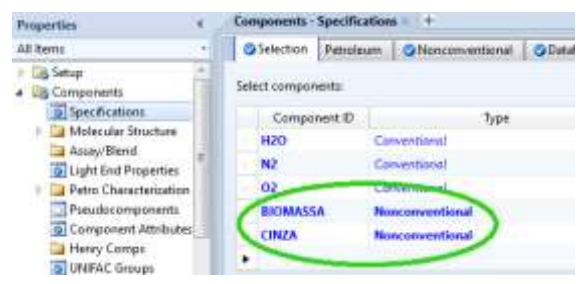

Figura 3.1 – Definição dos componentes (biomassa e cinzas) como não convencionais.

<span id="page-27-2"></span>As propriedades dos componentes não convencionais são definidos à priori. Para tal, no separador *Methods>NC Props* definem-se os modelos de previsão de propriedades, quer para a biomassa, quer para as cinzas. O modelo de previsão de densidade utilizado foi o *DCOALIGT*, que é aplicado ao carvão e que tem por base a correlação *IGT*. O modelo entálpico utilizado foi o *HCOALGEN*, que prevê as propriedades termodinâmicas de um sólido com base nas análises imediata, elementar e de sulfato. Ao selecionar o modelo entálpico é necessário escolher os métodos de cálculo das diferentes propriedades entálpicas. Na [Tabela 3.1](#page-28-1) encontram-se esses modelos e o respetivo código.

Estes códigos serão introduzidos nos quatro campos do modelo *HCOALGEN* como se ilustra na [Figura 3.2.](#page-27-3) O primeiro diz respeito ao calor de combustão, o segundo ao calor de formação, o terceiro à capacidade calorifica e último ao estado de referência entálpico.

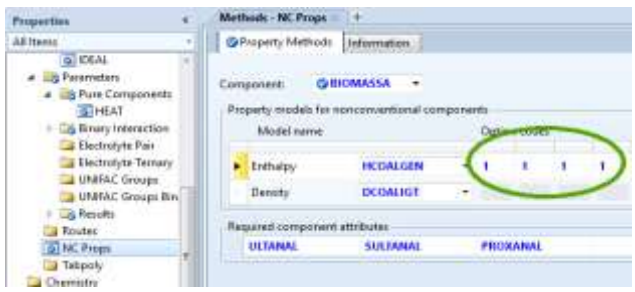

<span id="page-27-3"></span>Figura 3.2 – Definição dos códigos das propriedades dos componentes não-convencionais.

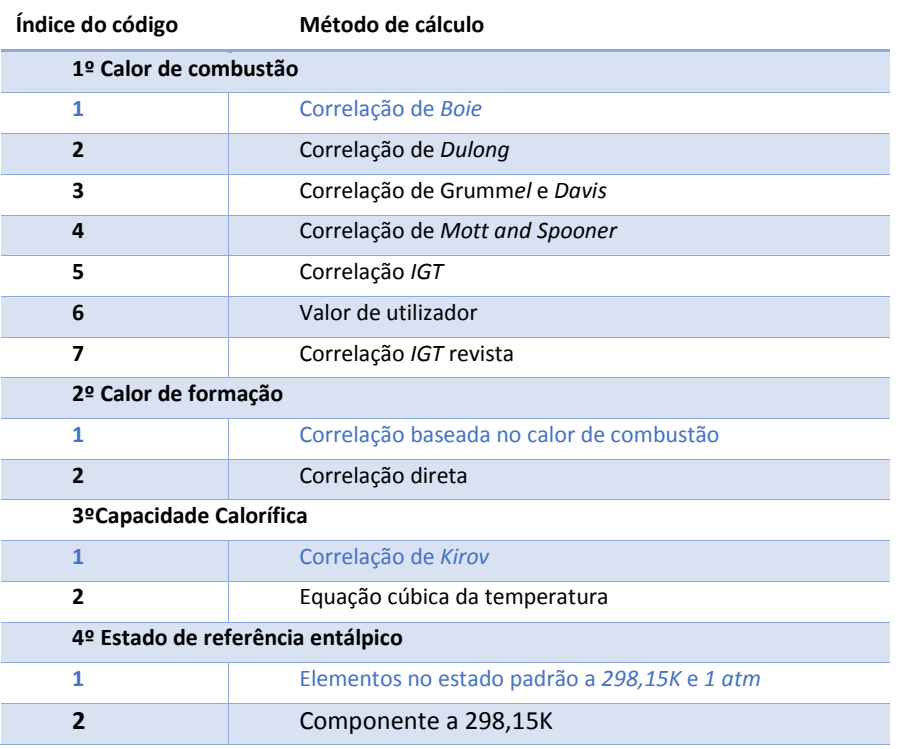

<span id="page-28-1"></span>Tabela 3.1 – Códigos dos diferentes métodos de previsão de propriedades para *HCOALGEN (métodos de cálculo selecionadas estão a azul)*

Os restantes compostos da simulação são definidos consoante a especificidade da mesma. Por exemplo na combustão os componentes principais são O<sub>2</sub>, N<sub>2</sub>, CO, CO<sub>2</sub>, H<sub>2</sub>O, NO<sub>2</sub>, HCl e SO<sub>2</sub>, sendo o método escolhido para a previsão das propriedades termodinâmicas destes compostos, o *IDEAL*. Para as operações que dependem significativamente das propriedades da água escolheu-se o método *IAPWS-95*. Uma vez introduzidos estes parâmetros, deve acionar-se a opção *Run*, para que o simulador compile os mesmos, a partir da sua biblioteca.

#### **3.2. Caracterização do ar de alimentação**

<span id="page-28-0"></span>Além das condições do combustível sólido, é também necessário caraterizar as condições de entrada do comburente, neste caso, o ar atmosférico. A pressão e temperatura atmosféricas são retiradas dos registos de 2016 do IPMA, para a região de Leiria [MeteoLeiria, 2017].

A humidade do ar é um parâmetro importante para determinar a temperatura de saída da fornalha, bem como a composição de saída dos gases da mesma. A humidade absoluta do ar pode ser calculada pela equação [\(3.1\)](#page-28-2), [Richardson et al., 2005].

<span id="page-28-2"></span>
$$
H = \frac{p_w}{P - p_w} \left(\frac{M_w}{M_A}\right) \tag{3.1}
$$

em que *H* (kg de água/kg de ar) é a humidade absoluta do ar; *p<sup>w</sup>* é a pressão parcial da água no ar; *P* a pressão total; *M<sup>w</sup>* a massa molar da água, e *MA*, a massa molar do ar (*29 kg/mol*, como indicado em [Richardson et al., 2005]. A humidade absoluta do ar saturado,  $H_0$ (kg de água/kg de ar), calcula-se utilizando na equação [\(3.1\)](#page-28-2) o valor da pressão de saturação da água (*Pwo*). Na equação [\(3.2\)](#page-29-3) define-se a *H%* é a humidade relativa.

<span id="page-29-4"></span><span id="page-29-3"></span>
$$
H_{\%} = \frac{100H}{H_0} \tag{3.2}
$$

A pressão de saturação da água é calculada pela equação de *Sonntag* [\(3.3\)](#page-29-4), [Perry's, 2008 (a)].

$$
ln p_{w0} = -6096,9385T + 21,2409642 - 2,711193 \times 10^{-2}T + 1,673952 \times 10^{-5}T^2
$$
 3.3  
+ 2,433502 ln T

Onde *pwo* é a pressão de saturação da água, em *N/m<sup>2</sup>* , e *T* a temperatura de trabalho, em *K*.

<span id="page-29-2"></span>A [Tabela 3.2](#page-29-2) reúne as condições médias do ar atmosférico, utilizadas nas simulações. A [Figura](#page-29-1)  [3.3](#page-29-1) apresenta a introdução das caraterísticas do ar no simulador *Aspen Plus®*.

Tabela 3.2 – Definição das condições de entrada do ar no ano 2016.

| <b>Condições</b> | T <sub>média</sub> (C) | Humidade (kg H <sub>2</sub> O/kg ar) |
|------------------|------------------------|--------------------------------------|
| <b>Médias</b>    | 15.4                   | 0.0067                               |
| <b>Inverno</b>   | 12.0                   | 0.0060                               |
| Verão            | 20,0                   | 0,0085                               |

| <b>Flash Type:</b> | Temperature | Pressure. |    | w. | Composition.   |   |              |
|--------------------|-------------|-----------|----|----|----------------|---|--------------|
| State variables    |             |           |    |    | Mass-Frac      | × | tз           |
| Temperature:       | 25          |           | ×  |    | Component      |   | <b>Value</b> |
| <b>Pressure:</b>   | 1,01353     | bar       | ×. |    | HJD            |   | 0,0156511    |
| Vapor fraction:    |             |           |    |    | <b>INC</b>     |   | 0.75598      |
|                    |             |           |    |    | <b>CU</b>      |   | 0.228369     |
| Total flow basis   | Mass<br>×   |           |    |    | 1902<br>٠      |   |              |
| Total flow rate:   | 26100       | kg/hr     | ×  |    | -<br><b>NO</b> |   |              |

Figura 3.3 – Introdução das condições do ar atmosférico.

<span id="page-29-1"></span>O caudal mássico introduzido nesta fase é uma primeira aproximação, uma vez que este será estabelecido num bloco de cálculo, tendo em conta as condições de queima nomeadamente a %Excesso.

#### **3.3. Simulação da fornalha por módulos**

<span id="page-29-0"></span>A fornalha é um equipamento onde ocorre a queima do combustível com ar, dando origem a gases de combustão a temperaturas relativamente elevadas.

O simulador *Aspen Plus®* não possuí um modelo próprio para simulação de fornalhas. Como tal, recorrendo à literatura [Aspentech, 2013(b)] definiu-se uma fornalha, utilizando um conjunto de blocos esquematizados na [Figura 3.4.](#page-30-0)

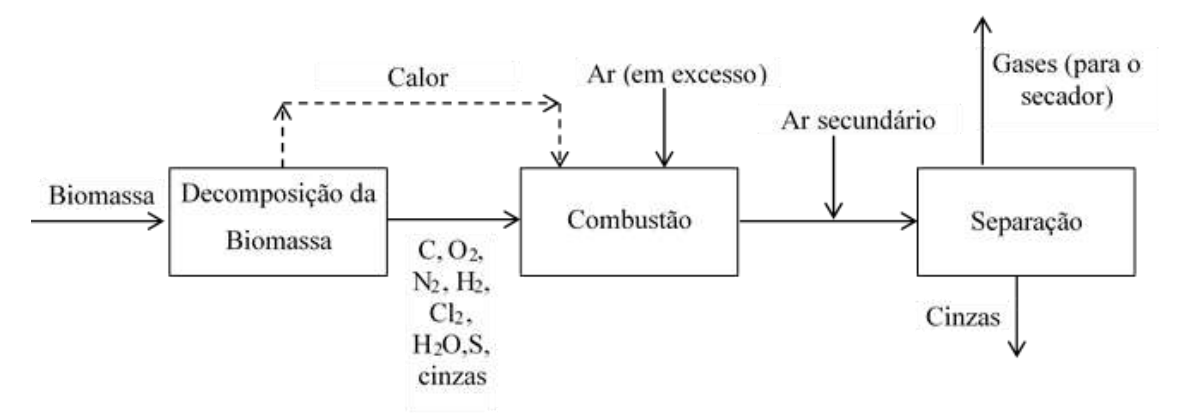

Figura 3.4 – Esquema que descreve os cálculos associados à fornalha.

<span id="page-30-0"></span>Estas várias etapas foram simuladas a partir de cinco blocos do *Aspen Plus®*, aos quais estão também associados vários calculadores auxiliares em Fortran:

- 1. Furnace 1 Reactor "*RYIELD*": Dados de entrada rendimento para os vários produtos da decomposição da biomassa (estes valores são calculados no "Decomp calculator" utilizando os dados das análises imediata, elementar e ao enxofre).
- 2. Furnace 2 Reactor "*RGIBBS*": Neste reactor é introduzido o calor libertado na decomposição da biomassa (Furnace 1). O caudal de ar é calculado no "Air calculator" tendo em conta o caudal de biomassa e a percentagem de excesso pretendida. Furnace 1 e Furnace 2 simulam em conjunto a combustão da biomassa, traduzida pela reacção [3.4:](#page-30-1)

<span id="page-30-1"></span>
$$
Biomassa + O_2 \rightarrow CO + CO_2 + SO_2 + H_2O
$$

Neste reator *RGIBBS* é introduzida esta quantidade de ar, bem como a corrente de energia que representa o calor libertado ficticiamente na decomposição da biomasssa (*FURNACE 1*). O reator *RYIELD* e o reator *RGIBBS* em conjunto simulam a fornalha fechando o balanço de massa e de energia.

- 3. Furnace 3 "*MIXER*": A adição de ar fresco tem como objectivo ajustar a temperatura dos gases de combustão ao valor pretendido.
- 4. Furnace 4 "Split": separação das cinzas dos gases de combustão
- 5. Furnace 5 *HEATER*: Redução da temperatura dos gases de combustão tendo em conta a eficiência da fornalha. O calor perdido pelos gases de combustão é obtido no (EFF calculator) tendo em conta o calor libertado na "Furnace 2" e a eficiência atribuída à fornalha.

A resolução destes módulos permite o cálculo do calor total libertado na queima direta da biomassa, da quantidade de ar primário e secundário, bem como da temperatura das correntes gasosas.

Apresenta-se na [Figura 3.5](#page-31-1) o esquema de cálculo com os cinco blocos do *Aspen Plus®* (FURNACE 1 a 5) e na [Figura 3.6](#page-31-2) o output do *Aspen Plus®* com os vários calculadores auxiliares.

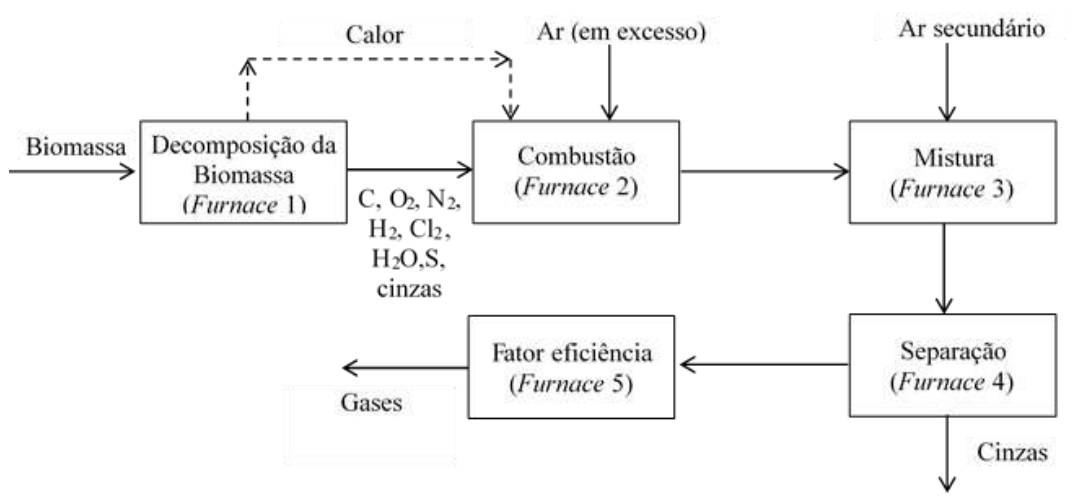

<span id="page-31-1"></span>Figura 3.5 – Esquema que traduz a sequência de cálculo dos cinco blocos de *Aspen Plus®*.

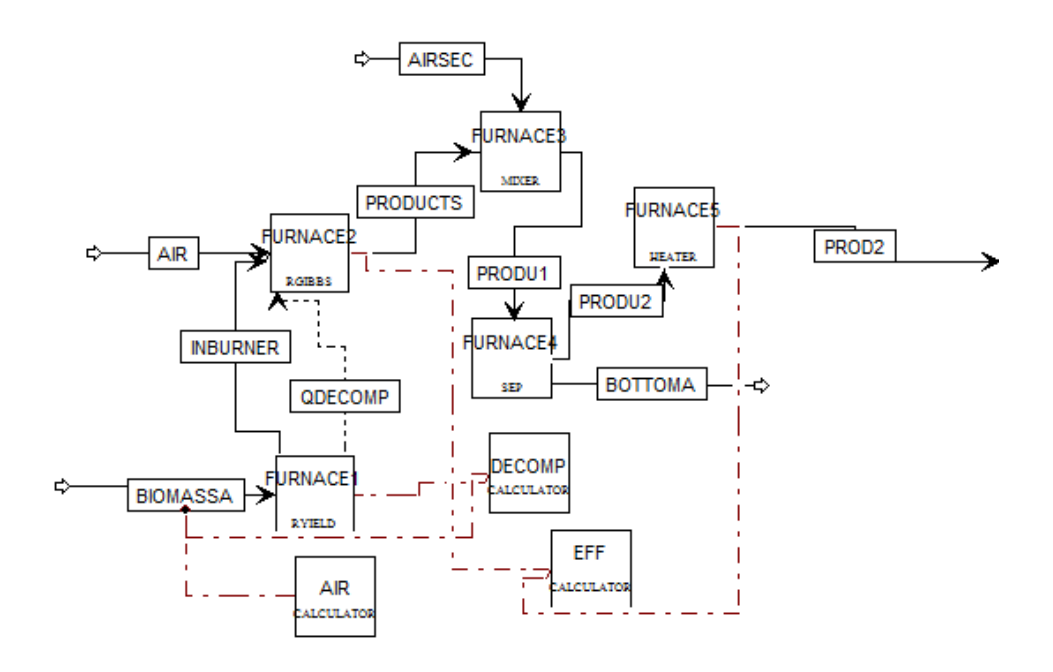

Figura 3.6 – Esquema global dos módulos da fornalha..

#### <span id="page-31-2"></span>3.3.1. *FURNACE1*

<span id="page-31-0"></span>O primeiro equipamento, *FURNACE1*, é um reator do tipo *RYIELD*, que decompõe a biomassa nos respetivos elementos, água e cinzas, com o auxílio de um bloco de cálculo, o *DECOMP*. O *FURNACE1* funciona com pressão e temperatura atmosférica. Os componentes elementares são: H2O, C *(CIPSD)*, H2, N2, Cl2, S, O<sup>2</sup> e as cinzas [\(Figura 3.7\)](#page-32-0). Os valores de rendimento definidos neste bloco são valores iniciais, uma vez que serão recalculados pelo bloco de cálculo *DECOMP*.

|   | Component      | Basis | Basis<br>Yield |
|---|----------------|-------|----------------|
| ь | H2O (MIXED)    | Mass  | 0,2            |
|   | <b>FASH</b>    | Mass  | 0.2            |
|   | C (CIPSD)      | Mass  | 0.1            |
|   | H <sub>2</sub> | Mass  | 0,1            |
|   | N <sub>2</sub> | Mass  | 0,1            |
|   | CL2            | Mass  | 0,1            |
| ٠ | s              | Mass  | 0,1            |
|   | 02             | Mass  | 0,1            |
|   | <b>BASH</b>    | Mass  | 0,1            |

<span id="page-32-0"></span>Figura 3.7 – Valores iniciais dos rendimentos para a decomposição da biomassa nos respectivos elementos (bloco *FURNACE1*).

Durante a queima de uma matéria sólida formam-se as cinzas pesadas e as cinzas leves. As primeiras são removidas na fornalha através de uma grelha móvel e de um *redler* de extração, enquanto as segundas abandonam a fornalha com os gases.

Na [Tabela 3.3](#page-32-1) apresenta-se a distribuição do tamanho de partículas das cinzas pesadas para a serradura e para a estilha de madeira [James et al.,2012], e n[a Tabela 3.4,](#page-32-2) a distribuição de tamanhos das partículas para as cinzas leves [Lanzerstorfer, 2015]. A literatura [NETL, 2017] indica que para uma fornalha de carvão (*coal wet bottom boiler*) há uma distribuição mássica equitativa destas cinzas, o que foi, também, assumida neste trabalho.

<span id="page-32-1"></span>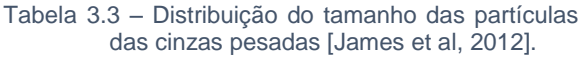

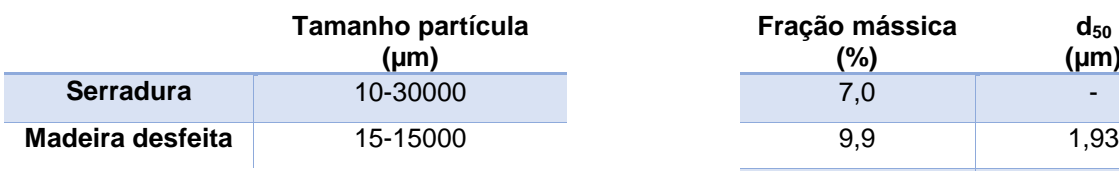

<span id="page-32-2"></span>Tabela 3.4 – Distribuição do tamanho das partículas das cinzas leves [Lanzerstorfer, 2015].

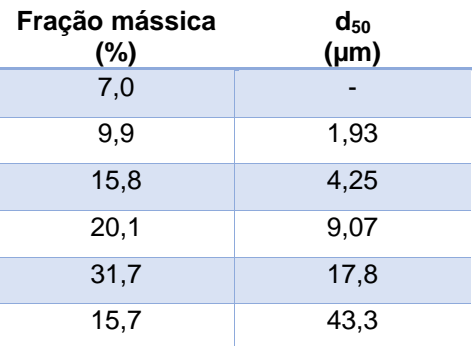

Na simulação definiram-se, portanto, os componentes, a *FASH* (cinzas leves) e *BASH* (cinzas pesadas). Uma vez que estes produtos são sólidos, é necessário definir os seus atributos. No separador *Comp. Attri*., do *RYIELD*, define-se a composição de cada tipo de cinzas, através das análises imediata, elementar e de sulfatos. Para isso seleciona-se *NCPSD*, como *Substream ID*, *FASH* como *Component ID*, de seguida *PROXANAL*, atribuindo *100%* à *ASH*, e *ULTANAL*, atribuindo novamente *100%* na *ASH*. Analogamente, executa-se o mesmo procedimento para a *BASH*.

Torna-se necessário introduzir também a distribuição de partículas para os componentes referidos acima. Dado que a separação da *BASH* é total e não utiliza nenhuma propriedade física, torna-se apenas necessário definir a distribuição de partículas para a *FASH* (que vai ser separada com recurso

a um ciclone). Neste trabalho, admitiu-se a distribuição de partículas apresentada na [Tabela 3.4,](#page-32-2) que foi introduzida, no *Aspen Plus®*, no separador *PSD*, selecionando *NCPSD* no *Substream ID, t*al como mostra a [Figura 3.8.](#page-33-0)

|   | PSD mesh ID: | PSD         | Units:      | mu              |
|---|--------------|-------------|-------------|-----------------|
|   | Interval     | Lower limit | Upper limit | Weight fraction |
| ь | 1            | 0           | 20          | 0,843           |
| ь | 2            | 20          | 40          | 0               |
| ь | 3            | 40          | 60          | 0,157           |
| ь | 4            | 60          | 80          | 0               |
| ь | 5            | 80          | 100         | 0               |
| ь | 6            | 100         | 120         | 0               |
| ь | 7            | 120         | 140         | 0               |
| ь | 8            | 140         | 160         | 0               |
| ь | g            | 160         | 180         | 0<br>Weight fr  |
| ь | 10           | 180         | 200         | 0<br>fraction f |

Figura 3.8 – Distribuição de partículas nas cinzas leves.

<span id="page-33-0"></span>Como referido anteriormente, o bloco *DECOMP* do tipo *CALCULATOR*, tem como objetivo calcular os rendimentos nos componentes elementares, que são necessários ao bloco FURNACE1 (tipo *RYIELD*). Como ponto de partida, atribuem-se as variáveis do bloco, no separador Define, detalhadas na [Tabela](#page-33-1)  [3.5.](#page-33-1) De seguida impõe-se a rotina de *Fortran-95®* que calcula os rendimentos, no separador *Calculate*, conforme a [Figura 3.9.](#page-34-0) Por fim, no separador *Sequence* seleciona-se o momento de execução do cálculo, *Before>Unit Operation>FURNACE1*, ou seja, antes da operação unitária *FURNACE1* (explicitado na [Figura 3.10\)](#page-34-1).

<span id="page-33-1"></span>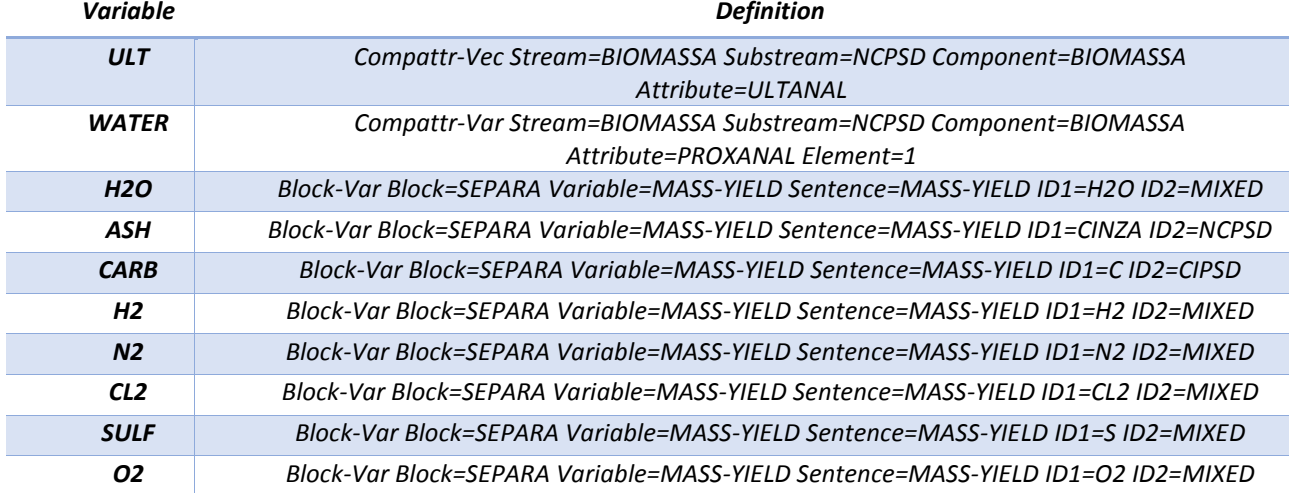

#### Tabela 3.5 – Definição das variáveis do bloco *DECOMP*.

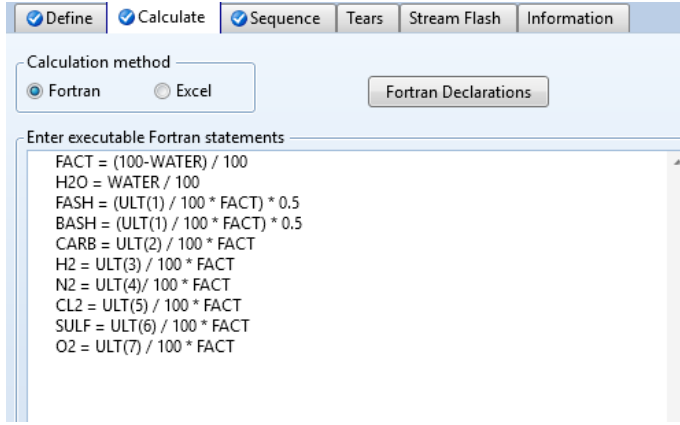

<span id="page-34-0"></span>Figura 3.9 – Rotina de cálculo do bloco *DECOMP*, com conversão em base seca da composição em base húmida.

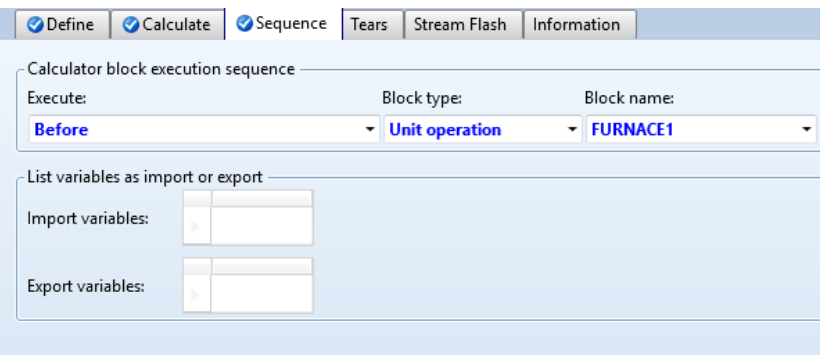

Figura 3.10 – Definição do momento da execução do cálculo do bloco *DECOMP*.

<span id="page-34-1"></span>Existe uma corrente (*Heat Stream*), como ilustrado na [Figura 3.11,](#page-34-2) correspondente ao calor da decomposição obtido no bloco *FURNACE1*. Essa corrente, de nome *QDECOMP*, tem como objetivo associar o calor do bloco *FURNACE1* ao bloco *FURNACE2*.

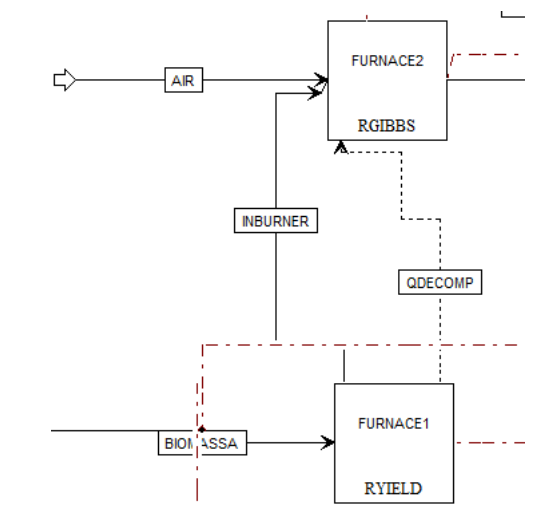

Figura 3.11 – Representação da corrente *QDECOMP*

<span id="page-34-2"></span>A corrente resultante da decomposição no bloco *FURNACE1* (*INBURNER)*, dá entrada no bloco *FURNACE2*.

#### 3.3.2. *FURNACE2*

<span id="page-35-0"></span>Este é um bloco do tipo *RGIBBS*, cujo objetivo é simular a combustão dos elementos presentes na corrente *INBURNER*, usando como comburente, a ar atmosférico, corrente *AIR*.

Este bloco possuí como especificações (separador *Specifications*) uma pressão ligeiramente abaixo da atmosférica, devendo incluir humidade e no separador *Calculation option* deve selecionar-se *Calculate phase equilibrium and chemical equilibrium* [\(Figura 3.12\)](#page-35-1). No separador *Products* identificamse os possíveis produtos da combustão (definidos na [Tabela 3.6\)](#page-35-3), e seleciona-se opção *Identify possible products*, de acordo com a [Figura 3.13.](#page-35-2)

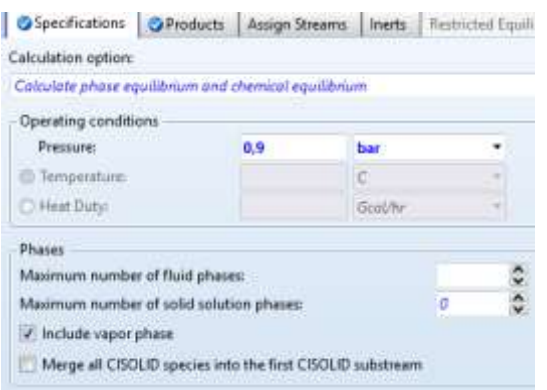

| Specifications O Products Assign Streams Inerts Firstnicted Equ |          |              |   |
|-----------------------------------------------------------------|----------|--------------|---|
| RGibbs considers all components as products                     |          |              |   |
| Identify possible products                                      |          |              |   |
| Define phases in which products appear                          |          |              |   |
| Hydrate-check:                                                  | Risorous |              |   |
| Products:                                                       |          |              |   |
| Component                                                       |          | Valid phines |   |
| 02 <sub>1</sub><br>÷                                            |          | Mixed        |   |
| NO <sub>2</sub>                                                 |          | Mund         |   |
| s<br>٠                                                          |          | Mixed        | × |
| 025<br>×                                                        |          | Mixed        |   |
| 82.<br>٠                                                        |          | Mord         |   |
| 02                                                              |          | Mand         |   |
| HCL                                                             |          | Mixed        |   |
| c                                                               |          | PureSolid    |   |

<span id="page-35-3"></span><span id="page-35-1"></span>Figura 3.12 - Especificações do bloco *FURNACE2*. Figura 3.13 – Identificação dos possíveis

<span id="page-35-2"></span>produtos da combustão.

| Component              | <b>Valid phases</b> |
|------------------------|---------------------|
| H <sub>2</sub> O       | Mixed               |
| N <sub>2</sub>         | Mixed               |
| O <sub>2</sub>         | Mixed               |
| NO <sub>2</sub>        | Mixed               |
| S                      | Mixed               |
| O <sub>2</sub> S       | Mixed               |
| H <sub>2</sub>         | Mixed               |
| <b>CL</b> <sub>2</sub> | Mixed               |
| <b>HCL</b>             | Mixed               |
| C                      | PureSolid           |
| <b>CO</b>              | Mixed               |
| CO <sub>2</sub>        | Mixed               |
| H <sub>2</sub> S       | Mixed               |
| CH <sub>4</sub>        | Mixed               |

Tabela 3.6 – Definição dos possíveis produtos de combustão.

A corrente de ar é definida através de um bloco *CALCULATOR*, de nome *AIR*. No separador *Specifications* há que definir as variáveis a manipular, apresentadas na [Tabela 3.6](#page-35-3)
No separador *Calculate* introduz-se a sequência de cálculo [\(Figura 3.14\)](#page-36-0). De seguida, no separador *Sequence* seleciona-se a sequência do cálculo em relação à simulação, *After>Unit Operation>FURNACE1*, ou seja, depois da operação unitária *FURNACE1*.

#### Tabela 3.7 – Variáveis a manipular do bloco *AIR*.

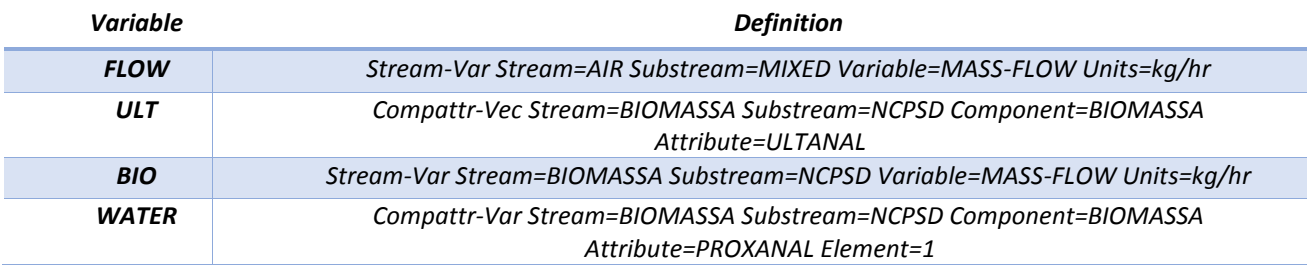

- 1º Cálculo dos caudais elementares
- 2º Cálculo dos caudais molares de cada produto
- 3º Cálculo do oxigénio (O) nos produtos)
- 4º Balanço ao oxigénio (O) no bloco (cálculo de O nos reagentes)
- 5º Cálculo do caudal mássico de O<sup>2</sup> estequiométrico
- 6º Cálculo dos caudais mássicos de azoto e vapor de água, presentes no ar
- 7º Cálculo do caudal mássico total do ar, e aplicação da percentagem de excesso

Figura 3.14 –Sequência de cálculo do bloco *AIR*.

#### <span id="page-36-0"></span>3.3.3. *FURNACE3*

A entrada de ar secundário controla a temperatura na fornalha [Ferreira, 2015]. Esta entrada de ar é simulada por um bloco *MIXER*, de nome *FURNACE3*, onde entra ar. Numa fase seguinte este caudal será minimizado de forma a poder existir um melhor aproveitamento do potencial energético da biomassa. Numa determinada etapa da simulação e por motivos de segurança intrínseca estabeleceuse uma *DESIGN-SPEC*, *AIRHEAT*, que manipulará o caudal de ar secundário da fornalha, para que a temperatura final, depois do cálculo da eficiência, rondasse os 850 °C.

#### 3.3.4. *FURNACE4*

O funcionamento da fornalha encontra-se descrito na literatura [Brown, 2014]. Nesta operação a cinza pesada e os não queimados são removidos na base da grelha oscilante. Para realizar esta simulação recorre-se a um bloco *SEPARATOR*, de nome *FURNACE4*, cuja operação consiste em explicitar a fração que vai para cada uma das correntes de saída. Indica-se que toda a cinza pesada (*BASH)* segue para a corrente *BOTTOMA*, enquanto os outros componentes continuam na corrente gasosa da fornalha.

#### 3.3.5. *FURNACE5*

De acordo com a literatura [Kan and Strezov, 2015], a equação seguinte (3.4), define a eficiência da fornalha, ou seja, a quantidade de energia resultante da combustão que é transmitida à corrente gasosa.

$$
\eta_{furn} = \frac{energia térmica nos gases de combustão}{energia da combustão de biomassa} \times 100
$$
\n
$$
3.5
$$

A eficiência, *ηfurn*, varia tipicamente entre *65%* e *99%,* tendo em conta a estequiometria da combustão e as características da fornalha [Evans et al., 2015]. No entanto, examinando os produtos do fabricante [FLUCAL, 2017] verifica-se que as fornalhas de grelhas móveis podem atingir uma elevada eficiência de queima, com rendimento de 95±2% conseguido através da optimização da relação ar primário / ar secundário garantindo reduções de emissões de CO, NOx e COVs.

De forma a aproximar a simulação da realidade, criou-se um bloco no *Aspen Plus®*, de nome *FURNACE5*, com o objetivo de introduzir a eficiência conforme anteriormente abordada. O bloco é um *HEATER*, em que existe uma extração do calor correspondente à perda de eficiência. Selecionam-se como especificações do bloco a Pressão e o *Heat Duty*, sendo que o seu valor será reescrito pelo cálculo que o seguirá.

O bloco de cálculo seguinte, é um bloco *CALCULATOR*, de nome *EFF*, o qual impõe ao *FURNACE5* o calor retirado através da relação entre o calor gerado na fornalha (FURNACE 2) e na eficiência da mesma. No bloco *EFF*, as variáveis especificadas encontram-se n[a Tabela 3.8](#page-37-0) e o cálculo é efetuado de acordo com a equação (3.4). A sequência de cálculo é *After>Unit Operation>FURNACE2*.

Tabela 3.8 – Variáveis introduzidas no bloco *EFF*.

<span id="page-37-0"></span>

| Variable      | <b>Description</b>                                                 |
|---------------|--------------------------------------------------------------------|
| <b>OFURNA</b> | Block-Var Block=BURNER Variable=QCALC Sentence=PARAM Units=kJ/sec  |
| <b>OEFF</b>   | Block-Var Block=EFFICIEN Variable=DUTY Sentence=PARAM Units=kJ/sec |

## **3.4. Análise dos resultados**

#### 3.4.1. Resultados da simulação para o cenário base

A unidade da fornalha foi simulada considerando biomassas diferentes. Apresenta-se, neste subcapítulo os resultados obtidos com estilha do Grupo Martos e considerando as condições do cenário base [\(Tabela 3.9\)](#page-38-0).

Como resultado da primeira etapa da simulação (*DECOMP Calculator* + *FURNACE1*), foi possível calcular os rendimentos associados à decomposição da biomassa utilizados no bloco *RYIELD* para calcular o calor de decomposição (*QDECOMP*), [\(Tabela 3.10\)](#page-38-1).

<span id="page-38-0"></span>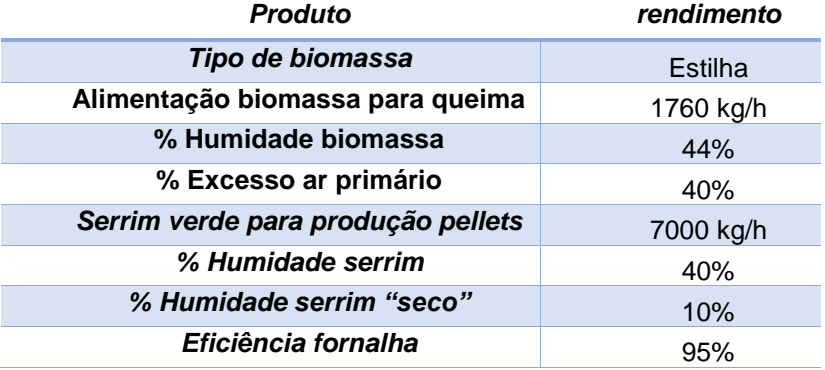

Tabela 3.9 – Condições operatórias do cenário base.

<span id="page-38-1"></span>Tabela 3.10 – Rendimentos da decomposição da biomassa

| <b>Produto</b>   | rendimento |
|------------------|------------|
| H <sub>2</sub> O | 44%        |
| C                | 33,57%     |
| H <sub>2</sub>   | 1,85%      |
| N <sub>2</sub>   | 0,05%      |
| CL <sub>2</sub>  | $0\%$      |
| S                | $0\%$      |
| О,               | 19,30%     |
| <b>BASH</b>      | 0,62%      |
| <b>FASH</b>      | 0,62%      |

Com base num % excesso de ar primário de 46% e numa eficiência de 95%, foi possível obter pela simulação global da fornalha os resultados apresentados na [Tabela 3.11.](#page-39-0)

Os resultados obtidos pela simulação do *Aspen Plus®* foram comparados com os dados industriais de uma fornalha de biomassa do *Grupo Martos* [Ferreira, 2015]., com condições de entrada (biomassa e ar primário semelhantes às utilizadas nessa simulação). As diferenças existentes podem estar relacionadas com o erro associado às medições na fábrica dos caudais de ar, pelo valor de eficiência utilizado, bem como pelas várias aproximações utilizadas na resolução do *Aspen Plus®*, nomeadamente os métodos para a estimativa do calor de combustão.

<span id="page-39-0"></span>

|                  | <b>Biomassa</b> | Ar<br>primário<br>(AIR) | Saída fornalha<br>(PRODUCTS) | Ar<br>secundário<br>(AIRSEC) | <b>Entrada</b><br><b>Misturador</b><br>(PROD2) |
|------------------|-----------------|-------------------------|------------------------------|------------------------------|------------------------------------------------|
| T                | 15,5            | 15,5                    | 1121,55                      | 15,5                         | 850                                            |
| H <sub>2</sub> O |                 | 75,88                   | 1141,32                      | 33,50                        | 1174,81                                        |
| N <sub>2</sub>   |                 | 7098,92                 | 7099,81                      | 3133,68                      | 10233,49                                       |
| O <sub>2</sub>   |                 | 2182,26                 | 689,40                       | 963,32                       | 1652,72                                        |
| NO <sub>2</sub>  |                 |                         | 2,25E-02                     |                              | 2,25E-02                                       |
| O <sub>2</sub> S |                 |                         | 0                            |                              |                                                |
| H <sub>2</sub>   |                 |                         | 1,44E-01                     |                              | 1,44E-01                                       |
| CL <sub>2</sub>  |                 |                         | 2,39E-04                     |                              | 2,39E-04                                       |
| <b>HCL</b>       |                 |                         | 5,48E-03                     |                              | 5,48E-03                                       |
| <b>CO</b>        |                 |                         | 2164,68                      |                              | 2164,68                                        |
| CO <sub>2</sub>  |                 |                         | 4,99E-16                     |                              |                                                |
| $H_2S$           |                 |                         | 0                            |                              |                                                |
| <b>BIOMASSA</b>  | 1760            |                         |                              |                              |                                                |
| <b>FASH</b>      |                 |                         | 10,84                        |                              | 10,84                                          |
| <b>BASH</b>      |                 |                         | 10,84                        |                              |                                                |
| <b>Total</b>     | 1760            | 9357,06                 | 11117,06                     | 4130,5                       | 15236,71                                       |

Tabela 3.11 – Resultados da simulação da fornalha, temperatura (ºC) e caudais (kg/h).

A entalpia de combustão da biomassa, para calcular o calor libertado na fornalha, e consequentemente a determinar a temperatura de saída, pode ser estimada através de diferentes correlações.

A literatura [Jenkins et al., 2011] fornece a equação de *Gaur* e *Reed* (equação [3.6\)](#page-39-1), que relaciona o poder calorifico superior com a análise elementar da biomassa.

<span id="page-39-1"></span>
$$
Q_{Bio} = 0.3491C + 1.1783H + 0.1005S - 0.1034O - 00151N - 0.0211ASH
$$

ond*e QBio* é o poder calorífico superior, em *MJ/kg*; *C*, *H*, *S*, *O*, *N*, *ASH*, são os componentes da análise elementar da biomassa, em percentagem mássica.

De salientar que a literatura [Jenkins et al., 2011] indica desvios recorrentes, quando se compara o poder calorífico a partir da equação [\(3.6\)](#page-39-1) com os resultados experimentais, sendo os maiores desvios na ordem dos *2 MJ/kg*. Efetuou-se o cálculo para cada tipo de biomassa, e calculou-se uma média global, obtendo-se o valor de *21,21MJ/kg*.

Ao efetuar uma comparação dos resultados da temperatura à saída de fornalha, com a literatura [Ferreira, 2015], presentes na [Tabela 3.12,](#page-40-0) verifica-se que a melhor aproximação a essa temperatura é fornecida pela correlação *IGT*, com um desvio de aproximadamente *7,9%*.

| <b>Fonte</b>                                        | Tsaída<br>(°C) | % desvio |
|-----------------------------------------------------|----------------|----------|
| T <sub>fornalha</sub> Grupo Martos (Ferreira, 2015) | 762            |          |
| Correlação de Boie                                  | 971            | 21,5     |
| Correlação de Dulong                                | 875            | 12.9     |
| Correlação de Grummel e Davis                       | 923            | 17,5     |
| Correlação de Mott and Spooner                      | 954            | 20,1     |
| Correlação IGT                                      | 827            | 7.9      |
| Correlação de Gaur e Reed                           | 998            | 23,7     |
| Correlação IGT revista                              | 969            | 21,4     |

<span id="page-40-0"></span>Tabela 3.12 – Temperatura à saída da fornalha para cada método de cálculo.

#### 3.4.2. Influência do tipo de biomassa

Nas [Tabela 2.1](#page-19-0) e [Tabela 2.4](#page-20-0) foram apresentadas as características das diferentes biomassas utilizadas nesta simulação. A partir da análise elementar e utilizando a equação de Gaur e Reed, calculou-se o poder calorifico associado a cada biomassa. No entanto, como se verificou que o simulador reproduzia o valor do poder calorifico, nas simulações com diferentes tipos de biomasssa e por isso este valor estimado não foi utilizado. Apresenta-se no Anexo II os resultados da simulação da fornalha, fazendo variar o tipo de alimentação. Na [Figura 3.15](#page-40-1) apresenta-se o valor da temperatura na fornalha, o teor de cinzas e o teor de água na corrente à saída do módulo *FURNACE2*.

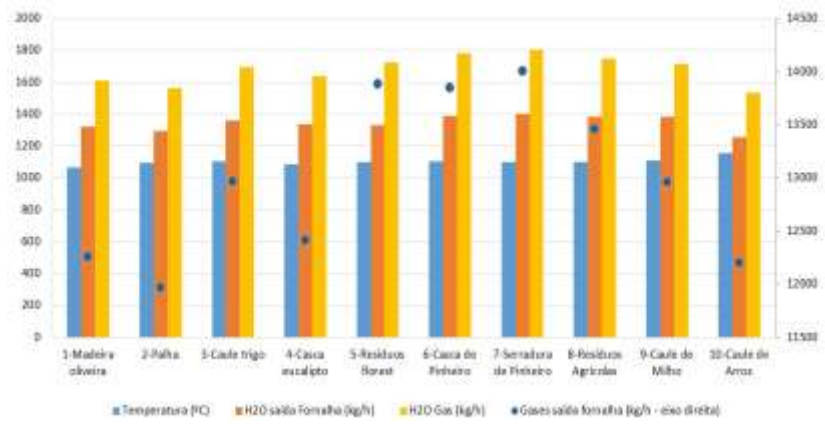

Figura 3.15 – Influência do tipo de biomassa no processo de combustão.

#### <span id="page-40-1"></span>3.4.3. Influência das condições de operação no processo de queima

Analisou-se ainda os efeitos da eficiência da fornalha na entalpia da corrente dos gases de combustão, para um caudal de ar secundário 4620 kg/h. Os resultados encontram-se na [Tabela 3.13.](#page-41-0)

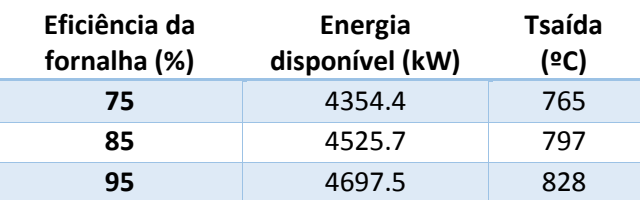

<span id="page-41-0"></span>Tabela 3.13 – Entalpia na saída da fornalha para diferentes eficiências.

Da tabela anterior, verifica-se que uma redução da eficiência faz diminuir a temperatura de saída da corrente de saída da fornalha em 63ºC, com uma redução de entalpia disponível de 7%. Na [Tabela](#page-41-1)  [3.14](#page-41-1) apresentam-se os dados da simulação referente às condições de inverno e verão. As características do ar para as condições de inverno e verão encontram-se n[a Tabela 3.2](#page-29-0) Como se pode verificar na [Tabela 3.14,](#page-41-1) nas condições de verão têm-se um maior caudal de gases de combustão o que se traduz num maior de calor disponível.

Tabela 3.14 – Influência das condições do ar de entrada.

<span id="page-41-1"></span>

|                | Tsaída (°C) | Gases saída da fornalha<br>(kg/h) |
|----------------|-------------|-----------------------------------|
| Verão          | 850         | 13971                             |
| <b>Inverno</b> | 850         | 13840                             |

# **Operações de separação**

## **4.1. Operações de separação**

A produção de um gás de combustão com baixo teor de partículas requer a separação da corrente de gás, das cinzas. Apesar de o Grupo Martos usar ciclones [Ferreira, 2015], analisou-se a possibilidade de implementar outras operações de separação comummente usadas na indústria para a extração das cinzas leves.

A [Figura 4.1](#page-42-0) indica a relação entre a tecnologia usada e o tamanho das partículas a separar. Desta figura destaca-se a utilização de ciclones, a filtração e a precipitação electroestática, sendo estas as mais usadas na indústria. Estas operações foram comparadas em termos dos respetivos custos de investimento, dos constrangimentos associados a cada processo, e dos resultados obtidos pelo simulador *Aspen Plus®* .

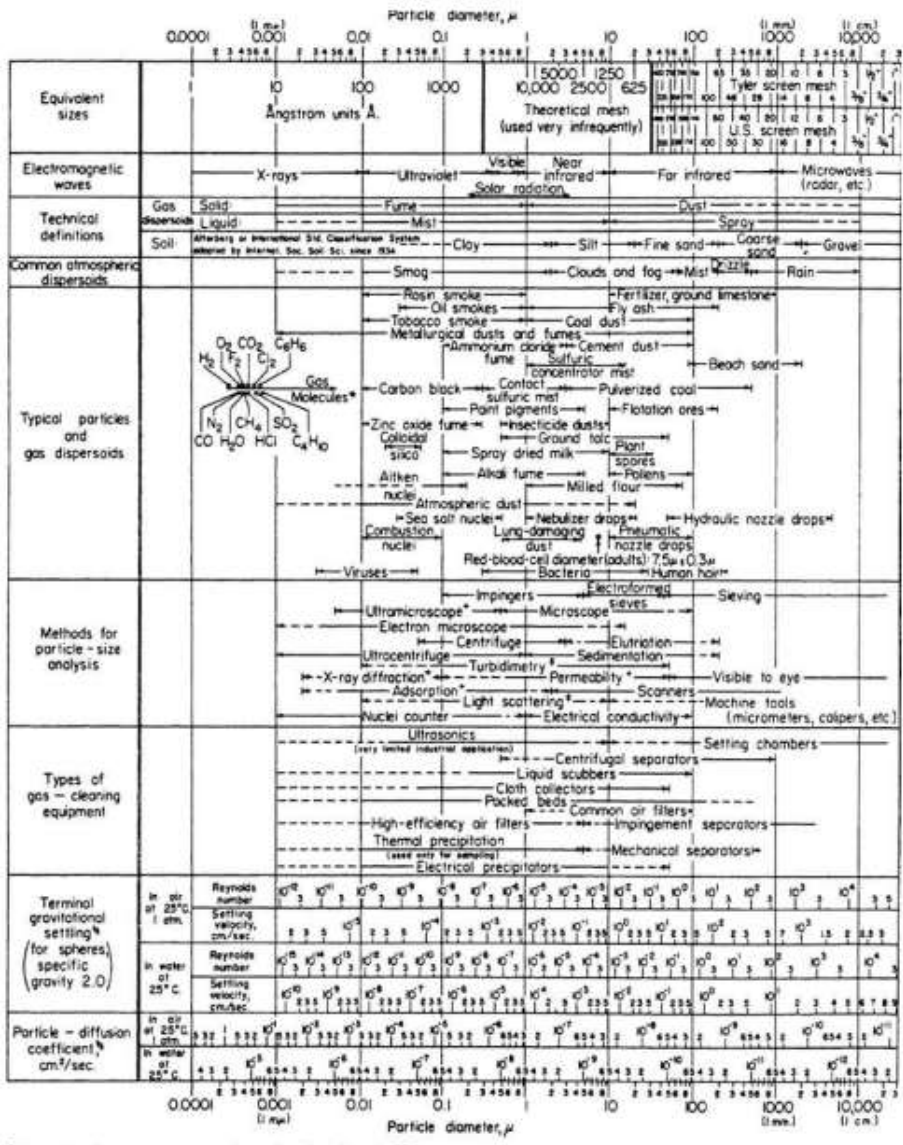

Molecular diameters colculated from viscosity data at O°C.

\* Furnishes overage particle diameter but no size distribution

\* Size distribution may be obtained by special calibration.

\* Stokes-Cunningham factor included in values given for air but not included for water

<span id="page-42-0"></span>Figura 4.1 – Seleção da tecnologia de separação, em função do tamanho das partículas [Perry's, 2008(b)]

A decisão de incluir estas operações de separação gás-sólido na simulação do processo deve-se ao facto de as cinzas leves existentes nesta corrente poderem ser impeditivas para a colocação de equipamento a jusante, designadamente uma caldeira pirotubular, a secagem (ver capítulo 5), e/ou para respeitar a legislação ambiental de emissão de partículas. Por exemplo, no caso de caldeiras, esta separação é determinante para diminuir o fouling da caldeira, pois o fator de resistência de fouling para gases particulados da combustão do carvão (foi usado carvão, na ausência de dados para a biomassa) é de aproximadamente *0,001761 m2K/W* [Ludwig, 2001], com impacto significativo no coeficiente global de transferência de calor, equação (4.1), proveniente da literatura [Ludwig, 2001].

$$
U_o = \frac{1}{\frac{1}{h_0} + r_o + r_w \left(\frac{A_o}{A_{avg}}\right) + r_i \left(\frac{A_o}{A_i}\right) + \frac{1}{h_i \left(\frac{A_i}{A_o}\right)}}\tag{4.1}
$$

sendo *U<sup>o</sup>* o coeficiente global de transferência de calor, em *W/m<sup>2</sup>K*; *ho*, o coeficiente do filme de fluido fora dos tubos, em *W/m<sup>2</sup>K*; *ro*, o fator de resistência de *fouling* fora dos tubos, em *m<sup>2</sup>K/W*; *rw*, a resistência da parede dos tubos, em *m<sup>2</sup>K/W*; *Ao*, a área superficial externa do tubo, por unidade de comprimento, *m<sup>2</sup> /m*; *Aavg*, a média da área superficial externa e interna do tubo, por unidade de comprimento, *m<sup>2</sup> /m*; *r*i, o fator de resistência de *fouling* dentro dos tubos, em *m<sup>2</sup>K/W*; *Ai*, a área superficial interna do tubo, por unidade de comprimento, *m<sup>2</sup> /m*; *hi*, o coeficiente do filme de fluido dentro dos tubos, em *W/m<sup>2</sup>K*.

#### **4.2. Ciclone**

O ciclone é dos equipamentos mais utilizados nas separações gás-sólido e pode ser construído em material refratário, o que é particularmente útil no caso em estudo, uma vez que a temperatura do gás de entrada é relativamente elevada. A separação dá-se pela existência de um vórtice no fluído de entrada, e a centrifugação, causada por esse vórtice provoca a separação entre o material sólido e o gás

Para implementar a operação no *Aspen Plus®* é necessário aceder a *Model Pallete*, no separador *Simulation* e escolher o separador *Solids Separator>Cyclone*.

Os parâmetros a introduzir na especificação do equipamento são os sugeridos na literatura [Aspentech, 2013(b)] (com a exceção do *Calculation Method*), selecionando as opções *Model>Cyclone*, o *Mode>Design*, o *Calculation Method>Muschelknautz* e o *Type>Stairmand – HE* [\(Figura 4.2\)](#page-44-0).

O método de cálculo escolhido foi o *Muschelknautz* dado que calcula integralmente a eficiência do ciclone, ao contrário do sugerido na literatura [Aspentech, 2013(b)], que necessitava da introdução manual desta eficiência. Usando os dados do cenário base, foi analisada a influência da perda de carga na eficiência e no diâmetro do ciclone. Estes resultados encontram-se na [Figura 4.3.](#page-44-1)

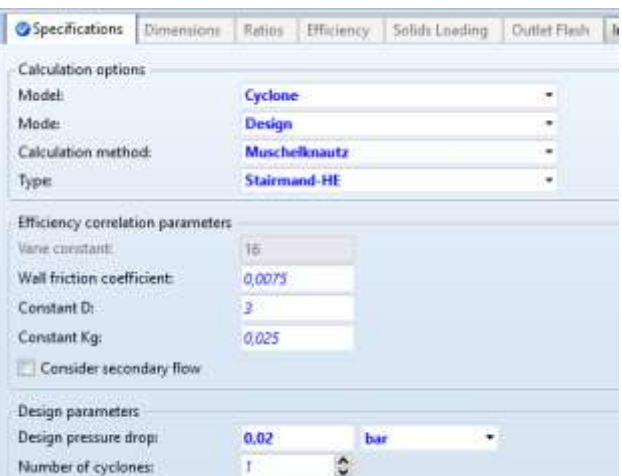

Figura 4.2– Especificações do bloco *CICLONE*

<span id="page-44-0"></span>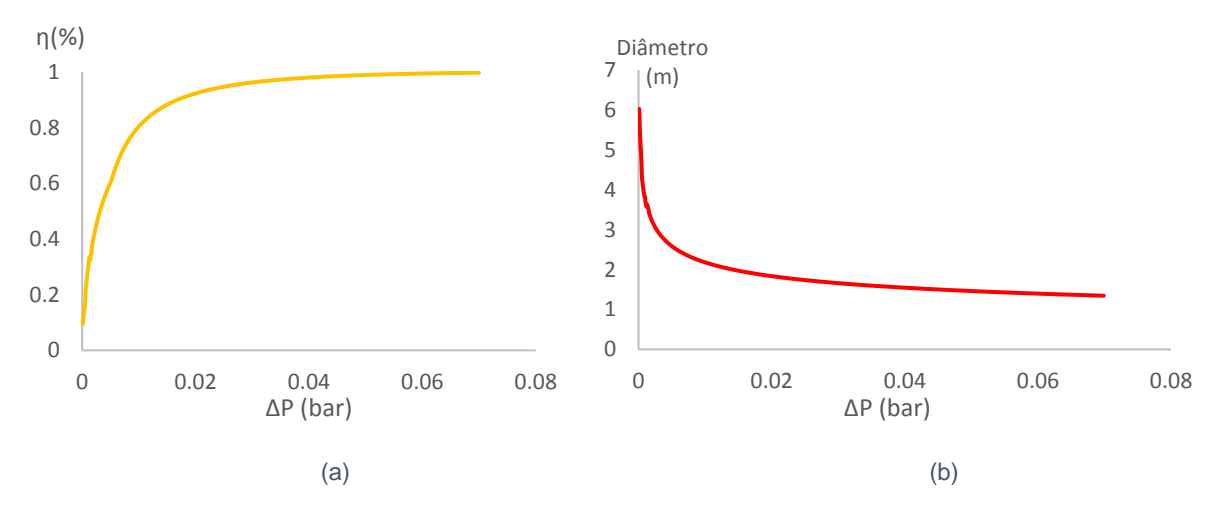

<span id="page-44-1"></span>Figura 4.3 – Eficiência do ciclone versus Perda de carga (a); Diâmetro do ciclone versus Perda de carga (b)

A literatura [Perry's, 2008(b)] indica que o diâmetro deste equipamento se situa geralmente na gama entre *1 m* e *10 m*, coincidindo com os resultados simulados. A escolha da perda de carga, a ser introduzida, é determinada pelos limites na quantidade de partículas presentes nos gases, quando emitidos para a atmosfera, quantidade esta especificada pela lei portuguesa. Como primeira aproximação, arbitrou-se *75%* de eficiência, correspondendo a uma perda de carga de *0,0087 bar*. Para tal concebeu-se uma *DESIGN-SPEC*, *CICLO*, que impõe a eficiência em função da perda de carga no equipamento.

## **4.3. Filtro**

A filtração é uma operação de separação, que recorre a um meio poroso, através do qual as partículas presentes no gás ficam retidas, quer pelo tamanho dos orifícios, quer pela coalescência das partículas a filtrar [Perry's, 2008 (b); Sinnot, 2005].

Um filtro de saco, ou *baghouse*, foi alvo de simulação no *Aspen Plus®*, selecionando *Model* Pa*llete*, no separador *Simulation,* e escolhendo o separador *Solids Separator>FabFl*. Nas especificações do filtro selecionam-se as opções *Model>Fabric Filter*, *Mode>Design*, *Filtration area calculation>Calculate* 

*from estimated velocity and baghouse characteristics* [Aspentech, 2013(b)] [\(Figura 4.4.](#page-45-0) Assumiu-se o valor de *0,05 bar* como a perda de carga máxima, razoavelmente aproximada à perda de carga estimada para as eficiências mais elevadas do ciclone. Assim, a velocidade de filtração é calculada pela média dos valores máximos e mínimos literatura [Sinnot, 2005] (*15 m/s* e *30 m/s*, respetivamente), no entanto o simulador permite apenas *10 m/s* como velocidade máxima e foi este o valor utilizado, como indicado na [Figura 4.4.](#page-45-0) Após esta introdução de dados, acedeu-se ao separador *Efficiency* e selecionou-se *Separator Efficiency>Piecewise*.

| Coafficiant Modul<br><b>O</b> Specifications                               | <b>Gifficiency</b> Cutlet funk                                | information.                         |                          | Specifications Conflicient Model       | <b>OEfficiency:</b> Outlet Rash | Womation       |                                          |
|----------------------------------------------------------------------------|---------------------------------------------------------------|--------------------------------------|--------------------------|----------------------------------------|---------------------------------|----------------|------------------------------------------|
| Calculation options                                                        |                                                               |                                      |                          | Spiritly putter solds stream pressure: |                                 |                |                                          |
| orazun.<br>Model:                                                          | <b>Fabric filter</b>                                          |                                      |                          | Filter operation conditions            |                                 |                |                                          |
| Mode                                                                       | Design                                                        |                                      |                          | Filtration velocity.                   | 10                              | m/sec          |                                          |
| Filtration area calculation:<br><b>THE R. P. LEWIS CO., LANSING, MICH.</b> | Calculate ham extinuted velocity and baghouse characteristics |                                      | Maxmum velocity:         | 10                                     | m/sec.                          |                |                                          |
| Pressure drop/Filtration time                                              |                                                               |                                      | Minimum velocity.        | 0.00254                                | marc                            | ۰              |                                          |
| Pressure drop calculation method:                                          | Filtration velocity function                                  |                                      |                          | Configuration                          |                                 |                |                                          |
|                                                                            |                                                               | E Calculate from specific resistance |                          | Teleffitering area:                    |                                 |                |                                          |
|                                                                            | Constant                                                      |                                      |                          | Baghause characteratics                |                                 |                |                                          |
| Average pressure three                                                     |                                                               | <b>Buter</b>                         | ٠                        | Nameritiets                            |                                 |                |                                          |
| <b>Fittution time:</b>                                                     | <b>ATLANTA PR</b>                                             | ж                                    |                          | No. of cleaned cells:                  |                                 |                | Number of Cells is not allowed unions Mr |
| Maximum pressure drog:<br><b>Commodal District Commodal</b>                | 8.05<br><b>MRT</b>                                            | tuar<br>00AU VA                      | ٠                        | No. of bags par cell.                  | 78                              |                |                                          |
| Fitur midia nuittance Kr.                                                  | 74+09                                                         | <b><i><u>Limeter</u></i></b>         |                          | Filtering area per harp:               | 1,48                            | ipt            |                                          |
| Pressure drop of filter media:                                             | 0.0025                                                        |                                      | $\overline{\phantom{a}}$ | Diameter of bag (opbonad)              | <b>&amp;154</b>                 | <b>Journal</b> |                                          |
| <b>ANTIBOTION COMMUNICATION</b>                                            | <b>Light College</b>                                          | bor.                                 |                          | Time required to clean bagg            | 0.00933333                      | br             |                                          |

Figura 4.4 – Introdução das especificações do filtro.

<span id="page-45-1"></span><span id="page-45-0"></span>Na [Tabela 4.1](#page-45-1) compilaram-se os resultados obtidos para os dados relativos ao cenário base, correspondentes ao caso de estudo do *Grupo Martos*.

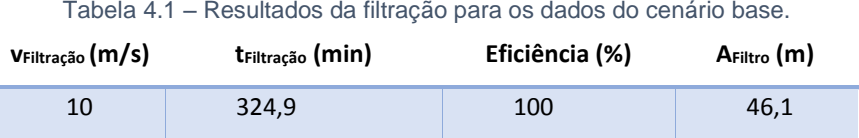

Esta opção (filtro) é prontamente rejeitada, devido à temperatura de operação do equipamento, a qual, é de *90*<sup>⁰</sup>*C* para fibras naturais e, no máximo, até *260*<sup>⁰</sup>*C* para fibras sintéticas [Perry's, 2008(c)], o que é incompatível com as temperaturas do processo, substancialmente mais elevadas. De facto, os gases a alimentar ao filtro, provenientes da fornalha apresentam uma temperatura na gama dos *800 ºC*.

#### **4.4. Precipitador Electroestático**

Um precipitador electrostático é um equipamento cuja função é ionizar o gás que abandona a fornalha, fazendo com que as partículas com carga, neste caso as cinzas, migrem para um dos elétrodos. Os precipitadores são equipamentos tipicamente usados para remoção das cinzas geradas através da combustão do carvão [Sinnot, 2005; Perry's, 2008 (b)].

A necessidade de introduzir vários parâmetros no *Aspen Plus®*, iria obrigar a sucessivas aproximações, o que conduziu à decisão de não simular este equipamento.

Verifica-se pela [Tabela 4.2,](#page-46-0) a eficiência da remoção de sólidos para diferentes correntes gasosas a tratar.

<span id="page-46-0"></span>

| Tipo de poeira            | $V_{\text{gas}}(m^3/s)$ | $v_{\text{médiagás}}$ (m/s) | $A_{e\acute{e}trodo}$ (m <sup>2</sup> ) | Eficiência (%) | V <sub>média</sub> de migração da<br>partícula (m/s) |
|---------------------------|-------------------------|-----------------------------|-----------------------------------------|----------------|------------------------------------------------------|
| Gás de fundição           | 85                      |                             | 4125                                    | 85             | 0,04                                                 |
| Sulfato de cálcio de kiln | 12                      |                             | 353                                     | 99,7           | 0,20                                                 |
| <b>Fly Ash</b>            | 51                      |                             | 1013                                    | 91             | 0,12                                                 |
| Cimento                   | 96                      |                             | 2415                                    | 91             | 0,09                                                 |

Tabela 4.2 – Resultados da utilização de um precipitador eletroestático [Perry's, 2008(b)].

Apresenta-se na [Figura 4.5](#page-46-1) uma comparação do custo de investimento dos três equipamentos anteriormente analisados, para os caudais processados segundo o cenário base. Verifica-se um investimento superior para o precipitador eletroestático, isto não contabilizando os custos elétricos de operação e manutenção do equipamento, que no caso deste são mais elevados. Além dos custos inerentes a esta operação, a sua atratividade é também menor devido aos perigos associados a este tipo de equipamento, como a probabilidade de produção de faíscas na zona adjacente [Perry's, 2008(b)].

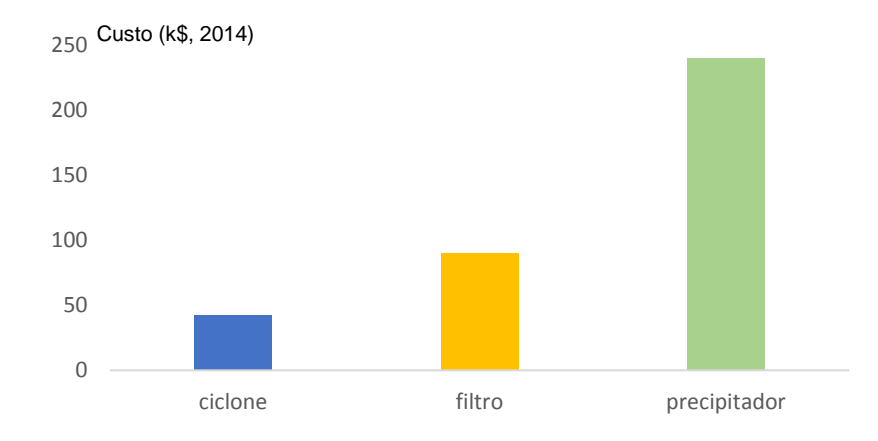

<span id="page-46-1"></span>Figura 4.5 – Comparação de custos de investimento dos diferentes equipamentos de separação de sólidos [Matches, 2017]..

A comparação de custos, permite concluir que o ciclone parece ser a opção mais atrativa.

# **Simulação em** *Aspen Plus®* **do processo de secagem**

No processo do Grupo Martos, a produção de pellets tem uma etapa inicial de secagem do serrim verde. Esta etapa está descrita na [Figura 5.1.](#page-47-0) Os gases de combustão vão ser usados para realizar esta secagem, sendo previamente misturados com ar fresco numa camara de mistura.

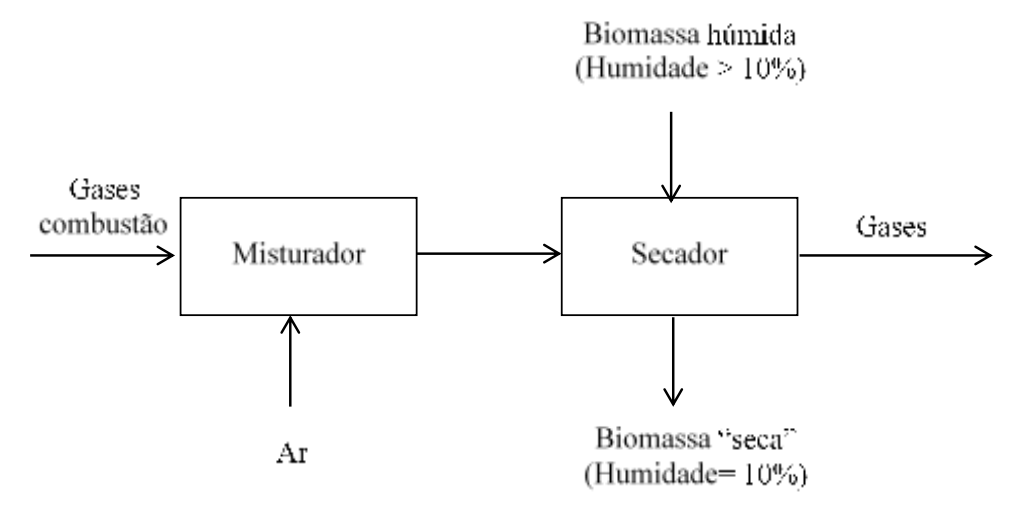

Figura 5.1– Esquema do processo de secagem do serrim antes da formação dos *pellets*.

## <span id="page-47-0"></span>**5.1. Câmara de Mistura**

Por razões de segurança e de operabilidade existe uma operação de mistura entre os gases de combustão e o ar fresco, proporcionando um caudal suficiente e uma temperatura para que no final da operação de secagem, o gás húmido não se encontre saturado e abaixo do ponto de orvalho, ou seja em situação de "gotejamento". Esta operação é simulada com um *MIXER*, de nome *MIX (*[Figura 5.2\)](#page-47-1), com entrada da corrente gasosa proveniente do ciclone, e ar atmosférico, com as condições anteriormente apresentadas e que se encontram no Anexo I.

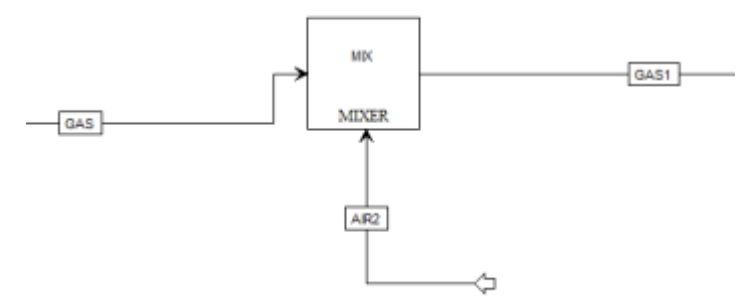

Figura 5.2– Esquema da câmara de mistura no simulador.

<span id="page-47-1"></span>Numa primeira fase, optou-se por analisar, sem entrada de ar no misturador, as operações a jusante. Posteriormente, manipulou-se este caudal de forma a anlisar o seu impacto no processo de secagem.

#### **5.2. Capacidade calorifica da biomassa**

A secagem do serrim verde (húmido) é efectuada à custa do arrefecimento de gases de combustão. O serrim verde irá sofrer alterações de temperatura e do teor de humidade o que implica trocas de calor latente e sensível.

O *Aspen Plus®* permite utilizar dois métodos diferentes para o cálculo da capacidade calorífica deste sólido: o método de *Kirov* e o método da interpolação cúbica. A seleção do método no simulador Aspen pode ser efetuada como indicado na secção 3.1, ou seja, recorrendo ao separador *Properties*, e selecionando no separador *Methods>NCProps*, o índice *1* para Kirov e 2 para a interpolação cúbica.

O primeiro é definido pela seguinte equação [\(5.1\)](#page-48-0), de [Aspentech, 2013(a)].

<span id="page-48-0"></span>
$$
Cp_{i,j} = a_{i,j1} + a_{i,j2}T + a_{i,j3}T^2 + a_{i,j4}T^3
$$

sendo *T* a temperatura de trabalho, *i*, *j*, os índices dos componentes e constituintes, tabelados na literatura [Aspentech, 2013(a)].

A outra opção do *Aspen Plus®* é a equação de interpolação cúbica da temperatura, traduzida na equação [\(5.2\)](#page-48-1) [Aspentech, 2013(a)].

<span id="page-48-1"></span>
$$
C p^d = a_{1i} + a_{2i} T + a_{3i} T^2 + a_{4i} T^3 \tag{8}
$$

sendo *T* a temperatura de trabalho e *i* o índice do elemento da biomassa.

Os valores de Cp obtidos, no *Aspen Plus®*, podem ser comparados com os valores da capacidade calorífica média da biomassa obtida a partir de dados da literatura. A equação [\(5.3\)](#page-48-2), traduz o cálculo da capacidade calorífica média da biomassa seca [Dupont et al., 2013].

$$
Cp_{biomassa} = 5,340T - 299 (Jkg^{-1}K^{-1})
$$

A capacidade calorífica para a biomassa húmida, pode ser calculada pela equação [\(5.4\)](#page-48-3) [Aspentech, 2013(a)], com n=2 (1-biomassa; 2- água).

<span id="page-48-3"></span><span id="page-48-2"></span>
$$
Cp_{mistura} = \sum_{j=1}^{n} w_j C p_j (Jkg^{-1}K^{-1})
$$

De forma a selecionar o modelo mais adequado, compara-se nas tabelas seguintes os valores de capacidade calorifica obtidos e o respetivo desvio em relação à literatura [Dupont et al., 2013]. Como se pode verificar, simulou-se em Aspen o Cp de biomassas com diferentes humidades, e comparou-se esses valores com as capacidades caloríficas calculadas utilizando a equação [\(5.4\)](#page-48-3) e que recorre às capacidades calorificas da biomassa seca e da água [EngineeringToolbox, 2017].

Para obter as capacidades calorificas no simulador *Aspen Plus®*, recorreu-se a um permutador de calor [\(Figura 5.3\)](#page-49-0) tendo como entradas a biomassa (serrim verde) e o ar. As condições de entrada, o caudal e características do serrim encontram-se na [Tabela 5.1](#page-49-1) e [Tabela 5.2.](#page-49-2)

<span id="page-49-1"></span>Tabela 5.1 – Caudal de entrada e variáveis operatórias do serrim verde [Ferreira, 2015]

<span id="page-49-2"></span>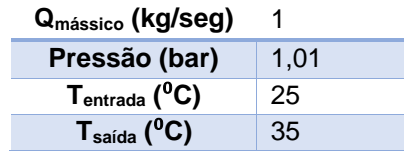

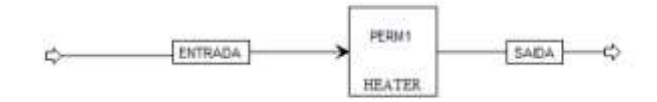

<span id="page-49-0"></span>**Tsaída (**⁰**C)** 35 Figura 5.3 – Esquema da operação, no simulador

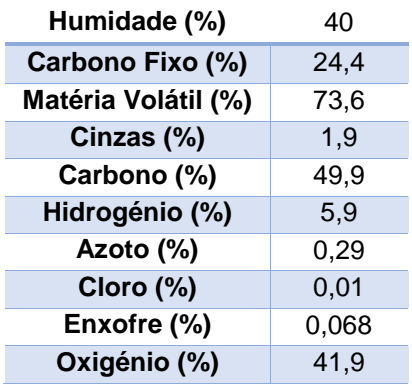

Tabela 5.2 – Características do serrim verde [Ferreira, 2015]

Os resultados apresentados na [Tabela 5.3](#page-49-3) e [Figura 5.4,](#page-50-0) são relativos à alimentação do serrim verde com as características apresentadas na [Tabela 5.1](#page-49-1) e [Tabela 5.2.](#page-49-2)

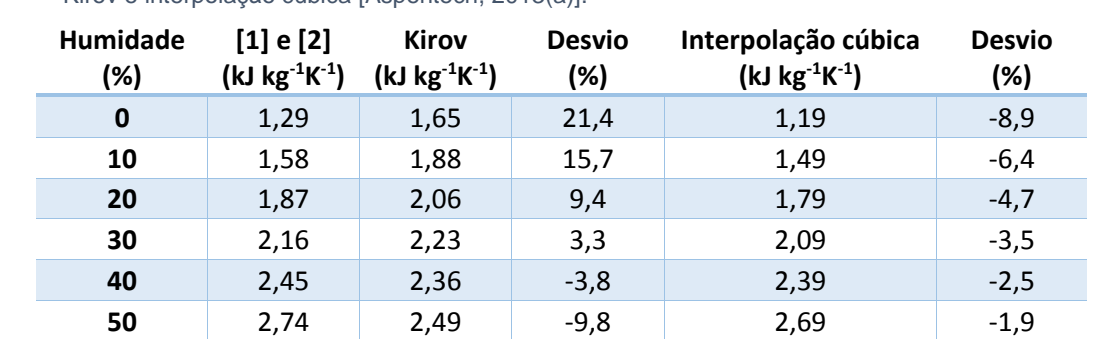

<span id="page-49-3"></span>Tabela 5.3 – Resultados da capacidade calorífica do serrim verde [1] Dupont, 2013; [2] EngineeringToolbox, 2017; Kirov e interpolação cúbica [Aspentech, 2013(a)].

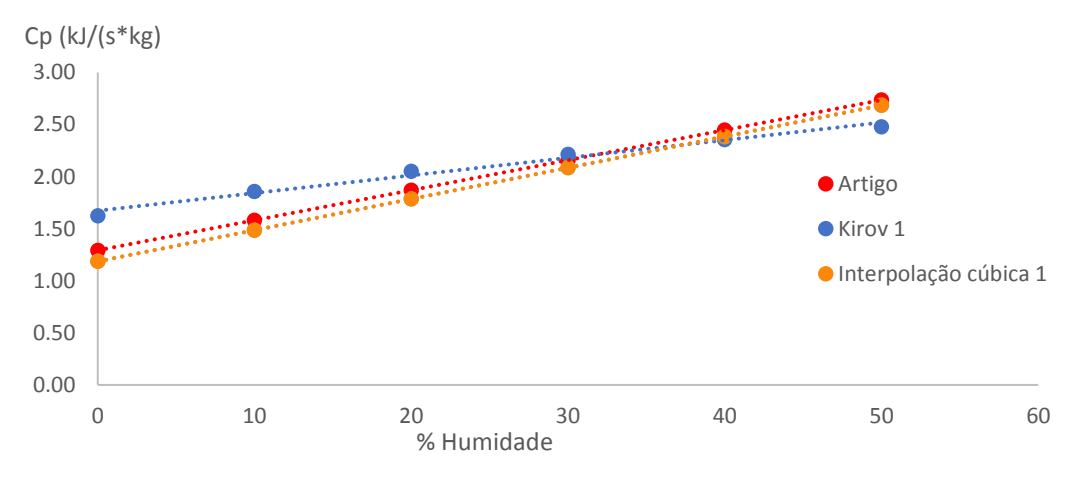

Figura 5.4 – Comparação dos dois métodos com Dupont et al. [2013].

<span id="page-50-0"></span>Como se pode verificar, o método de interpolação cúbica para a determinação da capacidade calorifica, é o que apresenta menores desvios relativamente aos valores da literatura [Dupont et al., 2013] e, por isso, foi o selecionado.

## **5.3. Dryer, Simulação Aspentech**

O modelo *DRYER* é o indicado pela Aspentech para a secagem de sólidos [Aspentech, 2013(b)]. Esta simulação consiste em dividir a operação de secagem em dois blocos distintos, um *RSTOIC* e um *FLASH2*, tal como ilustrado na [Figura 5.5.](#page-50-1) O *RSTOIC*, de nome *DRYER1*, é um reator ao qual se introduz a pressão, o calor trocado, a reacção e, respectiva, percentagem de conversão. O calor introduzido no bloco é zero, dado que a operação ocorre unicamente com base nas propriedades das correntes de entrada no bloco.

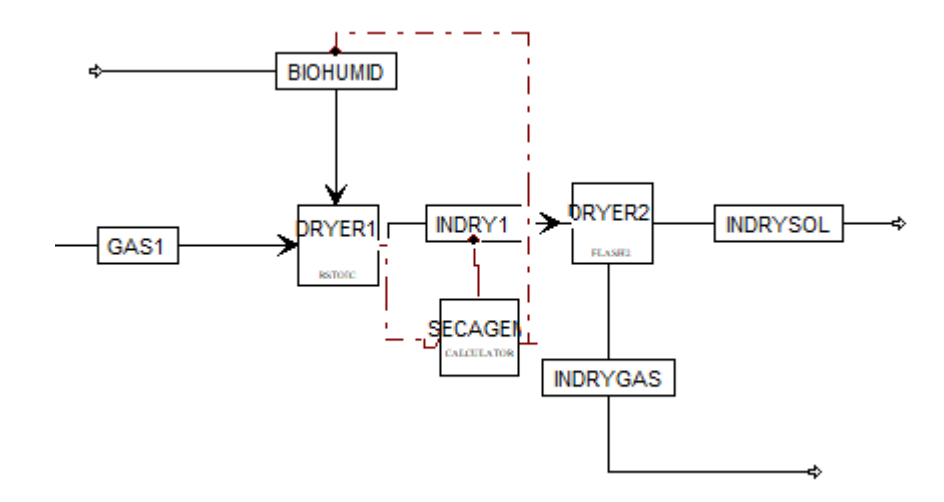

Figura 5.5 – Esquema da secagem, pela simulação "Aspentech"

<span id="page-50-1"></span>A reação está descrita na equação [\(5.5\)](#page-50-2)  $B IOMASSA (s) \rightarrow 0,0555084H_2O (g)$  5.5

<span id="page-50-2"></span>

O *Aspen Plus®* interpreta um composto não-convencional como possuindo uma massa molar de *1 g/mol*, e o termo *0,0555084 (1 g / 18 gmol-1 ) H2O* corresponde ao número de moles de água em *1 g* de água. De acordo com o *Aspen Plus®*, *1 mol* de biomassa dá origem a *0,0555084 mol* de água. O rendimento desta reação, que corresponde à quantidade de água evaporada, será obtido a partir dos teores de água inicial e final da biomassa.

Este calculo é realizado por um bloco *CALCULATOR*, de nome *SECAGEM*, cujas variáveis intervenientes estão definidas na [Tabela 5.4,](#page-51-0) o cálculo em *Fortran-95* é definido na [Figura 5.6,](#page-51-1) e a sequência desse cálculo é *After>Unit Operation>CICLONE*.

<span id="page-51-0"></span>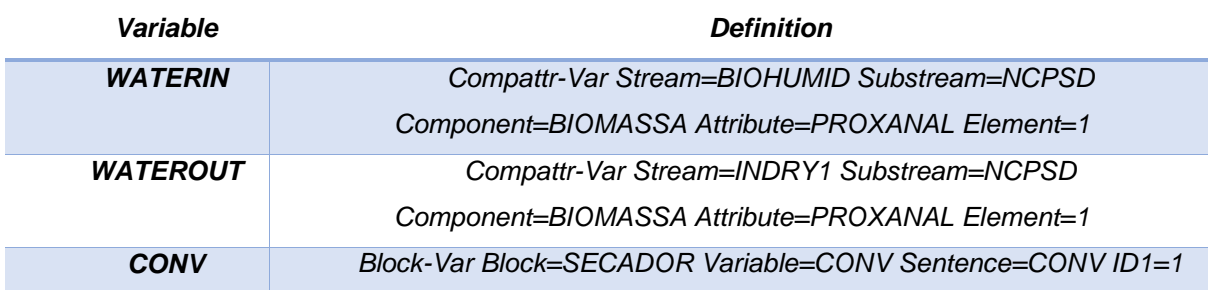

Tabela 5.4 – Variáveis definidas no bloco *SECAGEM*.

1. Definição da percentagem da humidade de saída

2. Definição da conversão da reação com  $\frac{(H_2O_{entra}-H_2O_{sat})}{(100-H_2O_{sat})}$ 

Figura 5.6 – Sequência de cálculo do bloco *SECAGEM*.

A corrente que abandona o *DRYER1* dá entrada num *DRYER2* [\(Figura 5.5\)](#page-50-1), um *FLASH2* cujo objetivo é a separação dos gases de todos os sólidos (neste caso as cinzas da queima e o serrim seco). Neste bloco não existe, por definição, transferência de calor.

Nesta simulação assume-se que todas cinzas são arrastadas com a biomassa "seca", o que difere da realidade, pois os gases também arrastarão cinzas consigo.

Quando se correu a simulação sem adição de ar de mistura, esta produziu um erro no secador. Para obrigar a simulação a funcionar sem erros foi necessário introduzir uma quantidade de ar na câmara de mistura. O valor mínimo necessário foi *5700 kg/h.* De forma a comparar os três métodos, este valor de caudal de ar de mistura será aplicado em cada um dos cenários A [Tabela 5.5](#page-51-2) resume os resultados finais para o cenário base, apresentando a quantidade de água evaporada e as temperaturas de ambas as correntes após a separação.

<span id="page-51-2"></span>Tabela 5.5 – Resultados do bloco de secagem, pelo método "Aspentech" usando *5700 kg/h de ar de mistura.*

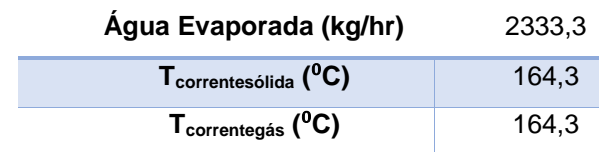

<span id="page-51-1"></span>.

## **5.4.** *Dryer***, simulação bloco** *DRYER*

.

O simulador *Aspen Plus®* apresenta um bloco de secagem, o *DRYER*, próprio para a secagem de sólidos. Ao contrário da secagem da simulação anterior, esta só necessitará de um bloco.

O diagrama da operação encontra-se na [Figura 5.7.](#page-52-0)

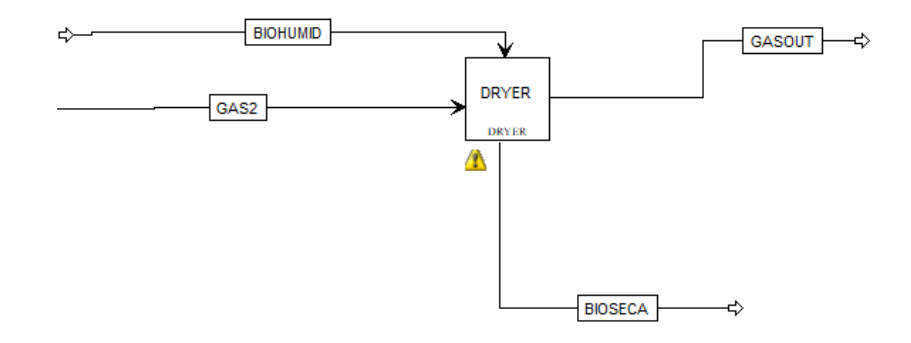

Figura 5.7 – Esquema da operação de secagem, com o bloco *DRYER*.

<span id="page-52-0"></span>Na eventualidade de existirem vários solventes, este bloco necessita que se definam que componentes se encontram na humidade. Para tal, seleciona-se a pasta *Setup>Solids*, definindo a água como componente de humidade, conforme a [Figura 5.8.](#page-52-1)

| <b>B</b> Setup<br>$\blacksquare$<br>5 Specifications<br>œ | <b>CAPLINATION</b><br><b>MCINCESD</b><br>Stream class<br>٠<br>in the control | Maithurs components<br>Available | Calacteri  |
|-----------------------------------------------------------|------------------------------------------------------------------------------|----------------------------------|------------|
| Calculation Options<br>G Stream Class                     |                                                                              | N2.                              | <b>H20</b> |
| as Solida<br>٠                                            |                                                                              | 02                               | and a      |
| Camp-Groups                                               |                                                                              | NO <sub>2</sub><br>72            |            |
| Comp-Lists                                                |                                                                              | NO.                              |            |
| Costing Options                                           |                                                                              | s<br>35                          |            |
| Stream Price                                              |                                                                              | <b>D2S</b>                       |            |
| Unit Sets                                                 |                                                                              | 035<br><b>DOCK</b>               |            |
| Custom Units                                              |                                                                              | H2<br>長尾                         |            |
| <b>Q</b> Report Options                                   |                                                                              | 12                               |            |
| <b>Property Sets</b><br>$4 - 1$                           |                                                                              | HOL                              |            |
| ALL-SUBS                                                  |                                                                              | CD                               |            |
| HXDESIGN                                                  |                                                                              | CO2                              |            |
|                                                           |                                                                              | <b>Location</b>                  |            |

Figura 5.8 – Seleção da água como componente de humidade.

<span id="page-52-1"></span>Ao introduzir o bloco *DRYER* é necessário colocar como especificações, no separador *Specifications*, o *Dryer type* (neste caso *Shortcut*), a pressão do equipamento e o calor transferido (*Heat Duty)*. Este último valor é nulo, pois não se fornece calor à operação. A seleção destas especificações encontra-se ilustrada na [Figura 5.9.](#page-53-0)

Para definir o arrastamento das cinzas na corrente de gás (*Entrainment)* existem duas alternativas: introduzir uma percentagem de arrastamento global, ou introduzir uma "curva de arrastamento". Optouse por deixar este parâmetro a zero, por não se dispor de dados.

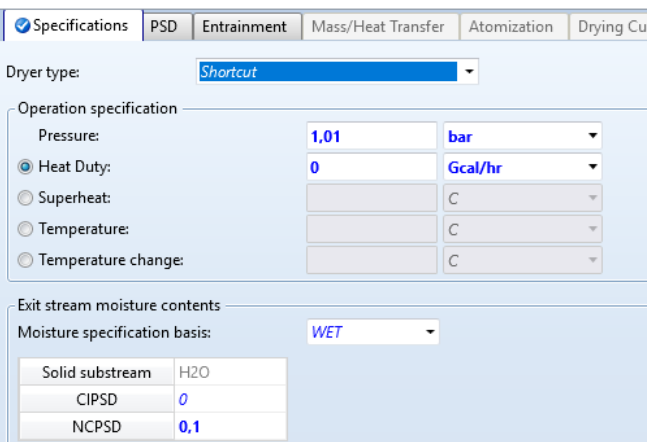

Figura 5.9 – Especificações do secador, bloco *DRYER*.

<span id="page-53-0"></span>Esta simulação irá produzir um aviso, pois só se consegue estipular a percentagem de humidade final para a totalidade dos sólidos que dão entrada no bloco, e as cinzas que entram com a corrente de gás não possuem humidade, logo o *Aspen Plus®* informa que não consegue secar essa corrente.

<span id="page-53-1"></span>A [Tabela 5.6](#page-53-1) resume as condições de saída, em termos de temperatura e água evaporada, para o cenário base.

| ibela 5.6 – Resultados do bioco de secagent, pelo ineludo <i>DR f</i> |        |
|-----------------------------------------------------------------------|--------|
| Água Evaporada (kg/hr)                                                | 2333.3 |
| $T_{\text{correntes\'olida}}$ ( $^0C$ )                               | 149.2  |
| $T_{\text{correctegás}}$ ( $^0C$ )                                    | 149.2  |

Tabela 5.6 – Resultados do bloco de secagem, pelo método *DRYER*.

Esta simulação impõe que, para além do calor trocado pela vaporização da água, as correntes trocam calor sensível até ao equilíbrio térmico, o que não corresponde à realidade.

## **5.5.** *Dryer,* **simulação bloco** *MIXER*

Esta simulação utiliza um bloco *DRYER* e um bloco *MIXER*. Este bloco tem duas saídas, a biomassa com a humidade desejada e uma corrente contendo a água removida. Esta água é adicionada aos gases de combustão no bloco *MIXER*. Assim, as correntes que entram neste esquema global trocarão externamente ao bloco *DRYER*, o caudal de água retirada do serrim verde, como ilustrado na [Figura 5.10.](#page-54-0)

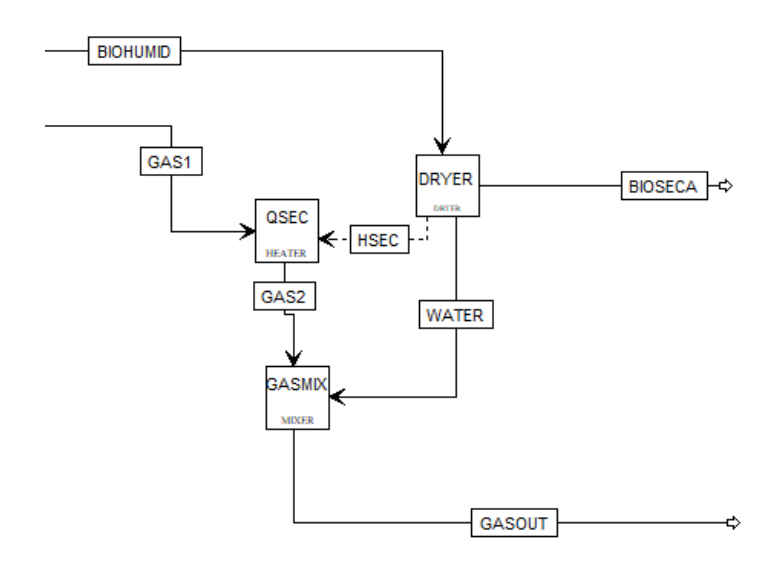

<span id="page-54-0"></span>Figura 5.10 – Esquematização da operação de secagem, com o bloco *MIXER*.

A definição do bloco *DRYER*, *DRYER1*, encontra-se descrita na secção anterior, com a ressalva de que, entra apenas a corrente de biomassa verde no bloco, e ao invés da especificação do calor trocado, define-se a temperatura de saída como *80 °C*. A corrente de água retirada junta-se à corrente de gases, através de um *MIXER*, de nome *DRYER2*, atingido um novo equilíbrio térmico. O calor consumido para fixar a temperatura do secador a *80 °C* é transferido por uma *Heat Stream*, *HSEC*, para um *HEATER*, *QSEC*, que calculará uma nova temperatura dos gases, a montante da mistura com a água.

<span id="page-54-1"></span>A [Tabela 5.7](#page-54-1) explicita as condições de saída do equipamento. Uma vez que as correntes de gás e de biomassa na simulação contactam diretamente, o arrastamento será zero.

| Água Evaporada (kg/hr)                  | 2333.3 |
|-----------------------------------------|--------|
| $T_{\text{correntes\'olida}}$ ( $^0C$ ) | 90     |
| $T_{\text{correctegás}}$ ( $^0C$ )      | 174.9  |

Tabela 5.7 – Resultados do bloco de secagem, pelo método *MIXER*.

Os resultados obtidos pelas três abordagens de simulação conduzem a resultados semelhantes no primeiro e terceiro caso e muito diferente no segundo. Dado que a *Aspentech®* sugere o primeiro modelo [Aspentech, 2013(b)], optou-se por utilizar esse.

## **5.6. Otimização da temperatura à saída de secagem**

Após a secagem, o material segue para um silo, a partir do qual é alimentado à unidade onde será transformado. Ora, este armazenamento corre o risco de ignições de *dust*, se a temperatura for muito elevada [IEA Bioenergy, 2013], sendo desejável que esta temperatura esteja entre 9*0°C* e *170°C.* Definiu-se o valor médio *130°C.* Para satisfazer este constrangimento efetuou-se uma *DESIGN-SPEC*, *SEGURAN*, que varia o caudal de ar a entrar na câmara de mistura, fixando o valor de temperatura à saída do secador em *130°C.* A [Tabela 5.8](#page-55-0) resume, para as condições do cenário base, o caudal de ar que é necessário para se atingir os limites e mediana das temperaturas referidas na literatura [IEA Bioenergy, 2013].

| T('C) | Caudal de ar na câmara de mistura (kg/h) |
|-------|------------------------------------------|
| 90    | 109500                                   |
| 130   | 50500                                    |
| 170   | 29000                                    |

<span id="page-55-0"></span>Tabela 5.8 – Caudal de ar na camara de mistura como função da temperatura à saída do secador.

## **5.7. Análise de sensibilidade**

A partir da simulação do secador utilizando a primeira alternativa de cálculo realizou-se uma análise de sensibilidade fazendo variar a quantidade de serrim processada bem como o teor inicial de humidade. A [Figura 5.11](#page-55-1) apresenta a temperatura final do secador e o caudal de água removida em função da quantidade de serrim para uma humidade inicial de *40%*. Como se pode ver nesta nesta figura, a quantidade de água no serrim mantém-se constante que a partir dos *15 ton/h*, ou seja, já não é possível secar mais serrim.

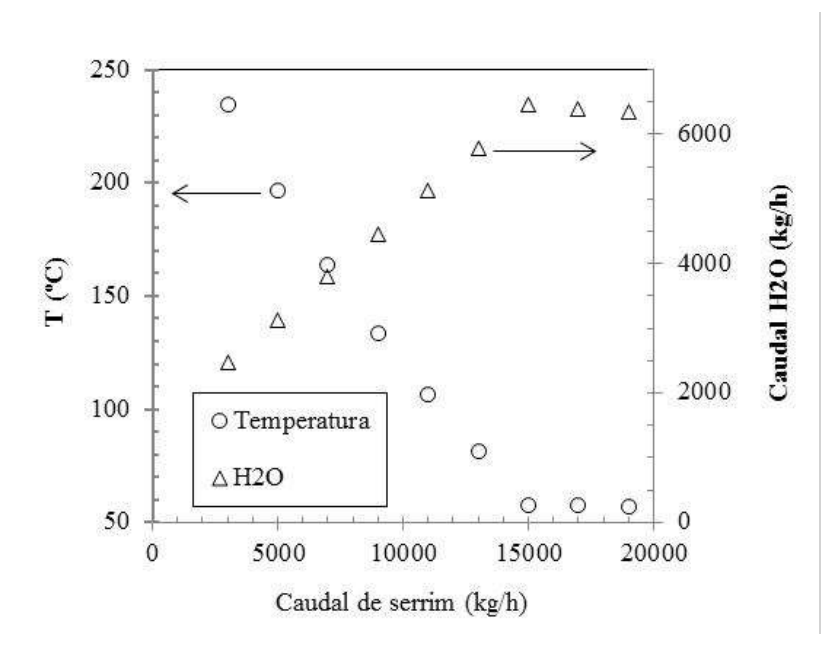

<span id="page-55-1"></span>Figura 5.11 – Influência do caudal de serrim na temperatura e na quantidade de água nos gases à saída do secador (Humidade do serrim= *40%*; Gases à entrada do secador: caudal = *50870 kg/h*; temperatura= *300º C*).

A [Figura 5.12](#page-56-0) apresenta a temperatura final do secador e o caudal de água removida em função da humidade inicial para uma quantidade de serrim de *7 ton/h*. Neste caso, é possível secar serrim com uma humidade máxima de *55%*.

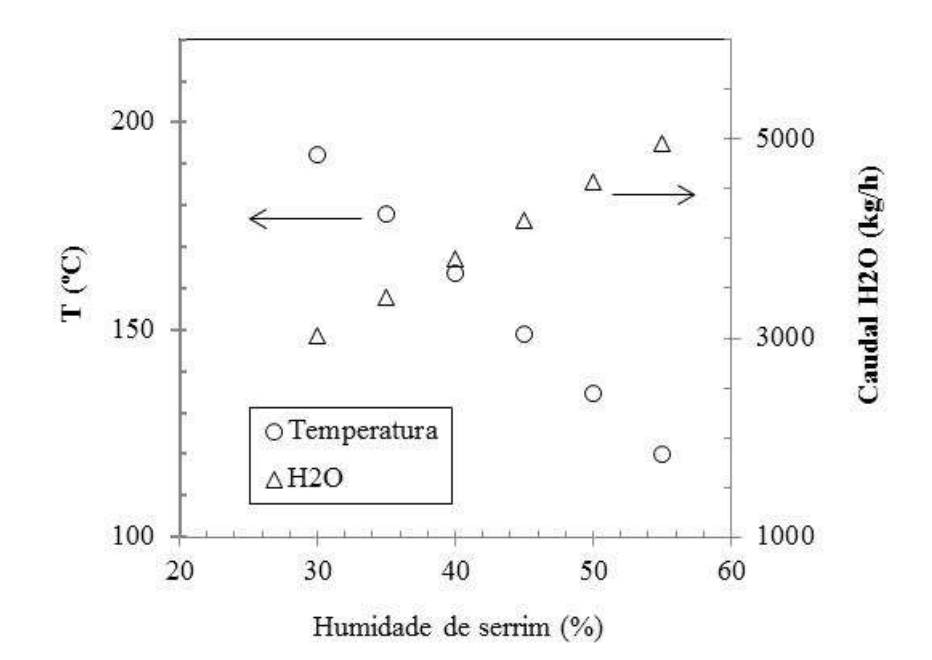

<span id="page-56-0"></span>Figura 5.12 – Influência da humidade do serrim na temperatura e na quantidade de água nos gases à saída do secador (Caudal de serrim: = *7000 kg/h*; Gases à entrada do secador: caudal = *50870 kg/h*; Temperatura= *300º C*).

## **5.8. Análise/utilização da corrente de gás de secagem**

O gás de combustão, depois de secar o serrim verde, é libertado para a atmosfera. È necessário assegurar que este está de acordo com a legislação portuguesa que regulamenta a emissão de gases. Esta regulamentação está descrita na portaria nº 675/2009. A [Figura 5.13](#page-57-0) resume estes limites e a [Tabela 5.9](#page-57-1) apresenta as emissões correspondentes à alimentação do Grupo Martos. De ressalvar que, devido ao teor de água da corrente gasosa, separou-se este componente e colocou-se a corrente gasosa a PTN, com auxílio de um *HEATER*. Logicamente, se este volume de gás (sem vapor de água) estiver dentro dos parâmetros da regulamentação, um volume com o vapor de água (e, portanto, maior) também está.

## Valores limite de emissão gerais

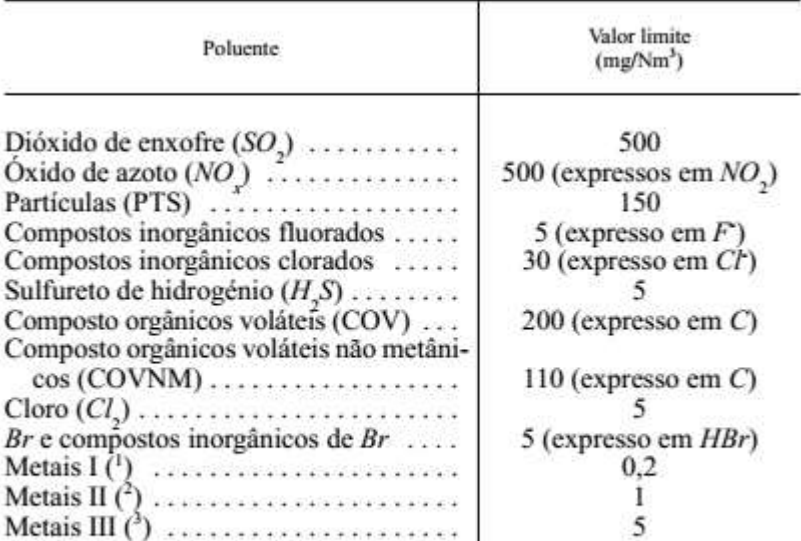

(1) Cádmio (Cd), mercúrio (Hg), tálio (Tl).

 $(2)$  Arsénio (As), niquel (Ni), selênio (Se), telúrio (Te).

( $^3$ ) Platina (Pt), vanádio (V), chumbo (Pb), crómio (Cr), cobre (Cu), antimónio (Sb), estanho (Sn), manganésio (Mn), paládio (Pd), zinco (Zn).

<span id="page-57-0"></span>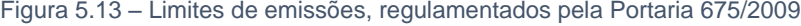

| Corrente de gás (Nm <sup>3</sup> ) | 16249,37           |
|------------------------------------|--------------------|
|                                    | mg/Nm <sup>3</sup> |
| <b>Partículas</b>                  | 169,56             |
| <b>NO</b> <sub>x</sub>             | 1,76               |
| SO <sub>2</sub>                    | 8,83               |

<span id="page-57-1"></span>Tabela 5.9 – Emissão atmosférica de partículas, SO<sub>2</sub>, NO<sub>x</sub>, no cenário base

Verifica-se que a emissão de partículas está fora do limite legislado. Este valor, contando com o volume de água retirado para os cálculos, irá provavelmente cumprir a legislação. Alterando a *DESIGN-SPEC CICLO* para uma eficiência de *78%* permitirá cumprir a legislação.

A partir dos limites máximos de CO2, considerados no Capítulo 2 [\(Tabela 2.5\)](#page-25-0) e considerando uma altura máxima de estufas de *10 m* (uma altura maior iria ter efeitos estruturais) foi calculado o volume de estufas que seria necessário para incluir a corrente gasosa, o que conduziu a um volume exagerado de estufas (Anexo IV).

# **Produção de energia a partir da biomassa**

## **6.1. Produção de eletricidade**

A produção de energia elétrica, como abordado na secção 2.1, consiste na vaporização de fluidos e sua consequente passagem por turbina. Existem diferentes especificações de turbina consoante a temperatura do vapor e da sua pressão. A figura resume diferentes especificações de turbinas.

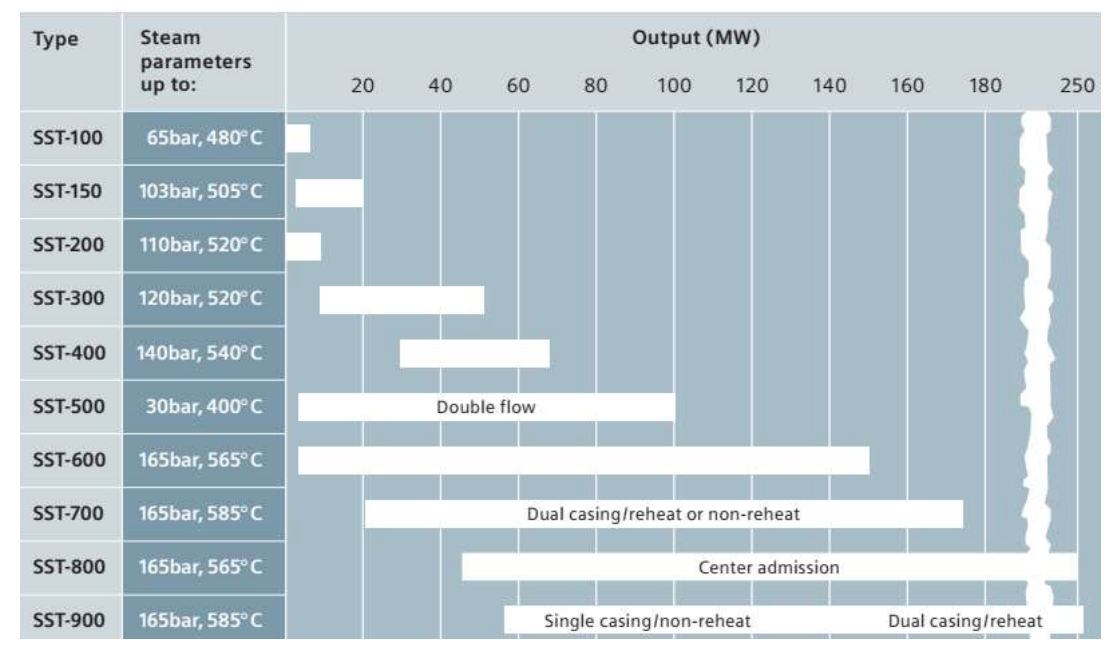

Figura 6.1 – Especificações para diferentes turbinas (Siemens, 2017)

Examinando a figura é percetível uma diferente gama de pressões de operação para o fluido vaporizado. Arbitraram-se as pressões de *50 bar*, *80 bar* e *120 bar* como casos a estudar.

O processo está esquematizado na figura.

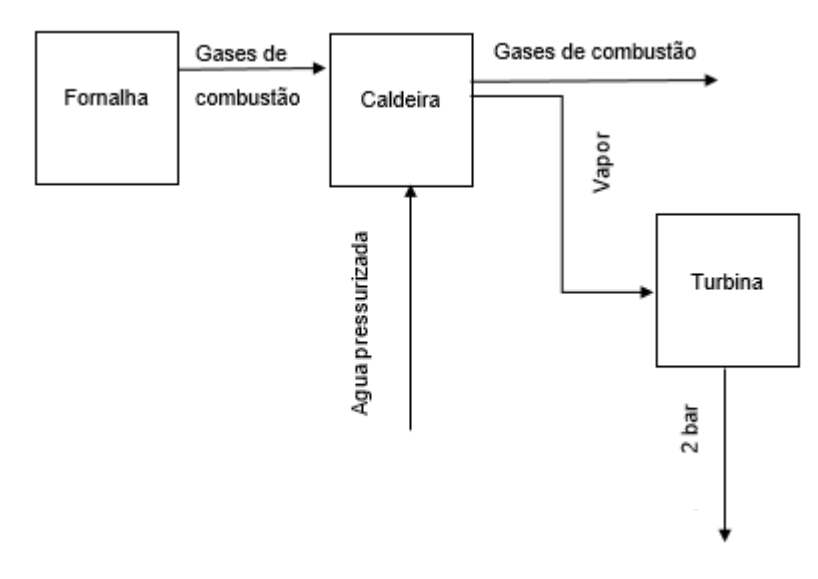

Figura 6.2 – Esquema do processo de produção de eletricidade

Para integrar este estudo de produção de eletricidade no processo configurado nas secções anteriores, foi necessário fixar a temperatura mínima que os gases de combustão deveriam ter saída da caldeira. Estipulou-se que por motivos de segurança, estes devem entrar na secção de secagem a *300°C*. Designou-se, portanto, esta temperatura como especificação na saída da caldeira.

Pode ainda ser estudado o processo assumindo que os gases abandonam a caldeira a 150*°C*, e são utilizados não para a secagem, mas sim com outra finalidade. Considerou-se que a água entra a uma temperatura de 105*°C*, após o processo de desarejamento. A [Tabela 6.1](#page-59-0) resume as condições estudadas.

| $P_{\text{água}}$<br>(bar) | I vaporcaldeira<br>(°C) | FM <sub>áqua</sub><br>(kg/h) | Pdescarga turbina<br>(bar) | <b>Eletricidade</b><br>produzida (kW) | Tsaidaturbina<br>(°C) |
|----------------------------|-------------------------|------------------------------|----------------------------|---------------------------------------|-----------------------|
| 120                        | 709,41                  | 2900                         | 2                          | 713,23                                | 294,49                |
| 80                         | 709.41                  | 2900                         | 2                          | 668,76                                | 322,08                |
| 50                         | 709.41                  | 2900                         | $\overline{2}$             | 611,3                                 | 357,25                |
| 80                         | 800                     | 2900                         | 2                          | 672,64                                | 421,94                |
| 80                         | 562,02                  | 3200                         | 2                          | 566,32                                | 254,32                |

<span id="page-59-0"></span>Tabela 6.1 – Condições de operação para a produção de eletricidade usando água [Tgascaldeira = *300 ºC*)

A possibilidade de efetuar a simulação usando isobutano (*R-300A)*, foi estudada. Na literatura, [NIST, 2017] verifica-se que a pressão crítica deste fluido é 36*,5 bar*, no entanto o *Aspen Plus®* assume esta como 36 bar. Sendo assim, esta será a pressão máxima de trabalho. Assume-se que o isobutano dá entrada a *20°C*. Os resultadosobtidos encontram-se especificados na [Tabela 6.2.](#page-59-1)

<span id="page-59-1"></span>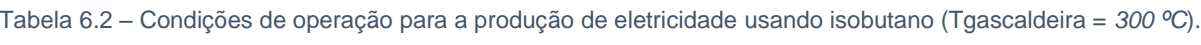

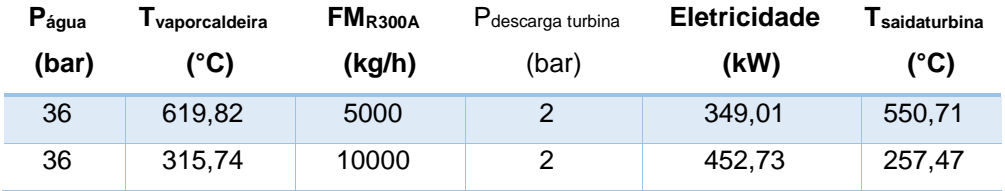

O isobutano é uma solução útil apenas quando o calor não é suficiente para gerar vapor de água suficientemente sobreaquecido, como acontece em alguns processos de aproveitamento de resíduos urbanos e biomassa [Moran and Shapiro, 2006].

## **6.2. Cogeração**

A cogeração pressupõe a utilização do calor residual do fluido utilizado na produção de eletricidade para outras utilizações dentro/fora das unidades industriais, como por exemplo no aquecimento de espaços, fluidos e equipamentos, venda a outras unidades adjacentes ou por exemplo, no caso da produção de pellets, na prensagem do material seco. Foram estudadas duas hipóteses que seguem os pressupostos acima. A primeira, esquematizada na figura, assume que, após descarregar água a *2 bar*, esta, ainda com calor residual, dá entrada num permutador de calor para aquecer água a cerca de

*110ºC* para ser utilizada nas estufas da unidade [Ferreira, 2015], nas condições referenciadas na [Tabela 6.2.](#page-59-1)

.

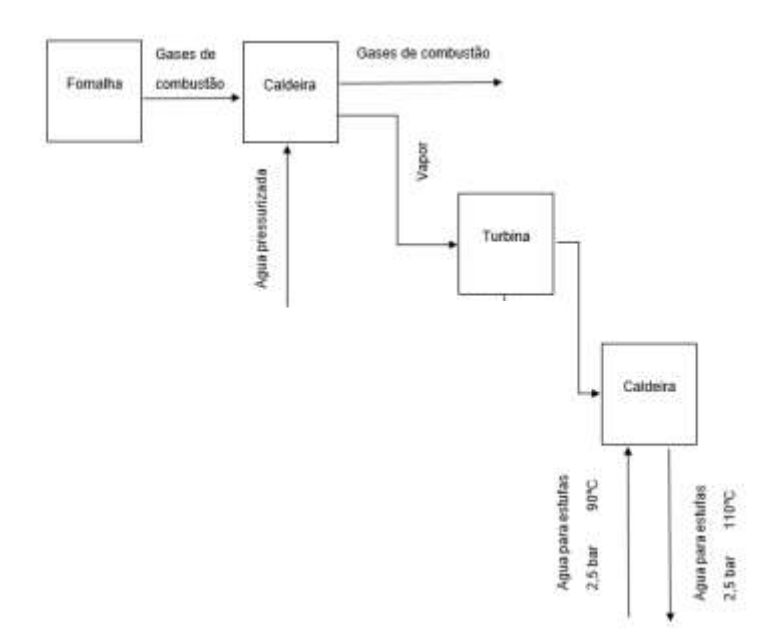

Figura 6.3 – Esquema da 1ª alternativa de cogeração.

Tabela 6.3 – Resultados da 1ª alternativa de cogeração

| $\mathsf{P}_{\text{água}}$ | $FM_{\text{áqua}}$ | gascaldeira | <b>Eletricidade</b> | $\mathsf{FM}_{\text{\'a}guaa que cida}$ |
|----------------------------|--------------------|-------------|---------------------|-----------------------------------------|
| (bar)                      | (kg/h)             | '°C)        | (kW)                | (kg/h)                                  |
| 50                         | 2900               | 300         | 677,6               | 93500                                   |

A segunda hipótese assume produção de eletricidade numa primeira turbina até *5 bar*, em que a corrente que abandona a turbina é dividida em frações, uma para produção de eletricidade e outra para aquecimento de água nos pressupostos da tabela. A [Tabela 6.4](#page-61-0) assume os pressupostos desta hipótese. A [Tabela 6.5](#page-61-1) resume os resultados para diferentes frações de separação.

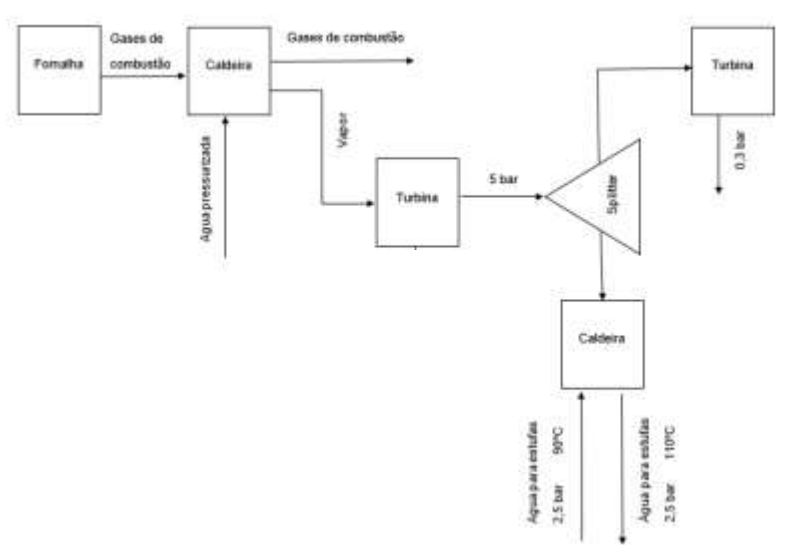

Figura 6.4 – Esquema da 2ª alternativa de cogeração.

<span id="page-61-0"></span>

| Split fraction $2^a$ caldeira (%) |    | Págua (bar) FMágua (kg/h) |
|-----------------------------------|----|---------------------------|
| 30                                | 50 | 2900                      |
| 40                                | 50 | 2900                      |
| 50                                | 50 | 2900                      |

Tabela 6.4 – Pressupostos da 2ª hipótese de cogeração

Tabela 6.5 – Resultados da 2ª hipótese de cogeração.

<span id="page-61-1"></span>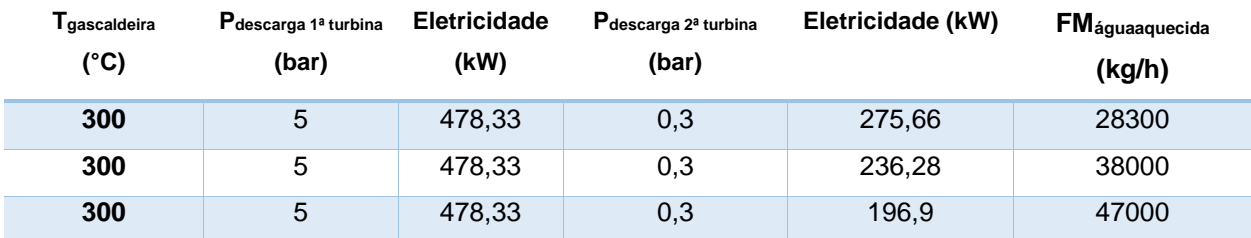

Estudou-se ainda uma terceira hipótese [\(Figura 6.5\)](#page-61-2), em que se assumiu que os gases de combustão produzem vapor para a *25°*C acima do especificado para entrada na secagem, e dão posteriormente entrada noutro permutador onde aquecem água nas condições apresentadas na [Figura](#page-61-2)  [6.5,](#page-61-2) e saem a uma temperatura de 300*°C*, se seguirem no processo de secagem, ou a 200*°C* se tiverem outra utilização a jusante. A [Tabela 6.6](#page-61-3) resume os resultados obtidos.

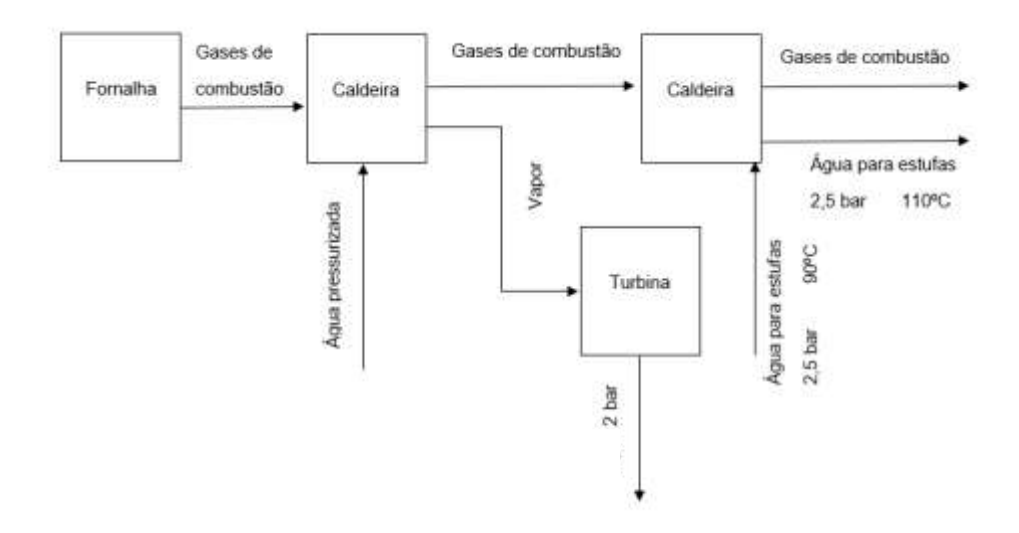

Figura 6.5 – Esquema da 3ª hipótese de cogeração.

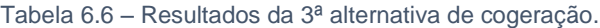

<span id="page-61-3"></span><span id="page-61-2"></span>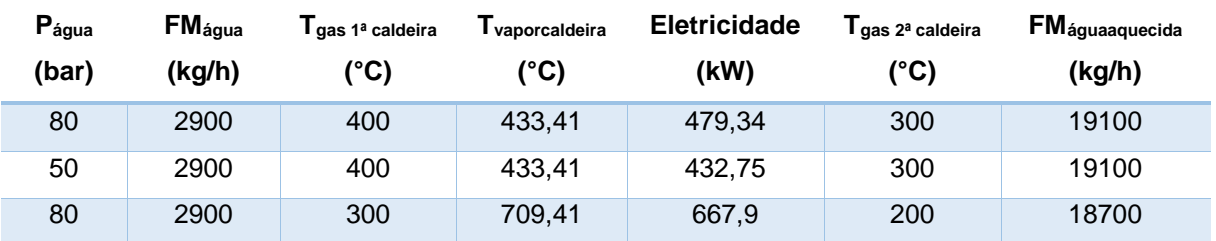

Ao efetuar uma análise dos resultados percebe-se que a terceira hipótese é a que oferece condições menos vantajosas, num cenário de integração energética. Ainda há necessidade de referir que o gás de combustão irá contactar diretamente com a segunda caldeira, potenciando possíveis problemas de corrosão.

A escolha recai, portanto nas primeiras duas hipóteses: a primeira permitindo a utilização de mais vapor, enquanto a segunda oferece uma geração de energia elétrica mais robusta. A segunda hipótese, no entanto, irá necessitar de um investimento maior em equipamentos e consequentemente em manutenção, visto que possuí duas turbinas e um separador.

## **6.3. Gaseificação**

A gaseificação consiste em 3 etapas: secagem da biomassa, pirólise e gaseificação propriamente dita. A secagem da biomassa, como referida em [Bridgewater, 2013], é feita até uma humidade entre os *10* e *15%*. Assumiu-se o pior caso energético, ou seja, a secagem até *10%*. A operação propriamente dita é semelhante à descrita no capítulo 3. A diferença reside no facto de existir uma queima de biomassa exclusivamente efetuada, para a produção de energia para a secagem.

Uma vez que a alimentação do Grupo Martos obrigava a sucessivas aproximações, por falta de dados, optou-se pela aplicação de uma alimentação de biomassa constituída por caule de arroz. Este foi escolhido devido ao seu alto teor em cinzas, que segundo [Venderbosch, 2011) que influencia a operação de pirólise.

Apresenta-se n[a Figura 6.6](#page-62-0) o esquema das várias etapas de resolução, propostas neste caso para simulação, em *Aspen Plus®*, do processo de gaseificação. Sendo esta operação muito complexa, o esquema apresentado nesta dissertação, constitui uma primeira tentativa para simular mais um processo de valorização da biomassa.

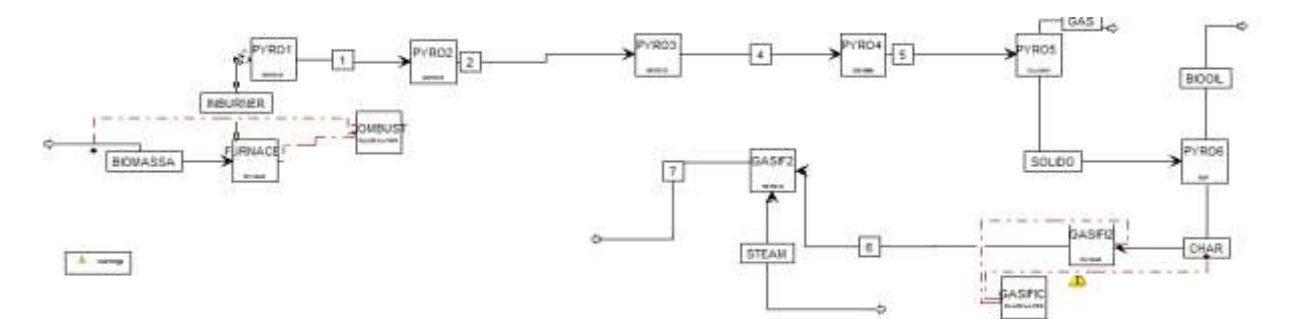

Figura 6.6 – Esquema da resolução em *Aspen Plus®* da gaseificação da biomassa.

<span id="page-62-0"></span>Os vários módulos que permitem a simulação do processo são descritos de seguida.

#### 6.3.1. *FURNACE1*

*FURNACE1* - é um reator do tipo *RYIELD*, que decompõe a biomassa nos respetivos elementos, água e cinzas, com o auxílio de um bloco de cálculo, o *COMBUST*, idêntico ao bloco *DECOMP* descrito no Capitulo 3. Os valores de rendimento definidos neste bloco são unicamente valores iniciais, uma vez que serão recalculados pelo bloco de cálculo *COMBUST*.

## 6.3.2. *PYRO1*

A biomassa decomposta, *INBURNER*, entra num *RSTOIC*, de nome *PYRO1*, onde se convertem alguns dos componentes elementares em carvão vegetal (*char*). Bridgewater, [2013), fez um estudo da reação em função da temperatura para esta matéria prima, cujos resultados se apresentam na [Figura](#page-63-0)  [6.7.](#page-63-0) Desta figura foram analisados os resultados para *500°C*, recorrendo a aplicações de edição de imagem. Estes rendimentos estão reproduzidos na [Tabela 6.7,](#page-63-1) e dizem respeito à biomassa seca sem cinzas.

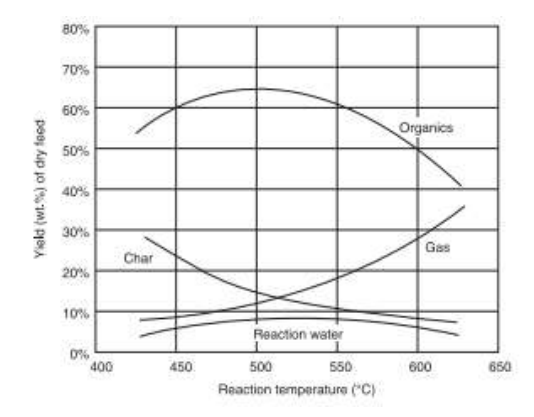

<span id="page-63-1"></span><span id="page-63-0"></span>Figura 6.7 – Rendimentos da pirólise, conforme a temperatura de reação [Bridgewater,2013].

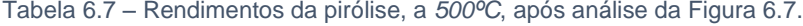

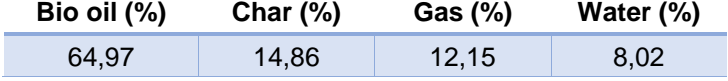

<span id="page-63-2"></span>Para prosseguir o cálculo assumiu-se que toda a cinza ficava retida no carvão, e que o rendimento anterior [\(Tabela 6.7\)](#page-63-1) dizia respeito unicamente ao carbono. Assim, é necessário recalcular um novo rendimento, que considere as cinzas presentes na matéria. As características do carvão encontram-se na [Tabela 6.8.](#page-63-2)

| Humidade (%)        | 0.7  |
|---------------------|------|
| Cinzas (%)          | 57,5 |
| Matéria volátil (%) | U    |
| Carbono Fixo (%)    | 42.5 |

Tabela 6.8 – Características do carvão, após pirólise.

A partir destes dados foi possível definir a estequiometria da reação [6.1](#page-63-3) de produção de carvão vegetal, cujos coeficientes encontram-se na [Tabela 6.9.](#page-64-0)

<span id="page-63-3"></span>
$$
C + Cinz\alpha + H_2O \rightarrow Char \tag{6.1}
$$

Tabela 6.9 – Coeficientes estequeométricos da equação 6.1.

| C     | 0.0614694   |  |  |
|-------|-------------|--|--|
| Cinza |             |  |  |
| H2O   | 0,000680197 |  |  |
| Char  | 1,7505      |  |  |

<span id="page-64-0"></span>De referir que foi necessário manipular os coeficientes estequiométricos, de forma a fechar o balanço mássico. De recordar que os componentes não-convencionais possuem massa molecular de 1 kg/kmol (o caso do CHAR e das CINZAS).

#### 6.3.3. *PYRO2*

<span id="page-64-1"></span>De seguida a mistura reacional entra no bloco *PYRO2*, onde se dá a formação do Bio-óleo. Este bloco é um *RSTOIC*. As características do Bio-óleo encontram-se na [Tabela 6.10.](#page-64-1)

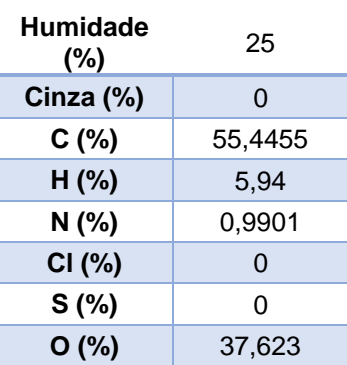

Tabela 6.10 – Análise elementar e teor de humidade do *Bio Oil* [Bridgewater, 2013].

<span id="page-64-3"></span>A reação do *PYRO2* encontra-se em [6.2,](#page-64-2) e os respectivos coeficientes na [Tabela 6.11.](#page-64-3)

$$
C + H2 + N2 + H2 + O2 \rightarrow Bio Oil
$$
 6.2

Tabela 6.11 – Coeficientes estequiométricos da equação 6.2.

<span id="page-64-2"></span>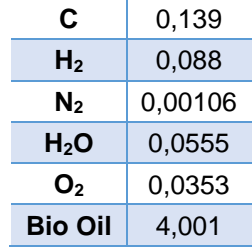

De forma análoga ao PYRO1, manipularam-se os coeficientes estequiométricos de [6.2,](#page-64-2) de forma a acertar o balanço mássico. A conversão da reação diz respeito à água, manipulando esta até se obter a quantidade convertida.

Para se prosseguir para o bloco PYRO3 é necessário calcular novos rendimentos, seguindo a [Figura 6.8.](#page-65-0)

1º Calcular a soma dos primeiros rendimentos da água de reação e dos gases

2º Calcular a soma dos rendimentos do Bio Oil e do Char

3º Calcular a nova soma dos rendimentos dos gases

4º Multiplicação cruzada entre a nova soma dos rendimentos, a soma dos primeiros e o valor de cada um deles

Figura 6.8 – Sequência de cálculo dos novos rendimentos.

## <span id="page-65-0"></span>*PYRO3*

No bloco *PYRO3*, um *RSTOIC* insere-se a reação [6.3,](#page-65-1) para calcular a água da reação, segundo a quantidade estipulada anteriormente pelo rendimento.

<span id="page-65-1"></span>
$$
H_2(g) + O_2(g) \to H_2O(g) \tag{6.3}
$$

#### 6.3.4. *PYRO4*

<span id="page-65-2"></span>A corrente resultante do *PYRO3*, entra num bloco *RGIBBS*, formando-se os restantes componentes da corrente gasosa. Os produtos resultantes da pirólise da biomassa *1760 kg/h*, encontram-se na [Tabela 6.12.](#page-65-2)

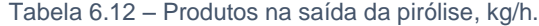

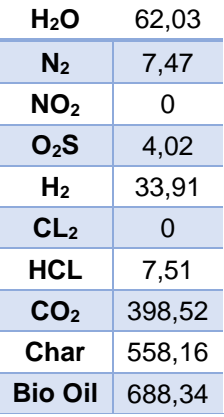

#### 6.3.5. *PYRO5*

Os produtos são separados, com o auxílio de um *FLASH2*, de nome *PYRO5*, em que o carvão e o bio-óleo seguem para etapas posteriores.

#### 6.3.6. *PYRO6*

Neste bloco carvão é separado, com o auxílio de um SEPARATOR, de nome PYRO6, para dar entrada na unidade de *GASIF1*.

#### 6.3.7. *GASIF1*

O *GASIF1* é um reator do tipo *RYIELD*, que decompõe o carvão vegetal nos respetivos elementos, e cinzas, com o auxílio de um bloco de cálculo, o *GASIF*. Os valores de rendimento definidos neste bloco são unicamente valores iniciais, uma vez que serão recalculados pelo bloco de cálculo.

#### 6.3.8. GASIF2

Na reação de gaseificação utilizaram-se os dados de Xu (2011), obtidos no estudo experimental, com *Eucaliptus Nitens*, espécie autóctone da Austrália. Foram usados estes valores, porque não foi possível encontrar dados relativos ao carvão vegetal a partir do caule de arroz. Xu [2011) indica que, partindo de *1 g* de *charcoal*, com a composição expressa na [Tabela 6.13,](#page-66-0) e usando N<sup>2</sup> como gás de arraste, e vapor de água, é possível obter à saída do reator uma corrente de cinzas+gás. O rendimento dos gases, em percentagem molar, encontra-se expresso, em função do tempo da reação, na [Figura](#page-66-1)  [6.9.](#page-66-1)

<span id="page-66-0"></span>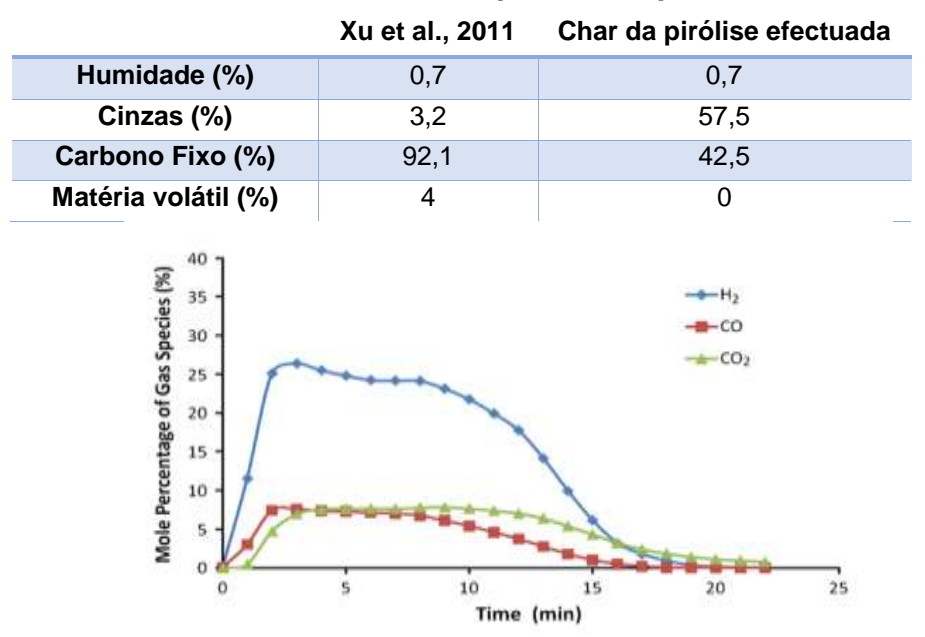

Tabela 6.13 – Análise imediata do biochar [Xu et al., 2011] e do *biochar* usado.

Figura 6.9 – Percentagem molar de espécies, à saída do reator de gaseificação [Xu et al., 2011].

<span id="page-66-2"></span><span id="page-66-1"></span>De forma a conseguir obter os rendimentos globais recorreu-se ao integral das curvas dos gráficos, usando ferramentas de edição de imagem para retirar as coordenadas da imagem. No entanto, usando os rendimentos obtidos na [Tabela 6.14](#page-66-2) não foi possível fechar o balanço de massa, partindo de *1g* de *Char*.

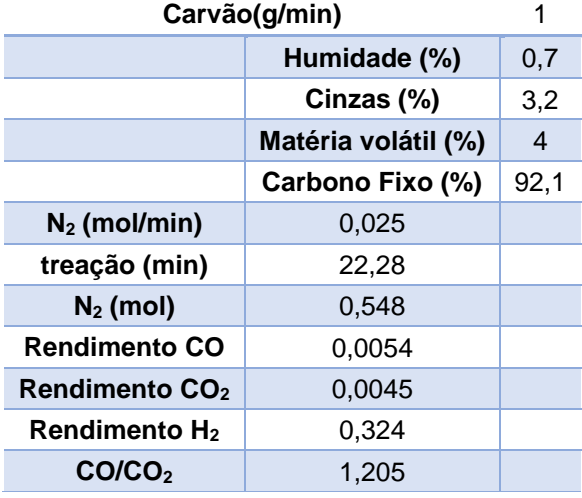

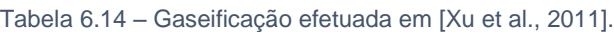

<span id="page-67-1"></span>Assim, optou-se por utilizar uma razão molar entre o CO<sub>2</sub> e CO de acordo com os parâmetros da literatura, conduzindo à seguinte estequiometria para a reação de gaseificação [\(6.4\)](#page-67-0), cujos coeficientes se apresentam na [Tabela 6.15](#page-67-1).

$$
C(s) + H_2O(g) \rightarrow CO_2(g) + CO(g)
$$
6.4

Tabela 6.15 – Coeficientes estequeométricos da equação 6.4.

<span id="page-67-0"></span>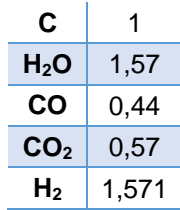

<span id="page-67-2"></span>Os resultados encontram-se compilados na [Tabela 6.16.](#page-67-2)

Tabela 6.16 – Resultados da gaseificação simulada.

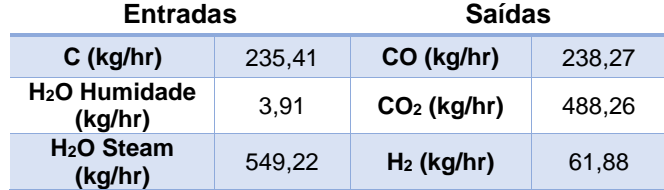

As reações presentes na [Figura 6.10](#page-67-3) não foram contabilizadas no *RSTOIC* por falta de dados. No entanto utilizou-se um *RGIBBS* e, identificando os produtos das reações, simularam-se as possíveis reações com base na minimização da energia de Gibbs total. Uma vez que a simulação apresentou erros nesse bloco, não se reproduzem aqui os resultados.

<span id="page-67-3"></span>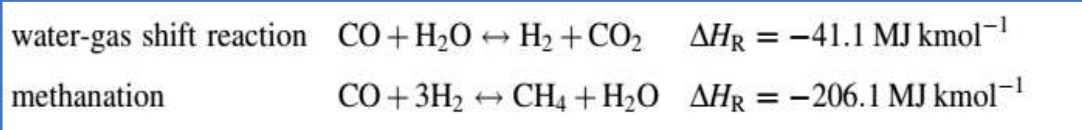

Figura 6.10 – Reações gás-gás [Bain and Broer, 2011].

## Na [Tabela 6.17](#page-68-0) apresentam-se os resultados da simulação *Aspen Plus®*.

As reações presentes na [Figura 6.10](#page-67-3) não foram contabilizadas no *RSTOIC* por falta de dados. No entanto utilizou-se um *RGIBBS* e, identificando os produtos das reações, simularam-se as possíveis reações com base na minimização da energia de Gibbs total. Uma vez que a simulação apresentou erros nesse bloco, não se reproduzem aqui os resultados.

<span id="page-68-0"></span>

|                                | 1      | $\mathbf 2$ | 4      | $5\phantom{.0}$ | 6     | $\overline{7}$ | <b>Biomass</b> | <b>Biooil</b> | Char  | Gas   |
|--------------------------------|--------|-------------|--------|-----------------|-------|----------------|----------------|---------------|-------|-------|
| <b>Mass Flow</b><br>kg/h       |        |             |        |                 |       |                |                |               |       |       |
| H <sub>2</sub> O               | 172.1  |             | 154.1  | 62.0            | 3.9   | 571.8          |                |               |       | 62.0  |
| N <sub>2</sub>                 | 12.6   | 7.5         | 7.5    | 7.5             |       |                |                |               |       | 7.5   |
| O <sub>2</sub>                 | 541.1  | 346.9       | 210.0  |                 |       |                |                |               |       |       |
| NO <sub>2</sub>                |        |             |        |                 |       |                |                |               |       |       |
| $\mathbf{s}$                   | 2.0    | 2.0         | 2.0    |                 |       |                |                |               |       |       |
| O <sub>2</sub> S               |        |             |        | 4.0             |       |                |                |               |       | 4.0   |
| H <sub>2</sub>                 | 71.7   | 41.1        | 23.8   | 33.9            |       | 61.9           |                |               |       | 33.9  |
| CL <sub>2</sub>                | 7.3    | 7.3         | 7.3    |                 |       |                |                |               |       |       |
| HCI                            |        |             |        | 7.5             |       |                |                |               |       | 7.5   |
| co                             |        |             |        |                 |       | 238.3          |                |               |       |       |
| CO <sub>2</sub>                |        |             |        | 398.5           |       | 488.2          |                |               |       | 398.5 |
| <b>Biomass</b>                 |        |             |        |                 |       |                | 1760.0         |               |       |       |
| Ash                            |        |             |        |                 | 318.8 | 318.8          |                |               |       |       |
| Char                           | 558.2  | 558.2       | 558.2  | 558.2           |       |                |                |               | 558.2 |       |
| <b>Biooil</b>                  |        | 688.3       | 688.3  | 688.3           |       |                |                | 688.3         |       |       |
| $\mathbf c$                    | 395.0  | 108.8       | 108.8  |                 | 235.4 |                |                |               |       |       |
| <b>Total Flow</b>              | 1760.0 | 1760.0      | 1760.0 | 1760.0          | 558.2 | 1679.0         | 1760.0         | 688.3         | 558.2 | 513.5 |
|                                |        |             |        |                 |       |                |                |               |       |       |
| Temperature, <sup>o</sup><br>C | 500.0  | 500.0       | 500.0  | 500.0           | 15.4  | 800.0          |                |               |       | 500.0 |

Tabela 6.17 – Resultados da gaseificação em *Aspen Plus®*.

## **Conclusões e trabalho futuro**

O trabalho desenvolvido na presente dissertação permite simular em *Aspen Plus®* várias etapas do processo de peletização de diferentes biomassas. Foram simuladas as operações de combustão, separação gás-sólido e secagem.

A simulação em *Aspen Plus®* de processos que envolvam compostos não-convencionais, i.e. que não se encontrem na base de dados, apresenta uma maior complexidade. Pretendendo utilizar apenas como dados de entrada o caudal e a composição de biomassa, a simulação do processo de queima implica a divisão em várias etapas. No presente trabalho recorreu-se a um reactor *RYIELD* para decompor a biomassa nos respectivos elementos e ao reactor *RGIBBS* para simular a combustão. Associado ao reactor *RYIELD* construiu-se uma sub-rotina em Fortran (*calculater*) que calcula o rendimento a partir do caudal e da composição da biomassa que é alimentada à fornalha. Os resultados da simulação foram validados com os dados de um processo de queima industrial.

Os gases de combustão depois de misturados com ar fresco para ajustar a respectiva temperatura e caudal são utilizados para secar a biomassa a peletilizar. A operação de secagem do serrim foi simulada em *Aspen Plus®* utilizando três diferentes abordagens. Seleccionou-se a solução proposta pela AspenTech que recorre a um reactor *RSTOIC* e a um separador *FLASH2*. Os resultados da simulação revelaram que é possível reduzir a humidade de *7000 kg/h* de serrim de *40%* para *10%*, utilizando *30000 kg/h* de gás. Este caudal de ar permite secar no máximo *15000 kg/h* de biomassa, condição em que o ar à saída se encontra saturado.

Foram estudados vários cenários de integração energética para aproveitar o calor residual dos gases de combustão. Neste trabalho, estudou-se a produção de electricidade e o aquecimento de águas para utilização noutras secções da unidade industrial, nomeadamente no aquecimento das estufas de esterilização de paletes.

Foi realizada uma simulação exploratória do processo de gaseificação de caule de arroz com base em dados da literatura e admitindo várias aproximações no processo de cálculo.

Como trabalho a realizar no futuro sugere-se a validação dos resultados da simulação com uma gama mais abrangente de dados industrias para diferentes condições operatórias. Propõe-se ainda o estudo mais aprofundado do processo de gaseificação e uma análise detalhada de vários cenários de integração energética.

# **Referências**

- [AEBIOM, 2017] http://epc.aebiom.org/about-pellets/pellets-statistics/ Acedido a 12 de outubro de 2017.
- [Aspentech, 2013(a)] Aspentech (2013). *Aspen Physical Property System – Physical Property Models*. V7.3.2, Aspen Technology, 314-316.
- [Aspentech, 2013(b)] Aspentech (2013). *Getting Started Modeling Processes with Solids*. V8.4, Aspen Technology.
- [Bain, Thermochemical Processing of Biomass Conversion into Fuels, Chemicals and Power, 2011] - Bain, R. L., & Broer, K. (2011). *Thermochemical Processing of Biomass Conversion into Fuels, Chemicals and Power*. Wiley, Reino Unido, cap. 3.
- [Bioenergy Consult, 2017] https://www.bioenergyconsult.com/tag/slow-pyrolysis/ Acedido a 29 de outubro de 2017.
- [BP, 2017] http://pt.knoema.com/smsfgud/bp-world-reserves-of-fossil-fuels Acedido a 18 de outubro de 2017.
- [Bridgewater, 2013] Bridgewater, A. (2013). *Biomass Combustion Science, Technology and Engineering*. Woodhead Publishing, cap. 7.
- [Caillat, 2013] Caillat, S. (2013). *Biomass Combustion Science, Technology and Engineering*. Woodhead Publishing, cap. 9.
- [Richardson et al., 2005] Richardson, F.J., Harker, J.H., Backhurst, J.R. Particle Technology and Separation Processes, in Chemical Engineering J. M. Coulson & J. F. Richardson 5ª edição (2005). Elsevier. Oxford. Vol. 2.
- [Sinnot, 2005] Sinnot, R. K.. Chemical Engineerig Design, 4ª edição (2005). Elsevier. Oxford. Vol. 6.
- [Dupont et al., 2013] Dupont, C., Chiriac, R., Gauthier, G., & Toche, F. (2013). *Heat capacity measuraments of various biomass types and pyrolysis residues*. Fuel, Elsevier. Chinese Academy of Agricultural Sciences. Vol. 11, 63-66.
- [IEA, 2017] *International Energy Outlook 2017*, EIA. Estados Unidos da América.
- [EngineeringToolbox, 2017] https://www.engineeringtoolbox.com/water-thermal-propertiesd\_162.html – Acedido a 24 de maio de 2017.
- [Evans et al., 2015] Evans, A., Strezov, V., Evans, T. J. (2015). *Biomass Processing Technologies.* CRC Press. Florida, cap. 2.
- [Ferreira, 2015] Ferreira, I. (2015). *Solução Integrada de Valorização de Resíduos Florestai.*, Dissertação de Mestrado em Engenharia Química, Instituto Superior Técnico – Universidade de Lisboa.
- [FLUCAL, 2017] http://www.flucal.pt/en/area/biomass-furnaces/ Acedido a 14 de setembro de 2017.
- [IEA Bioenergy, 2013] –*Health and Safety Aspects of Solid Biomass Storage, Transportation and Feeding.* IEA Bioenergy. 2013.
- [IEA, 2017] https://www.iea.org/newsroom/energysnapshots/global-carbon-dioxide-emissions-1980-2016.html – Acedido a 17 de outubro de 2017.
- [James et al., 2012] James, A. K., Thring, R. W., Helle, S., & Ghuman, H. S, (2012). *Ash Management Review—Applications of Biomass Bottom Ash.* Energies. University of Northern British Columbia, 3856-3873.
- [Jenkins et al., 2011] Jenkins, B. M., Baxter, L. L., Koppejan, J. (2011). *Thermochemical Processing of Biomass Conversion into Fuels, Chemicals and Power*. Wiley. Reino Unido, cap. 2.
- [Kan and Strezov, 2015] Kan, T.,Strezov, V. (2015). *Biomass Processing Technologies*. CRC Press, Estados Unidos da América, 58.
- [Lanzerstorfer, 2015] Lanzerstorfer, C. (2015). *Cyclone fly ash from a grate-fired biomass combustion plant: Dependence of the concentration of various components on the particle size.* Fuel Processing Technology. Elsevier, University of Applied Sciences.Vol. 131, 382-388.
- [Ludwig, 2001] Ludwig, E. E. (2001). *Applied Process Design for Chemical and etrochemical Plants*. 3ª edição. Gulf Professional Publishin. Estados Unidos da América. Vol. 3, 80-88.
- [Matches, 2017] http://www.matche.com/equipcost/Default.html (accessed at 18 October 2017)
- [MeteoLeiria, 2017] http://www.meteoleiria.org/#historico Acedido a 7 de julho de 2017.
- [Moran and Shapiro, 2006] Moran, M. J., & Shapiro, H. (2006). *Fundamentals of Energy Thermodynamics.* 5ª edição. Wiley. Reino Unido, cap. 8-9.
- [NASA, 2017] https://climate.nasa.gov/vital-signs/global-temperature/ Acedido a 18 de outubro de 2017.
- [NETL, 2017] –https://www.netl.doe.gov/File%20Library/Research/Coal/ewr/coal\_util.pdf– Acedido a 1 de outubro de 2017.
- [NIST, 2017] http://webbook.nist.gov/cgi/cbook.cgi?ID=C75285&Mask=4 Acedido a 29 de Agosto de 2017.
- [Perry's, 2008(a)] Green, D. W. (2008). *Perry's Chemical Engineers' Handbook*. 8ª edição. McGraw-Hill. Estados Unidos da América. Vol. 12.
- [Perry´s, 2008(b)] Green, D. W. (2008). *Perry's Chemical Engineers' Handbook*. 8ª edição. McGraw-Hill. Estados Unidos da América.Vol. 17.
- [Perry´s, 2008(c)] Green, D. W. (2008). *Perry's Chemical Engineers' Handbook*. 8ª edição. McGraw-Hill. Estados Unidos da América.Vol. 11.
- [REN21, 2017] *Renewables 2017 Global Status Repor*. REN21, Alemanha.
- [Sadhukan et al., 2014] Sadhukan, J. Ng., Martinez, E. (2014). *Biorefineries and Chemical Processes – Design, Integration and Sustainability Analysis*. Wiley. Reino Unido, 8.
- [Stephenson and Nicholls, 1993] Stephenson, D. J., Nicholls, J. R. (1993). *Modelling Erosive Wear.* Corrosion Science. Pergamon Press. Cranfield Institue of Technology. Vol. 35, 1015- 1026.
- [Twidell and Weir, 1986] Twidell, J., Weir, T. (1986). *Renewable Energy Resources*. 2ª edição. Taylor and Francis. Estados Unidos da América, 26.
- [USDA, 2017] –*World Agricultural Production*. United States Department of Agriculture Foreign Agricultural Service (2017).
- [Vassilev et al., 2010] Vassilev, S. V., Baxter, D., Andersen, L. K., Vassileva, C. G. (2010)., *An overview of the chemical composition of biomass.* Fuel. Elsevier. Bulgarian Academy of Sciences. Vol. 89, 913-933.
- [Venderbosch and Prins, 2011] Venderbosch, R. H., Prins, W. (2011). *Thermochemical Processing of Biomass Conversion into Fuels, Chemicals and Power*. Wiley. Reino Unido, cap. 5.
- [WHO, 2000] (2000). *Air Quality Guidelines*. WHO Regional Office for Europe. Copenhage, cap. 10.
- [Xu et al., 2011] Xu, Q., Pang, S., Levi, T. (2011). *Reaction kinetics and producer gas compositions of steam gasification of coal and biomass blend chars, part 1: Experimental*
- *investigation*.Chemical Engineering Science, Elsevier. University of Canterbury New Zealand. Vol. 66, 2141-2148.
- [Xin, 2015] Xin, M., Shuang, L., Yue, L.,Qinzhu, G. (2015). *Effectiveness of gaseous CO<sup>2</sup> fertilizer application in China's greenhouses between 1984 and* 2010. Journal of CO<sup>2</sup> Utilization. Elsevier. Laboratory of Technologies of Biomass. France. Vol. 115, 644-651.
- [Wolf, 2013] Wolf, J. P. (2013). *Biomass Combustion Science, Technology and Engineering.* Woodhead Publishing, cap. 1.

## **Anexo I – Caso base/Feed** *Grupo Martos*

Tabela 1 – Condições de entrada da biomassa (Ferreira, 2015)

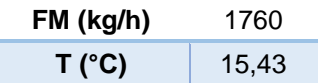

l

Tabela 2 – Análise imediata da biomassa (Ferreira, 2015)

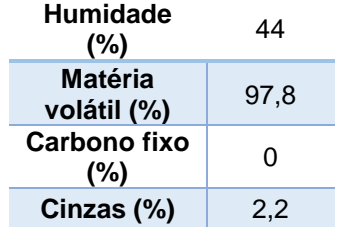

Tabela 5 – Condições de entrada do ar primário

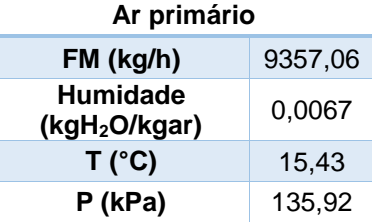

Tabela 6 – Condições de entrada do ar secundário

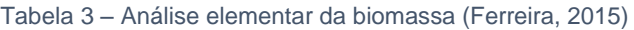

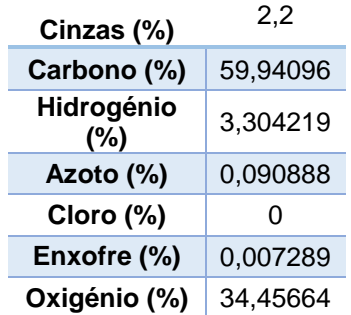

Tabela 4 – Distibuição de partículas da biomassa (Ferreira, 2015)

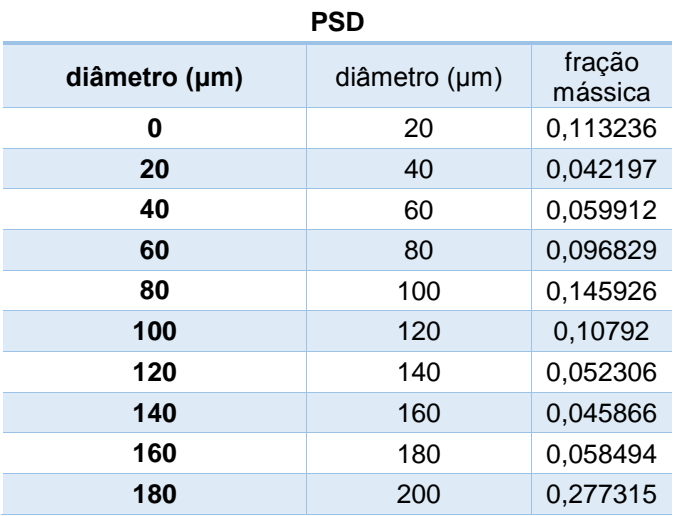

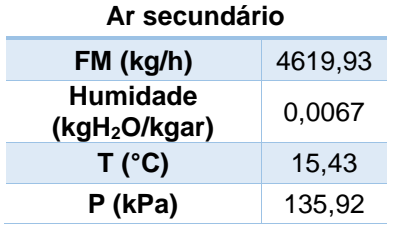

### **Anexo II – Resultados para diferentes biomassas Casca de Eucalipto**

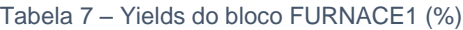

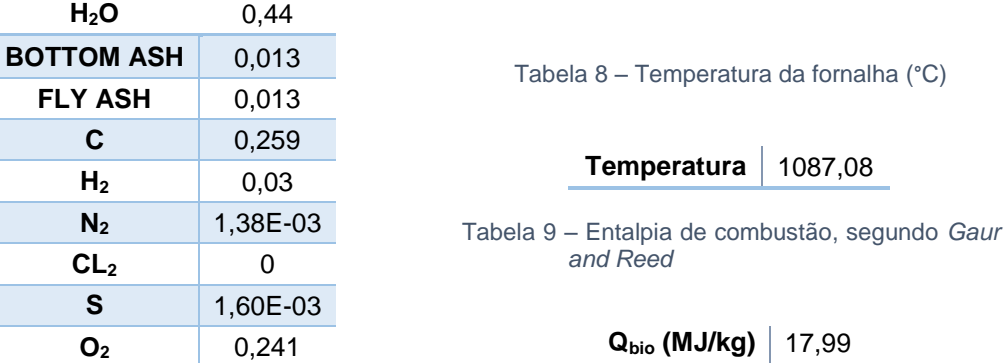

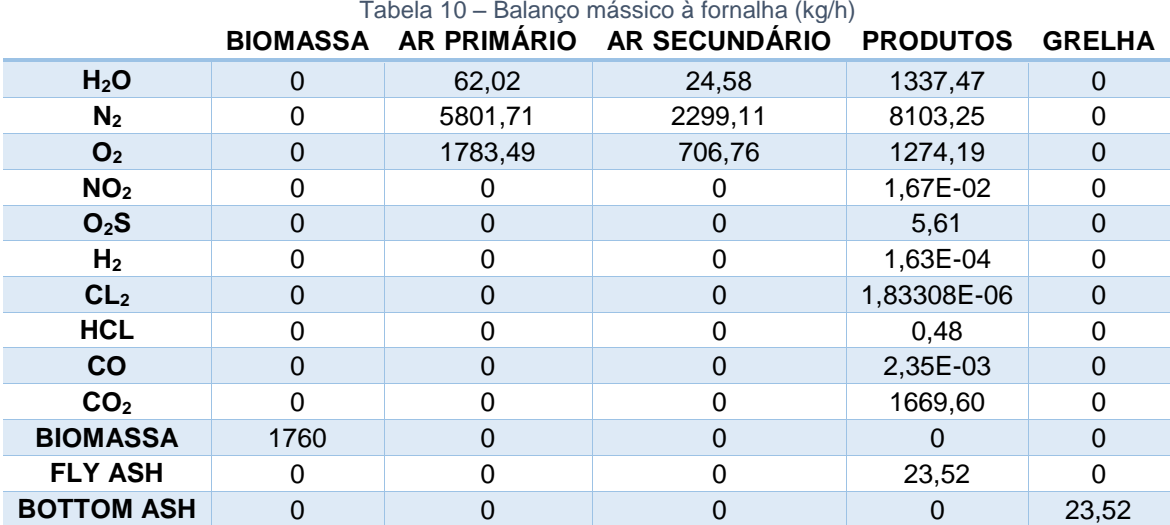

Tabela 11 – Balanço mássico ao secador (kg/h)

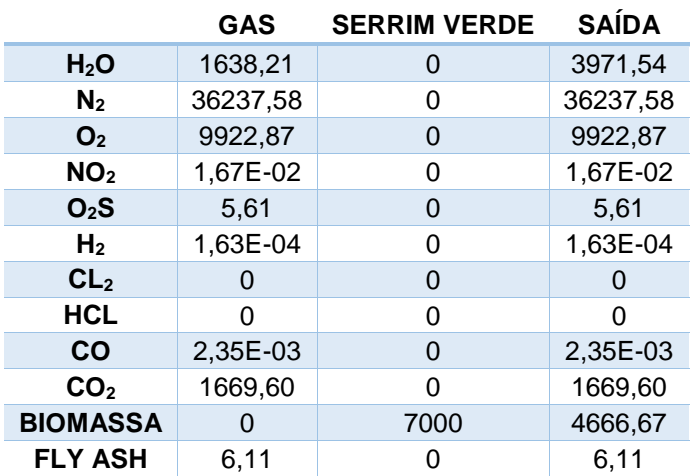

Tabela 12 – Entrada de ar na câmara de mistura (kg/h)

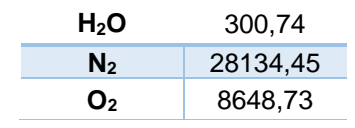

## **Resíduos Florestais**

Tabela 13 – Yields do bloco FURNACE1 (%)

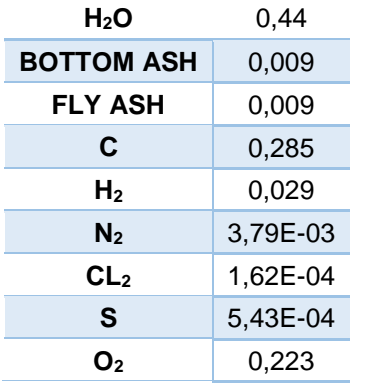

Tabela 14 – Temperatura da fornalha (°C)

**Temperatura** 1101,46

Tabela 15 – Entalpia de combustão, segundo *Gaur and Reed*

**Q**<sub>bio</sub> (MJ/kg) 19,77

Tabela 16 – Balanço mássico à fornalha (kg/h)

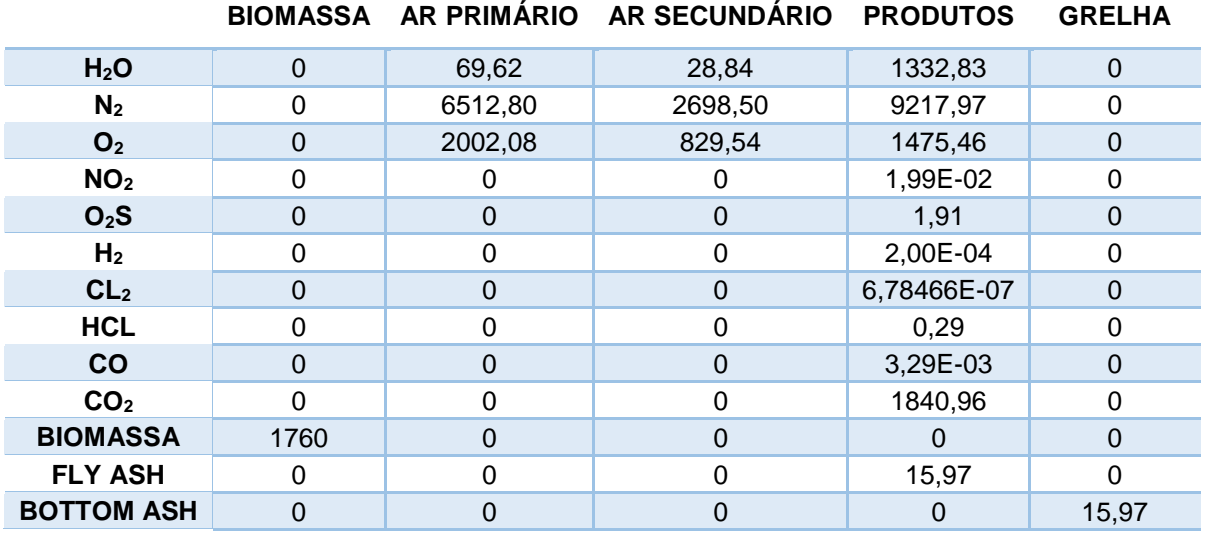

Tabela 17 – Balanço mássico ao secador (kg/h)

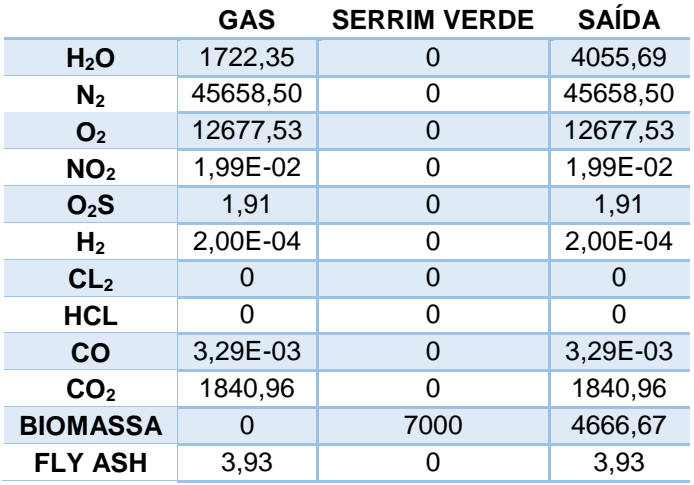

Tabela 18 – Entrada de ar na câmara de mistura (kg/h)

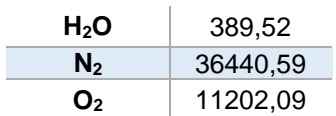

### **Casca de Pinheiro**

Tabela 19 – Yields do bloco FURNACE1 (%)

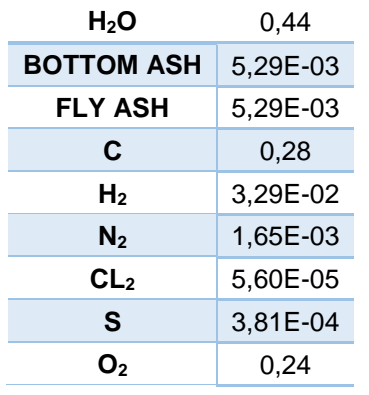

Tabela 20 – Temperatura da fornalha (°C)

**Temperatura** 1103,08

Tabela 21 – Entalpia de combustão, segundo *Gaur and Reed*

**Qbio (MJ/kg)** 19,96

#### Tabela 22 – Balanço mássico à fornalha (kg/h)

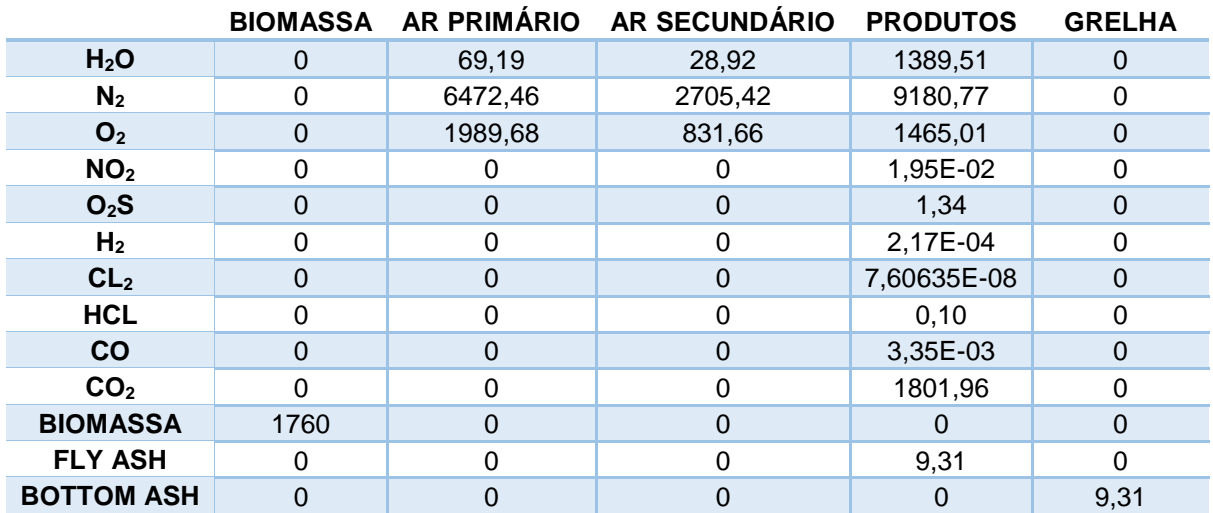

Tabela 24 – Balanço mássico ao secador (kg/h)

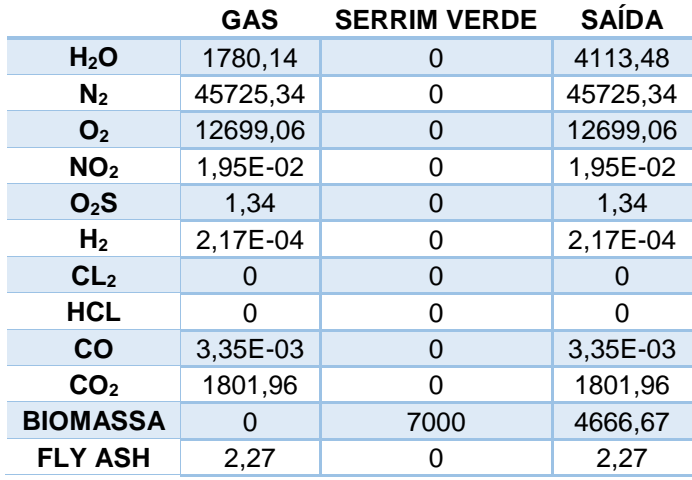

Tabela 23 – Entrada de ar na câmara de mistura (kg/h)

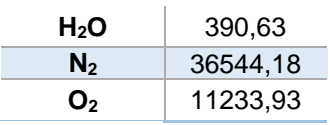

## **Serradura de Pinheiro**

Tabela 25 – Yields do bloco FURNACE1 (%)

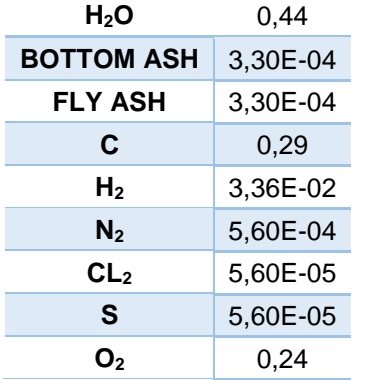

Tabela 26 – Temperatura da fornalha (°C)

**Temperatura** 1100,59

Tabela 27 – Entalpia de combustão, segundo *Gaur and Reed*

**Q**<sub>bio</sub> (MJ/kg) 20,41

### Tabela 28 – Balanço mássico à fornalha (kg/h)

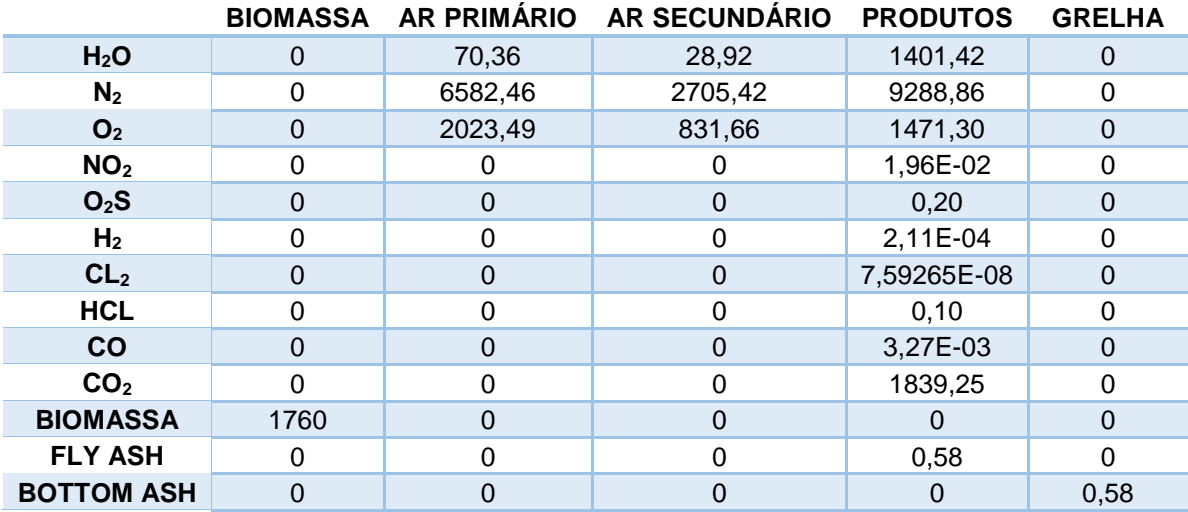

Tabela 29 – Balanço mássico ao secador (kg/h)

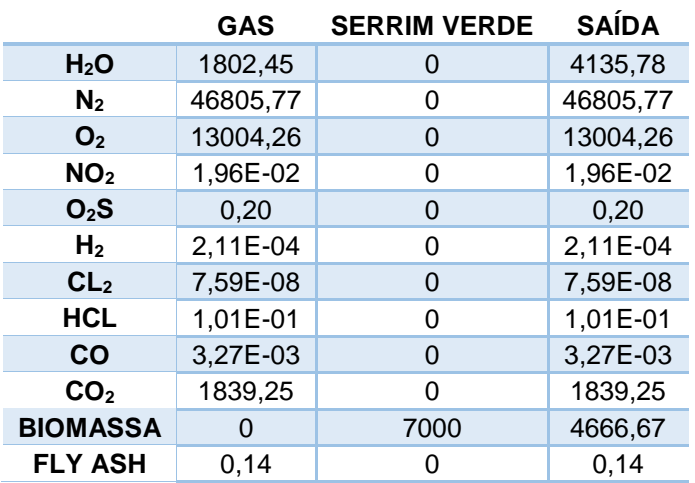

Tabela 30 – Entrada de ar na câmara de mistura (kg/h)

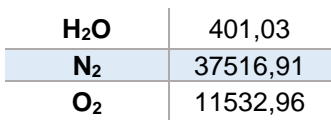

# **Resíduos Agrícolas**

Tabela 31 – Yields do bloco FURNACE1 (%)

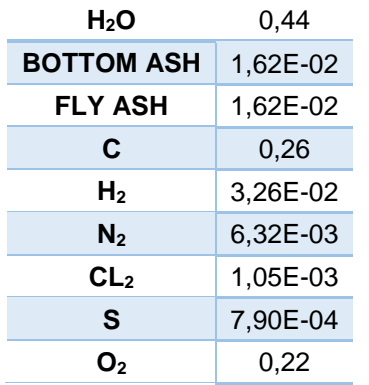

Tabela 32 – Temperatura da fornalha (°C)

**Temperatura** 1101,23

Tabela 33 – Entalpia de combustão, segundo *Gaur and Reed*

**Qbio (MJ/kg)** 18,97

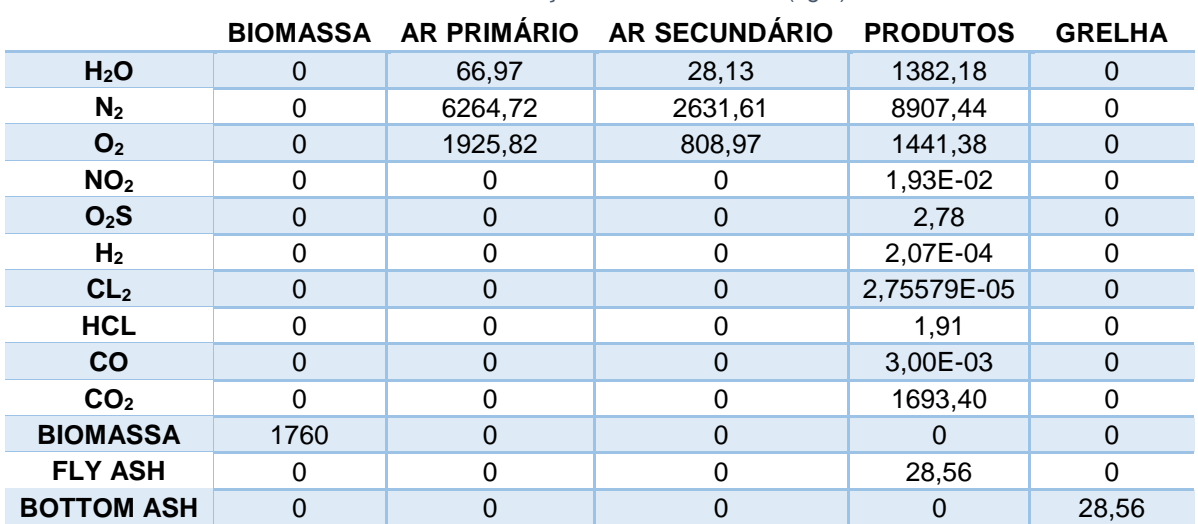

### Tabela 34 – Balanço mássico à fornalha (kg/h)

Tabela 35 – Balanço mássico ao secador (kg/h)

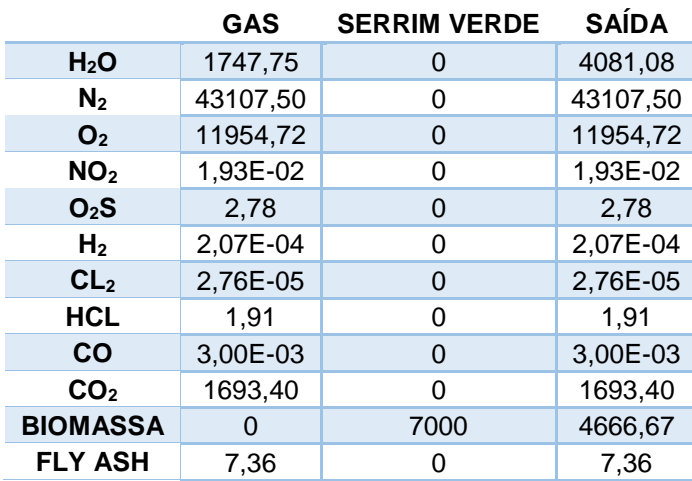

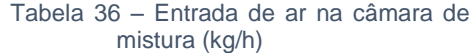

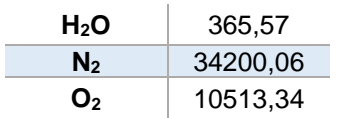

## **Caule de Milho**

Tabela 37 – Yields do bloco FURNACE1 (%)

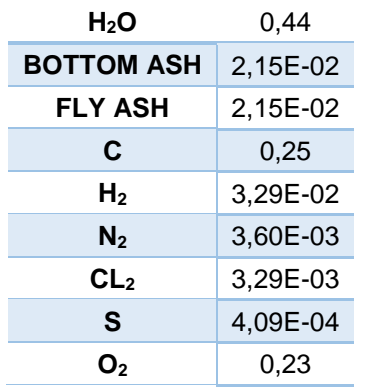

Tabela 38 – Temperatura da fornalha (°C)

**Temperatura** 1107,23

Tabela 39 – Entalpia de combustão, segundo *Gaur and Reed*

**Qbio (MJ/kg)** 18,17

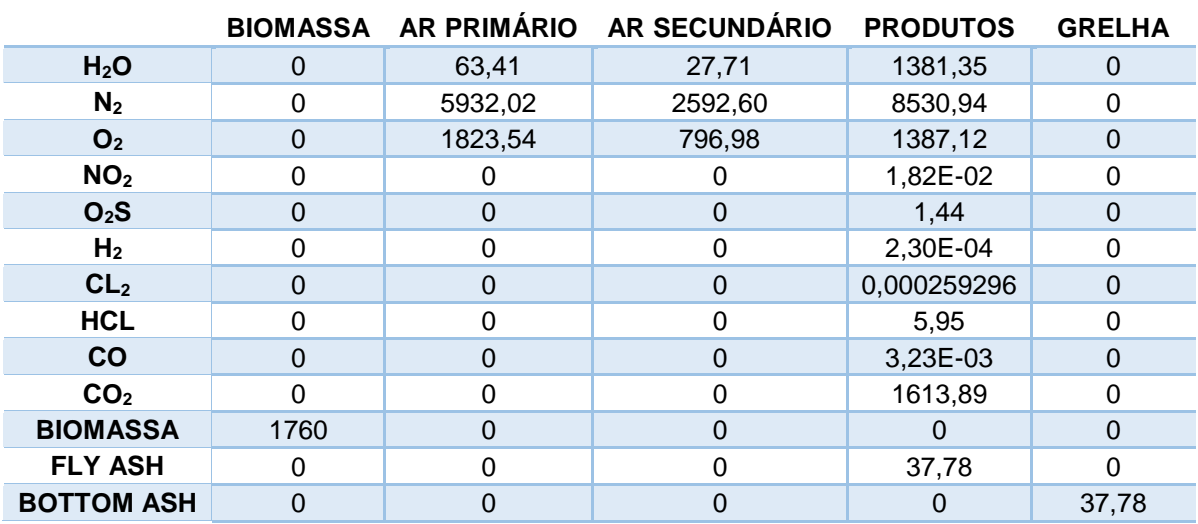

#### Tabela 40 – Balanço mássico à fornalha (kg/h)

Tabela 41 – Balanço mássico ao secador (kg/h)

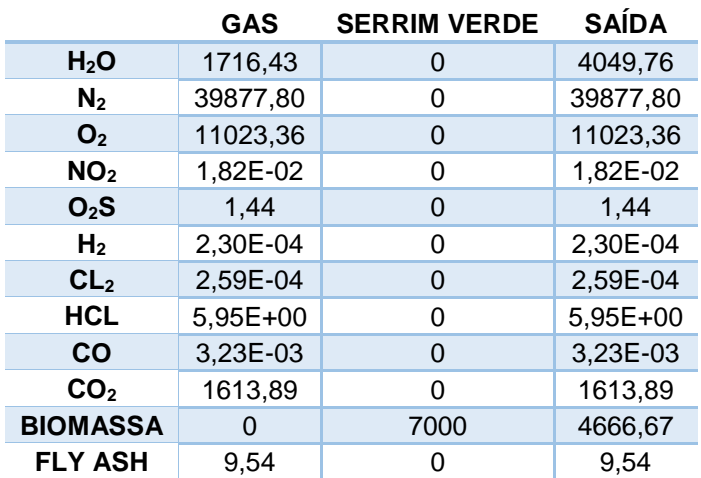

Tabela 42 – Entrada de ar na câmara de mistura (kg/h)

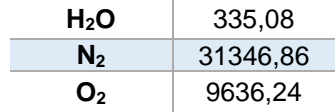

### **Caule de Arroz**

Tabela 43 – Yields do bloco FURNACE1 (%)

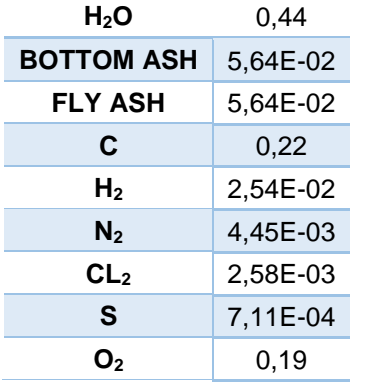

Tabela 44 – Temperatura da fornalha (°C)

**Temperatura** 1156,39

Tabela 45 – Entalpia de combustão, segundo *Gaur and Reed*

**Qbio (MJ/kg)** 15.27

### Tabela 46 – Balanço mássico à fornalha (kg/h)

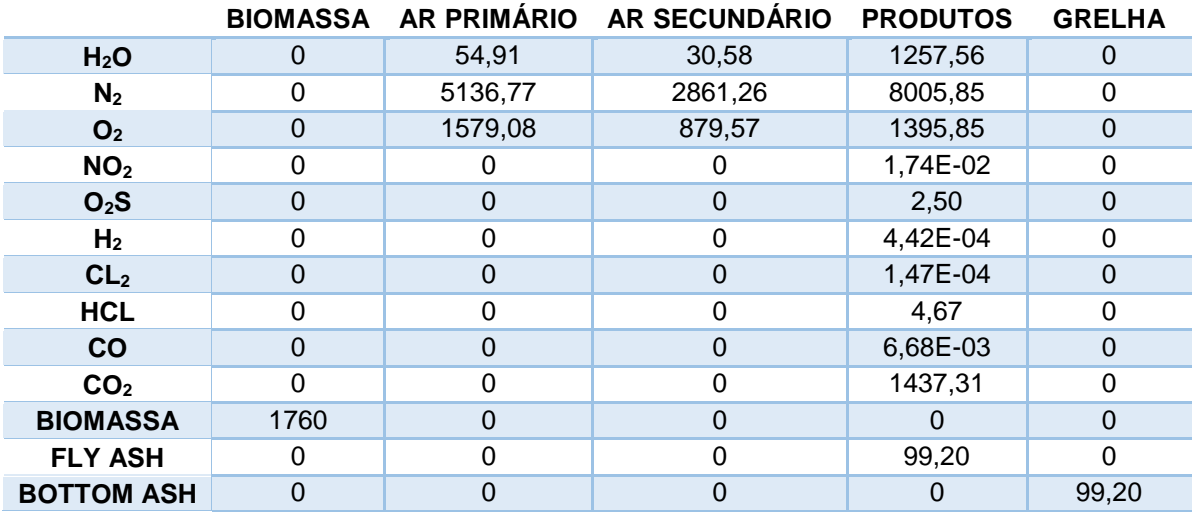

Tabela 47 – Balanço mássico ao secador (kg/h)

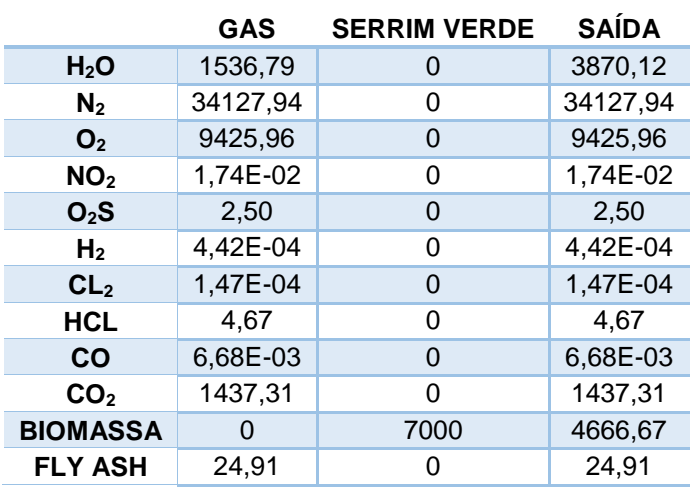

Tabela 48 – Entrada de ar na câmara de mistura (kg/h)

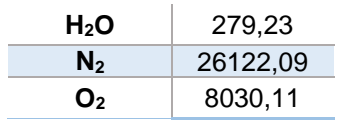

## **Caule de Trigo**

Tabela 49 – Yields do bloco FURNACE1 (%)

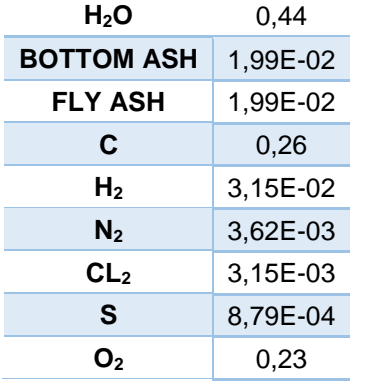

Tabela 50 – Temperatura da fornalha (°C)

**Temperatura** 1103,49

Tabela 51 – Entalpia de combustão, segundo *Gaur and Reed*

**Qbio (MJ/kg)** 18,26

### Tabela 52 – Balanço mássico à fornalha (kg/h)

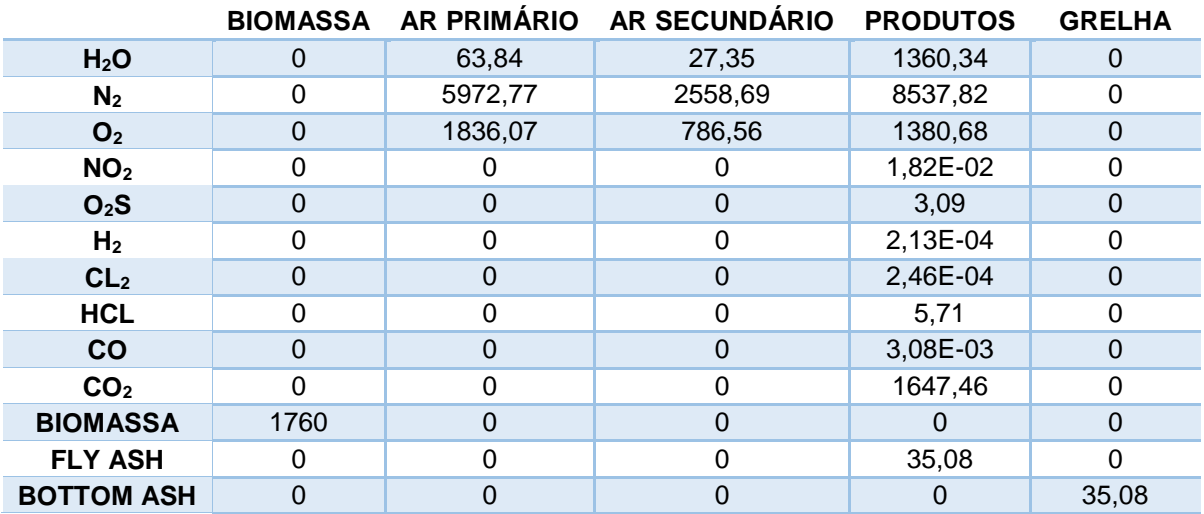

#### Tabela 53 – Balanço mássico ao secador (kg/h)

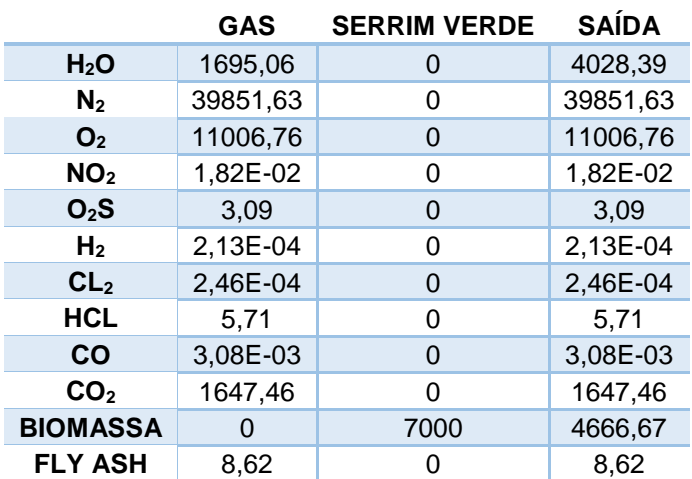

Tabela 54 – Entrada de ar na câmara de mistura (kg/h)

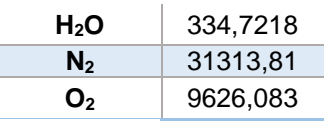

### **Palha**

Tabela 55 – Yields do bloco FURNACE1 (%)

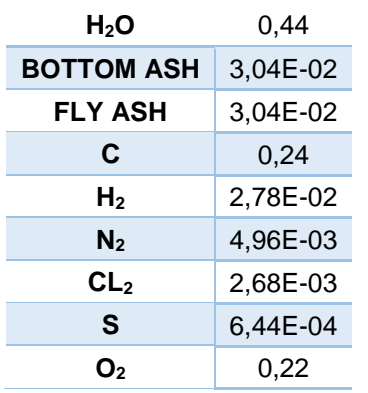

Tabela 56 – Temperatura da fornalha (°C)

**Temperatura** 1095,5

#### Tabela 57 – Entalpia de combustão, segundo *Gaur and Reed* **Qbio (MJ/kg)** 16,64

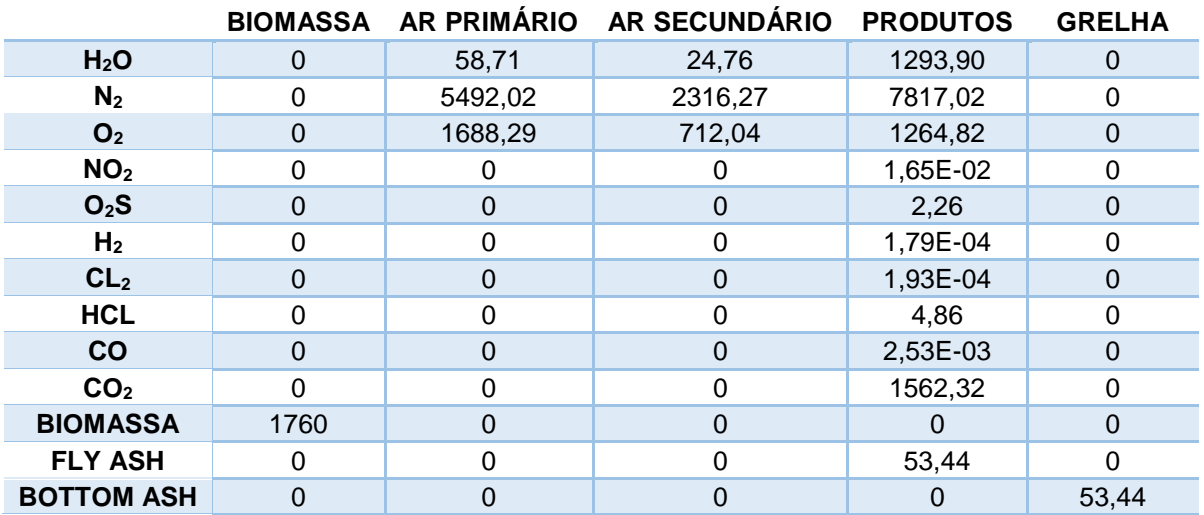

Tabela 58 – Balanço mássico à fornalha (kg/h)

Tabela 59 – Balanço mássico ao secador (kg/h)

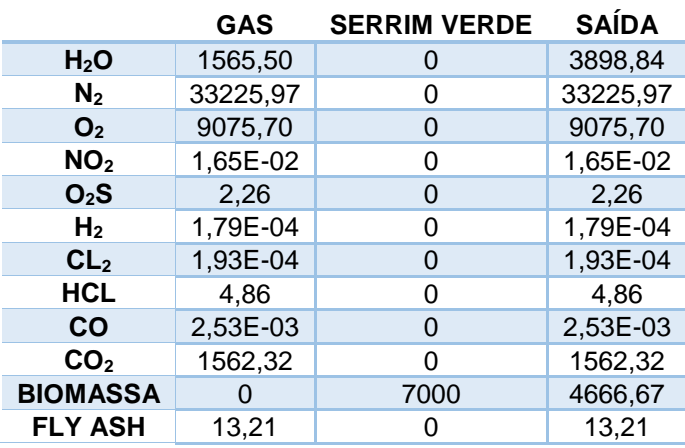

Tabela 60 – Entrada de ar na câmara de mistura (kg/h)

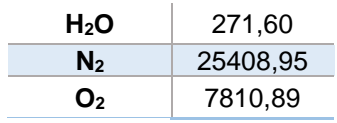

### **Madeira de Oliveira**

Tabela 61 – Yields do bloco FURNACE1 (%)

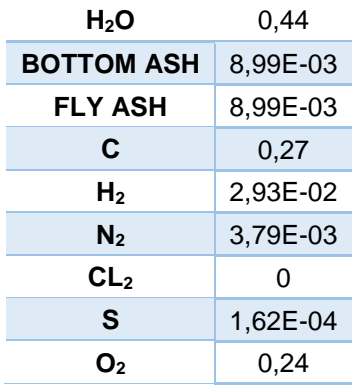

Tabela 62 – Temperatura da fornalha (°C)

**Temperatura** 1066,3

Tabela 63 – Entalpia de combustão, segundo *Gaur and Reed*

**Qbio (MJ/kg)** 18,14

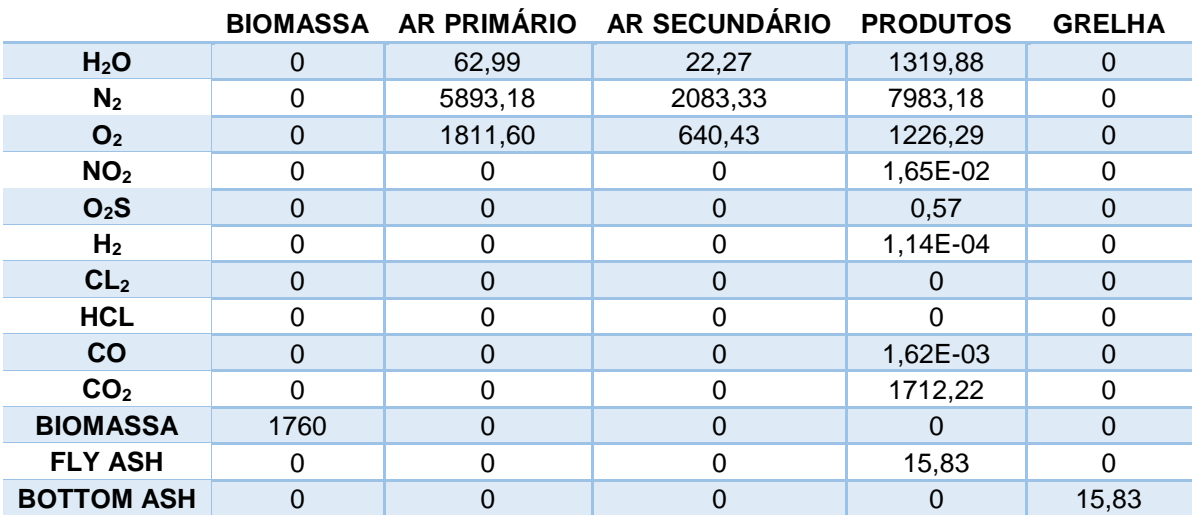

Tabela 66 – Balanço mássico à fornalha (kg/h)

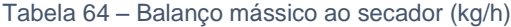

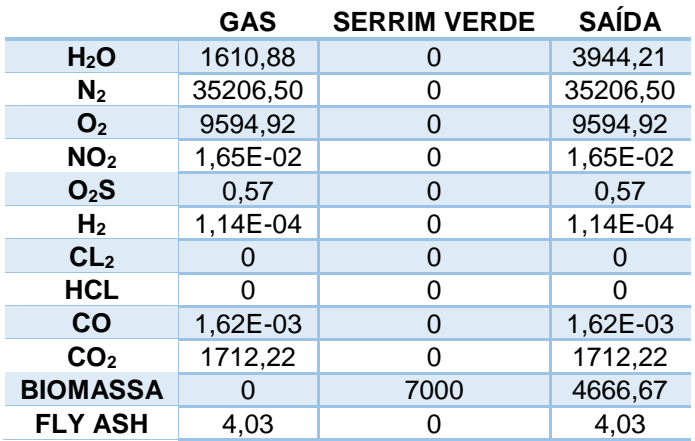

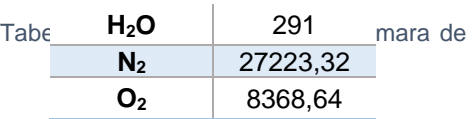

### **Anexo III– Método de cálculo de entalpias da biomassa**

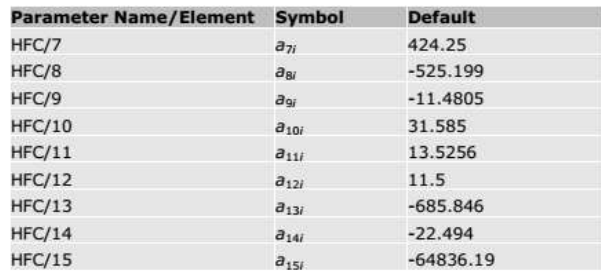

#### **Heat Capacity Kirov Correlations**

The Kirov correlation (1965) considered coal to be a mixture of moisture, ash, fixed carbon, and primary and secondary volatile matter. Secondary volatile matter is any volatile matter up to 10% on a dry, ash-free basis; the remaining volatile matter is primary. The correlation developed by Kirov treats the heat capacity as a weighted sum of the heat capacities of the constituents:

$$
C_{p,j}^d = \sum_{j=1}^{n \infty} w_j C_{p,j}
$$

$$
C_{\mathfrak{p},\mathfrak{p} }=a_{i,j1}+a_{i,j2}T+a_{i,j3}T^2+a_{i,j4}T^3
$$

Where:

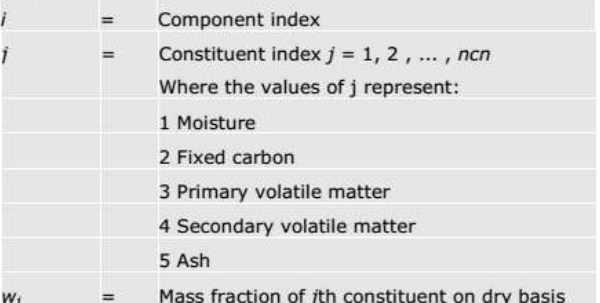

This correlation calculates heat capacity in cal/gram-C using temperature in C. The parameters must be specified in appropriate units for this conversion. **Parameter Name/Element Symbol Default** 

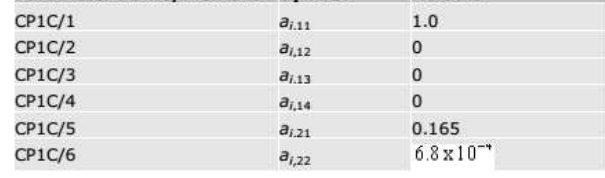

4 Nonconventional Solid Property Models

Figura 1 *Aspen Plus® Physical Property System – Physical Property Models. P. 312*

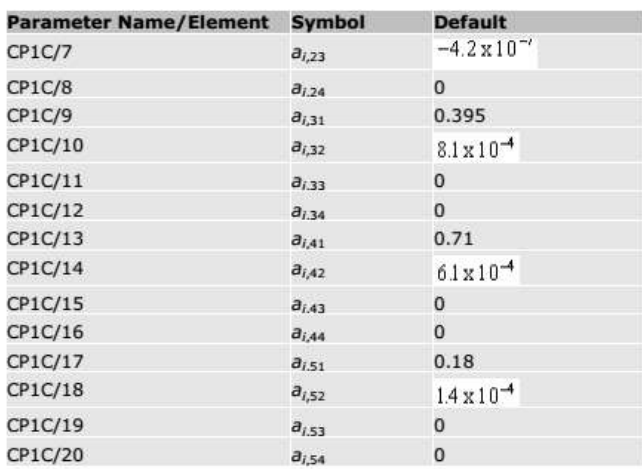

#### **Cubic Temperature Equation**

The cubic temperature equation is:

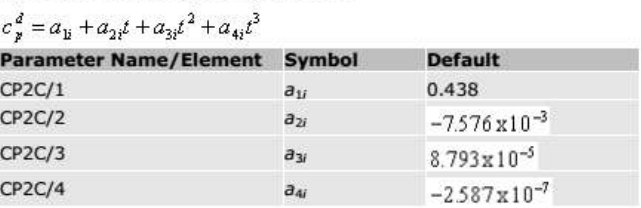

The default values of the parameters were developed by Gomez, Gayle, and Taylor (1965). They used selected data from three lignites and a subbituminous B coal, over a temperature range from 32.7 to 176.8°C. This correlation calculates heat capacity in cal/gram-C using temperature in C. The parameters must be specified in appropriate units for this conversion.

#### **HCOALGEN Option Codes**

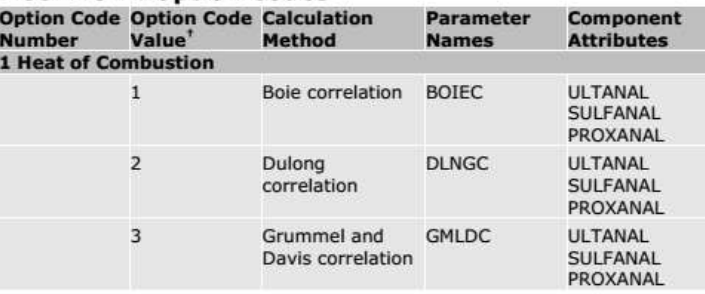

4 Nonconventional Solid Property Models

 $313$ 

Figura 2 *Aspen Plus® Physical Property System – Physical Property Models, p. 313*

# **Anexo IV – Estimativa volume de estufas**

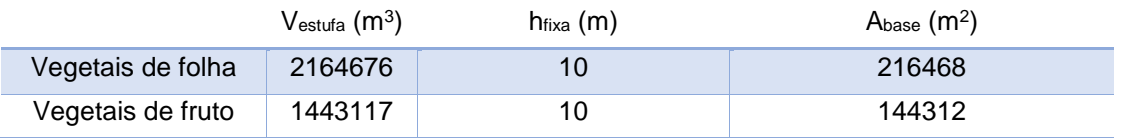